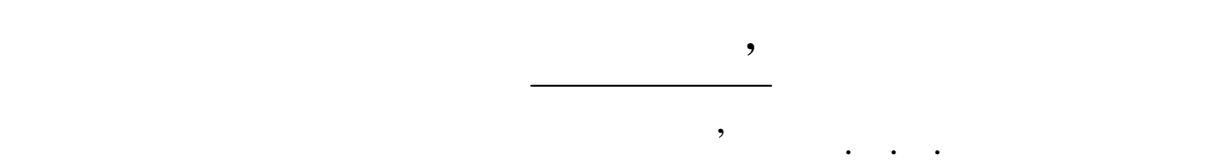

**ЕКОНОМІКА ПІДПРИЄМСТВ ГАЛУЗІ ЗВ'ЯЗКУ**

з курсу «Економіка» материалогічня за підприємствоміка підприємств галузі зв'язку курсу «Відного серіа» («Відн<br>В серіа підприємствоміка підприємствоміка підприємствоміка підприємствоміка підприємствоміка підприємствоміка

*(для студентів економічних вищих спеціальних*

*навчальних закладів зв'язку)*

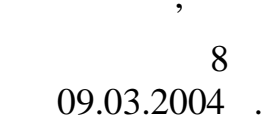

## $2004/2005$ .

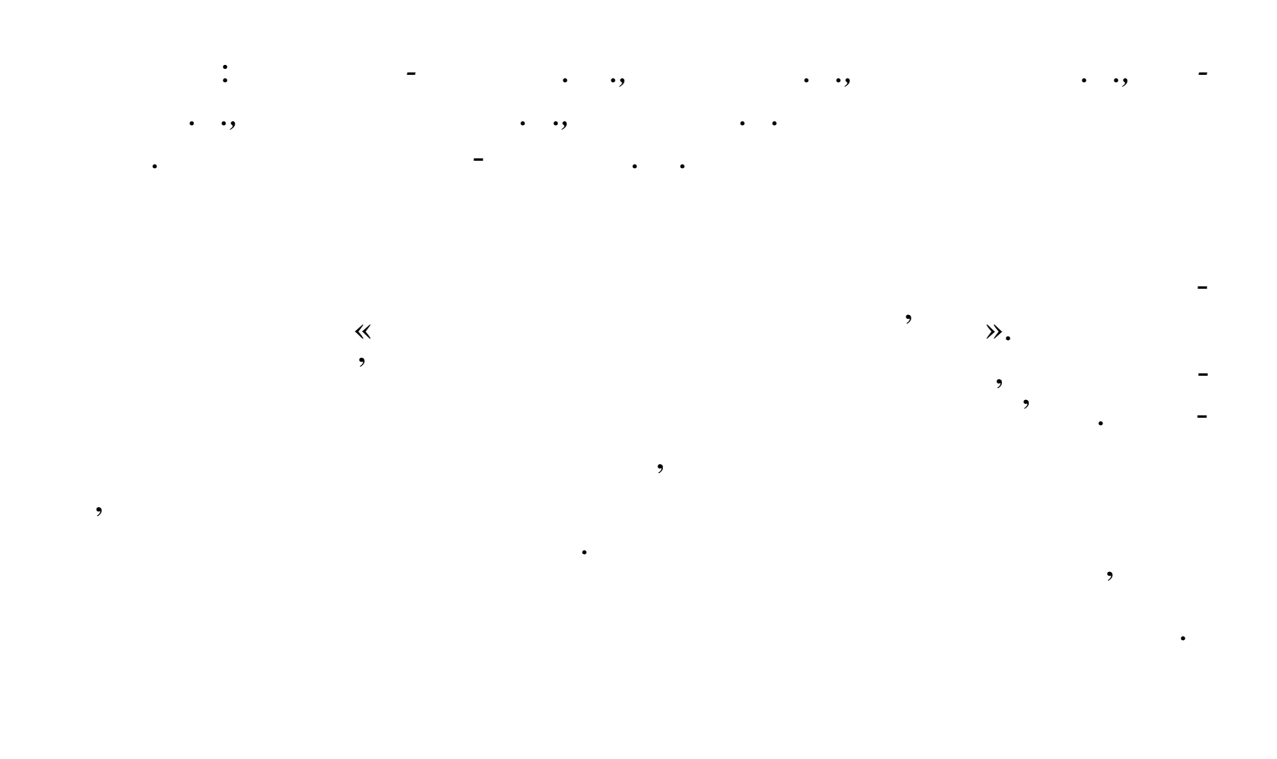

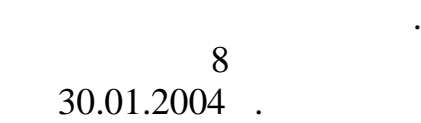

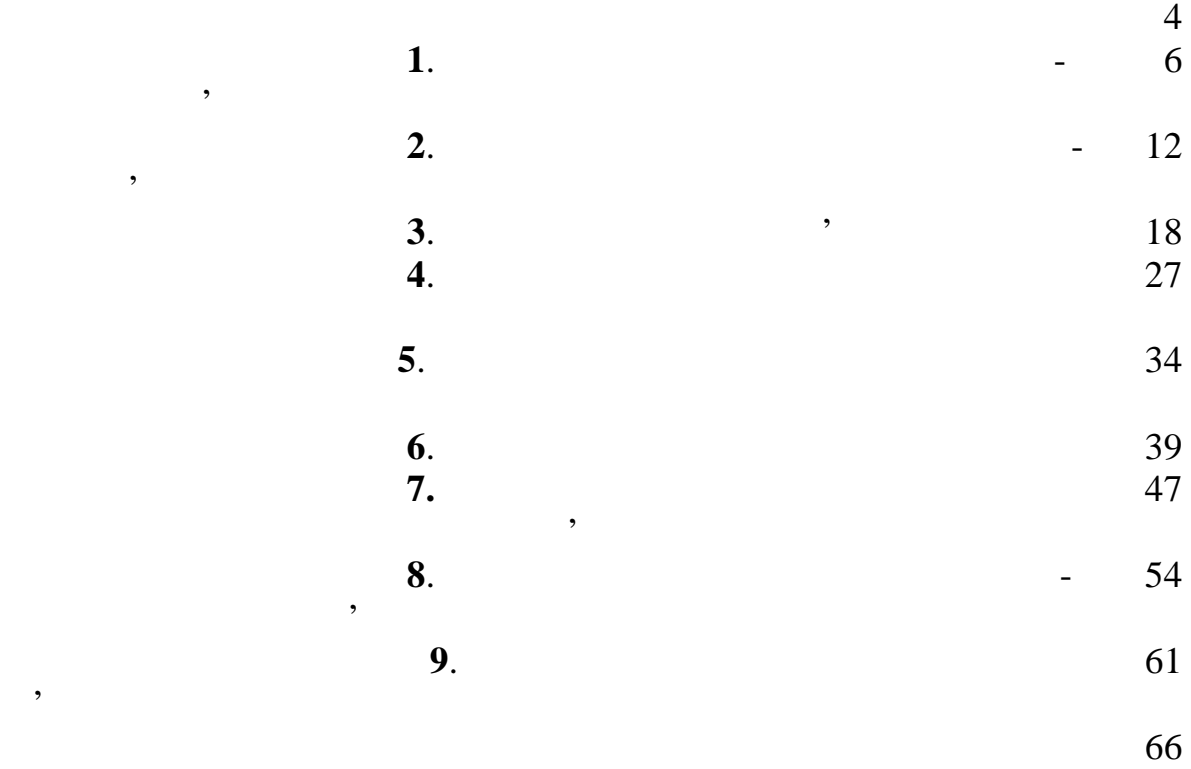

приємстві зв'язку

ствах зв'язку

 $\overline{\phantom{a}}$ 

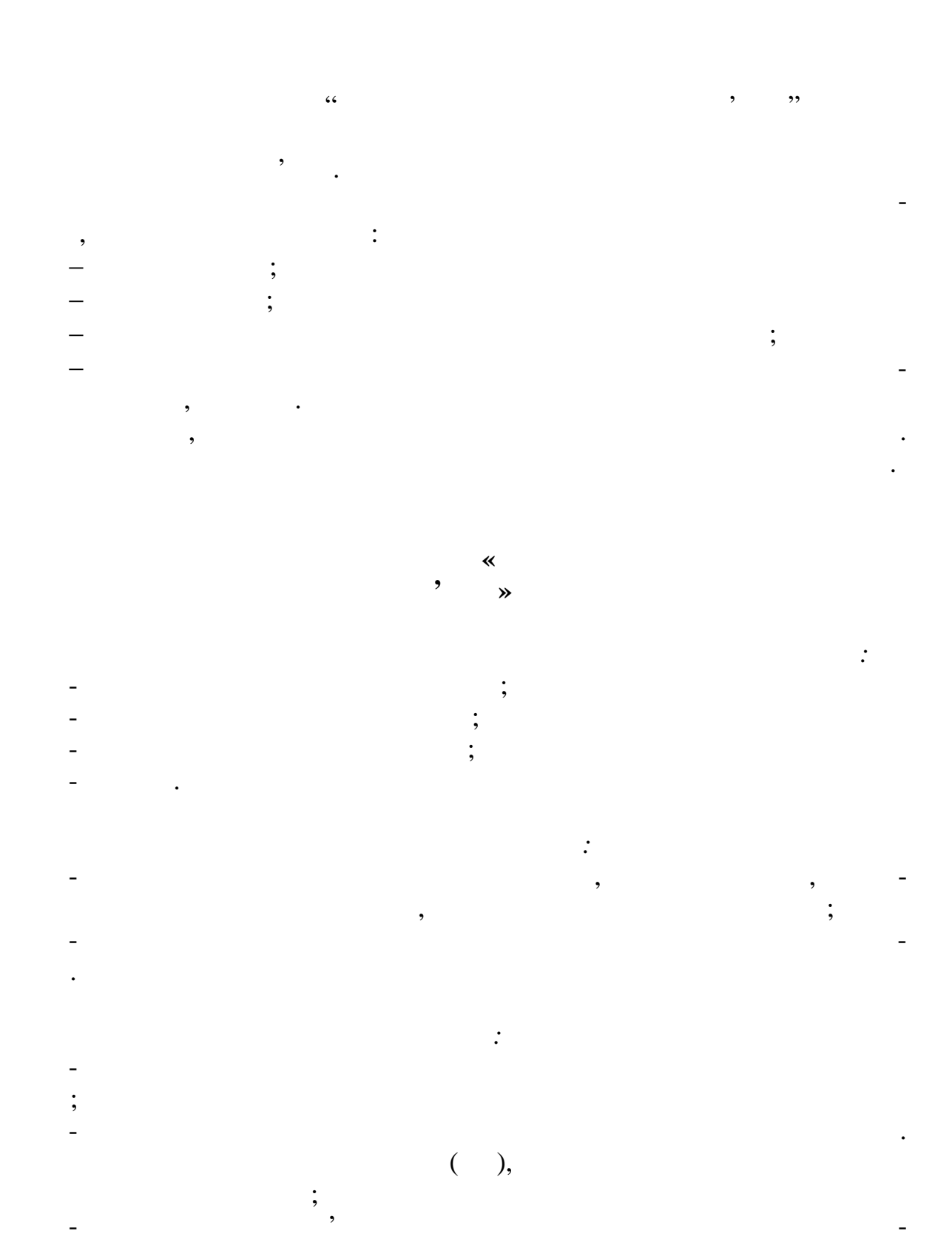

викладачів чи лаборантів;<br>,

|<br>|-<br>|;

вдання;

 $\mathbb{R}^n$ игати програму перевірки дома $\mathbb{R}^n$ 

- за наявності допуску приступити до виконання лабораторного за-

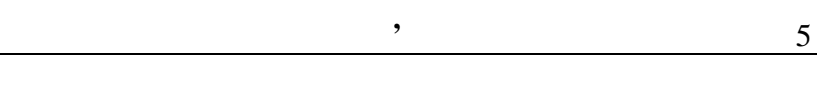

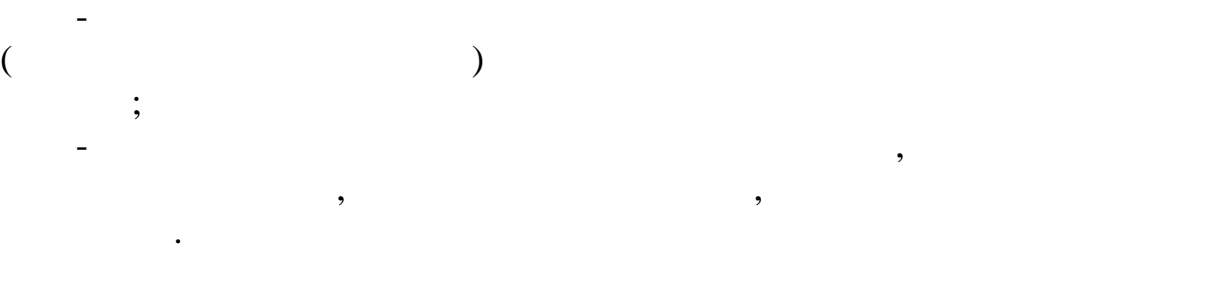

*Оформлення протоколу роботи:* 1.  $\frac{1}{2}$  ,  $\frac{1}{2}$  ,  $\$ результати у виді таблиць, графіків.<br>Відпомогласності таблиць, графіків.

 $2.$ 

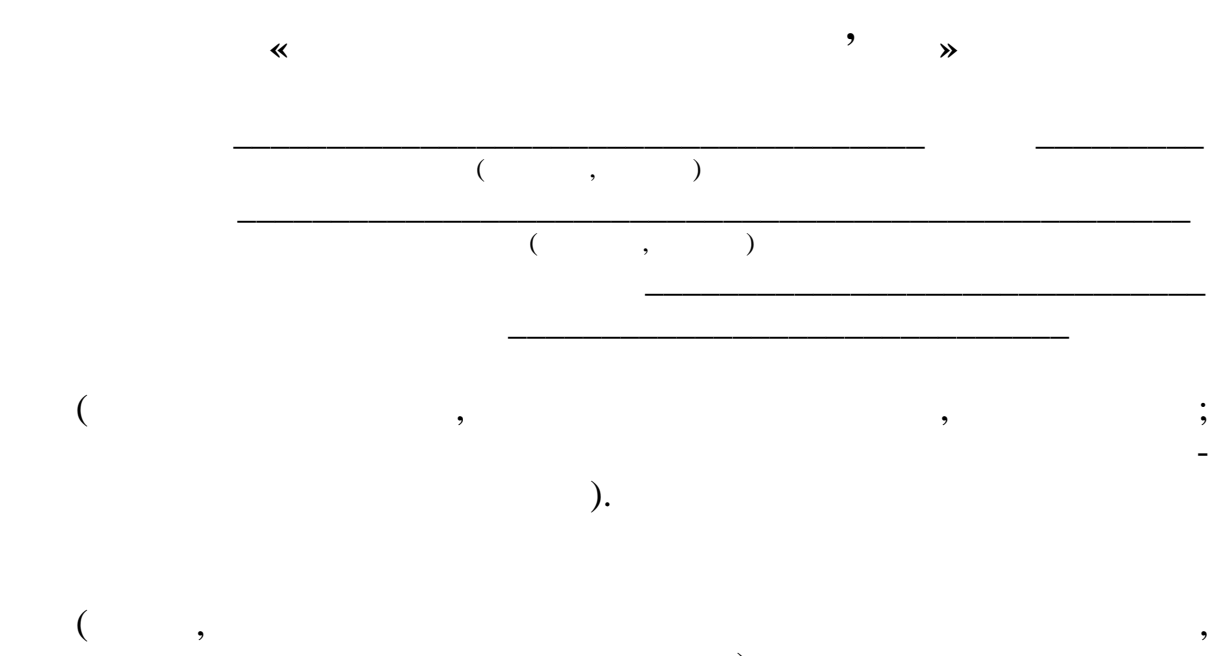

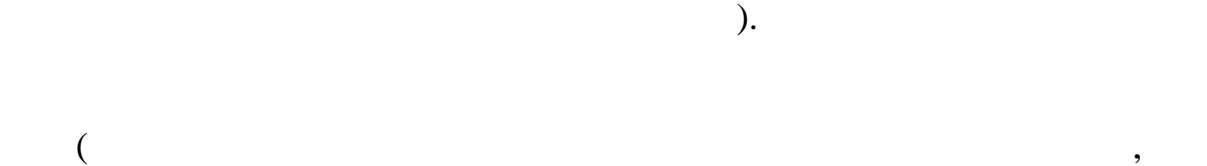

Дата, підпис студента.

Підпис викладача з оцінкою.

можуть на них вплинути для їхнього політичникам їхньої картині політичник їхньої компьютерствої компьютерство<br>В середня  $\overline{\phantom{a}}$ 

**ДОСЛІДЖЕННЯ ПОПИТУ НА ПІДПРИЄМСТВІ ЗВ'ЯЗКУ Мета роботи:** дослідження нерівномірності надходження попиту на підприємством день за серігам за серігам за серігам за серігам за серігам за серігам за серігам за серігам за<br>За серігам за серігам за серігам за серігам за серігам за серігам за серігам за серігам за серігам за серігам Нерівномірність надходження навантаження (попиту) на підприємства

**Лабораторна робота № 1**

зв'язку – це основна особливість виробничого процесу в галузі. Вона спри-<br>Вона сприяє перевантаження та простою роботниками простою роботниками простояння и простояння и та обладна на простоянн<br>В простояння сили та обладна на простояння сили та обладна на простояння сильності простояння сильності просто ним фактором, який тягне за собою нераціональні витрати матеріальні витрати матеріальні витрати матеріальні ви<br>Витрати матеріальний витрати матеріальних, який тягне за собою нераціональні витрати матеріальні витрати матер фінансових, трудових ресурсів. Тому необхідно проводити дослідження нерівномірності надходження навантаження для розрахунку необхідної кількості всіх виробничих ресурсів. З теоретичними положеннями роботи мисловека ознайоми роботи можна ознайоми роботи можна ознайомитися за л<mark>ен</mark>

Нерівномірність надходження попиту на послуги зв'язку вивчається за

місяцями року, днями добитання і годинами добитання і годинами добитання і годинами добитання і годинами добит<br>На проглашення і годинами добитання і годинами добитання і годинами добитання і годинами добитання і годинами вадиться за допомогою коефіцієнтів нерівномірності і концентрації, мето-

 $(1]$  1;  $1;$   $15; [3]; [4]$  1;  $.50$ ).

дика розрахунку яких наводиться нижче.

*1) Розраховуються коефіцієнти місячної нерівномірності за форму-*

*лою:*  $i =$ сдм *Q Q* , *i*  $Q = \frac{Z}{I}$ *n Q*  $=\frac{2i}{n}$  $-\frac{1}{365}$ 12  $\sum_{i=1}$  $=\frac{1}{i}$ *Q <sup>i</sup>*  $Q = \frac{2\epsilon}{\sqrt{2\epsilon}}$ ;  $\sum$  $=$  $=$ 12 1  $\sum_{i=1}$   $i = 12;$  $Q_i - i$ <br>  $Q_p - i$ <br>  $N_i - i$ <br>  $Q_i - i$ <br>  $i$ <br>  $i$ <br>  $j$ <br>  $i$ <br>  $j$  $Q_{\rm p}$  –  $\;$ ;  $N_i - i$ *Q <sup>i</sup> –* навантаження в *i*-му місяці;  $i - i$ 

*2) Розраховуються коефіцієнти денної нерівномірності за формулою:*

$$
_{i}=\frac{Q}{Q}\quad i\quad ,
$$

$$
Q_{i} = \frac{\sum_{i=1}^{n} Q_{i}}{n} ; Q_{i} = \frac{\sum_{i=1}^{n} Q_{i}}{n} ; \sum_{i=1}^{7} i = 7.
$$
\n
$$
Q_{i} = \begin{cases}\nQ_{i} - i \\
n & \text{if } i = 1 \\
n & \text{if } i = 1 \\
Q_{i} - i \\
n-1\n\end{cases} ;
$$
\n
$$
Q_{i} = \begin{cases}\ni \\
i \\
i\n\end{cases} ;
$$
\n
$$
Q_{i} = \begin{cases}\ni \\
i \\
i\n\end{cases} ;
$$
\n
$$
Q_{i} = \begin{cases}\ni \\
i \\
i\n\end{cases} ;
$$
\n
$$
Q_{i} = \begin{cases}\ni \\
i\n\end{cases} ;
$$
\n
$$
Q_{i} = \begin{cases}\ni \\
i\n\end{cases} ;
$$
\n
$$
Q_{i} = \begin{cases}\ni \\
i\n\end{cases} ;
$$
\n
$$
Q_{i} = \begin{cases}\ni \\
i\n\end{cases} ;
$$
\n
$$
Q_{i} = \begin{cases}\ni \\
i\n\end{cases} ;
$$
\n
$$
Q_{i} = \begin{cases}\ni \\
i\n\end{cases} ;
$$
\n
$$
Q_{i} = \begin{cases}\ni \\
i\n\end{cases} ;
$$
\n
$$
Q_{i} = \begin{cases}\ni \\
i\n\end{cases} ;
$$
\n
$$
Q_{i} = \begin{cases}\ni \\
i\n\end{cases} ;
$$
\n
$$
Q_{i} = \begin{cases}\ni \\
i\n\end{cases} ;
$$
\n
$$
Q_{i} = \begin{cases}\ni \\
i\n\end{cases} ;
$$
\n
$$
Q_{i} = \begin{cases}\ni \\
i\n\end{cases} ;
$$
\n
$$
Q_{i} = \begin{cases}\ni \\
i\n\end{cases} ;
$$
\n
$$
Q_{i} = \begin{cases}\ni \\
i\n\end{cases} ;
$$
\n
$$
Q_{i} = \begin{cases}\ni \\
i\n\end{cases} ;
$$
\n
$$
Q_{i} = \begin{cases}\ni \\
i\n\end{cases} ;
$$
\n
$$
Q_{i} = \begin{cases}\ni \\
i\n\end{cases} ;
$$
\n
$$
Q_{i} = \begin{cases}\
$$

 $3.1.$  $n_i =$  $\overline{O_{\rm c}}$  $\underline{\mathcal{Q}}_{\underline{i}},$ 

 $, \quad .;$ 

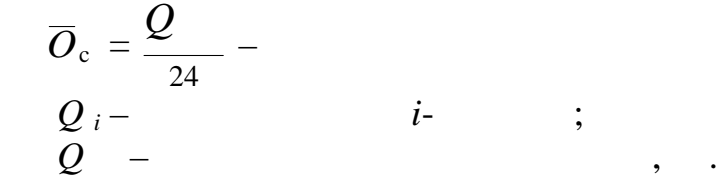

*більші значення цих коефіцієнтів.*

 $3.2.$   $\hspace{1.5cm}$ 

$$
_{k\,i}=\frac{Q_{i}}{Q}.
$$

Визначається розрахункове найбільшого найбільшого найбільшого найбільшого найбільшого найбільшого найбільшого<br>Визначається розрахункове найбільшого найбільшого найбільшого найбільшого найбільшого найбільшого найбільшого

*4) Для всіх показників коефіцієнти нерівномірності вибирають най-*

навантаження.

нтаження за формулою: *Q*гнн = *Q*сдр мнн днн гнн, де Кмнн – найбільший коефіцієнт нерівномірності за місяцями року; днн – найбільший коефіцієнт нерівномірності за днями тижня;

нти нерівномірності за місяцями року, днями тижня, годинами доби. Ви-

гн – найбільший коефіцієнт концентрації за годинами доби.

 $1.3, 1.4, 1.5,$ 

Результати розрахунку показників задачі зводяться в таблицю, а та-

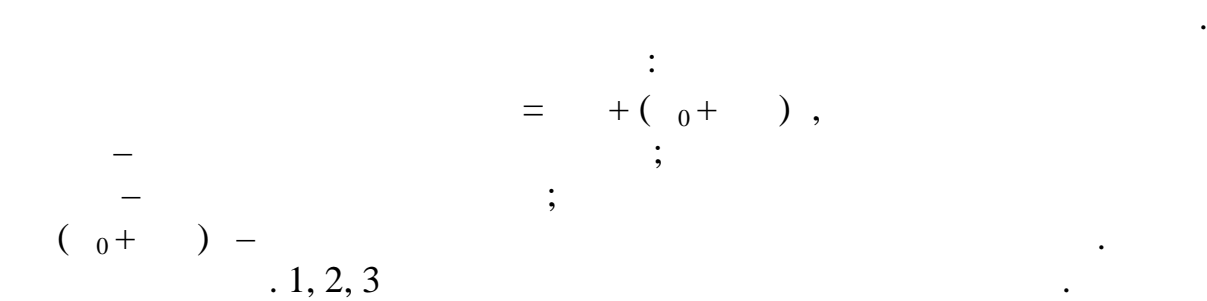

кож рекомендуються на графіках.

таження та його значення.

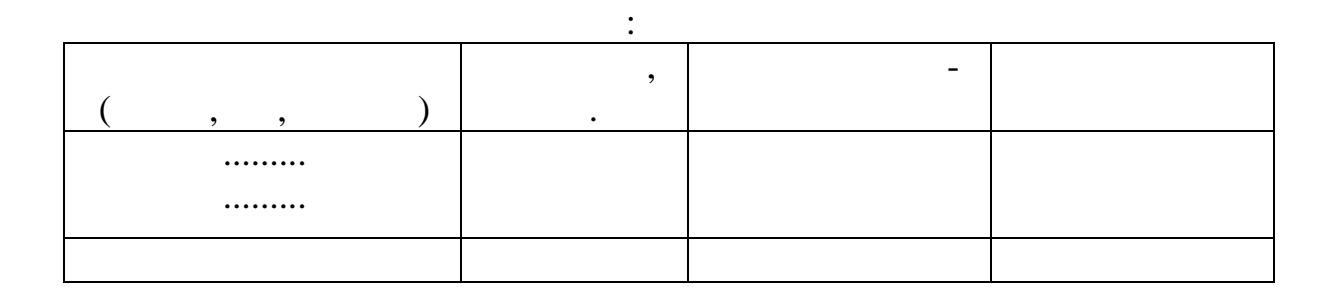

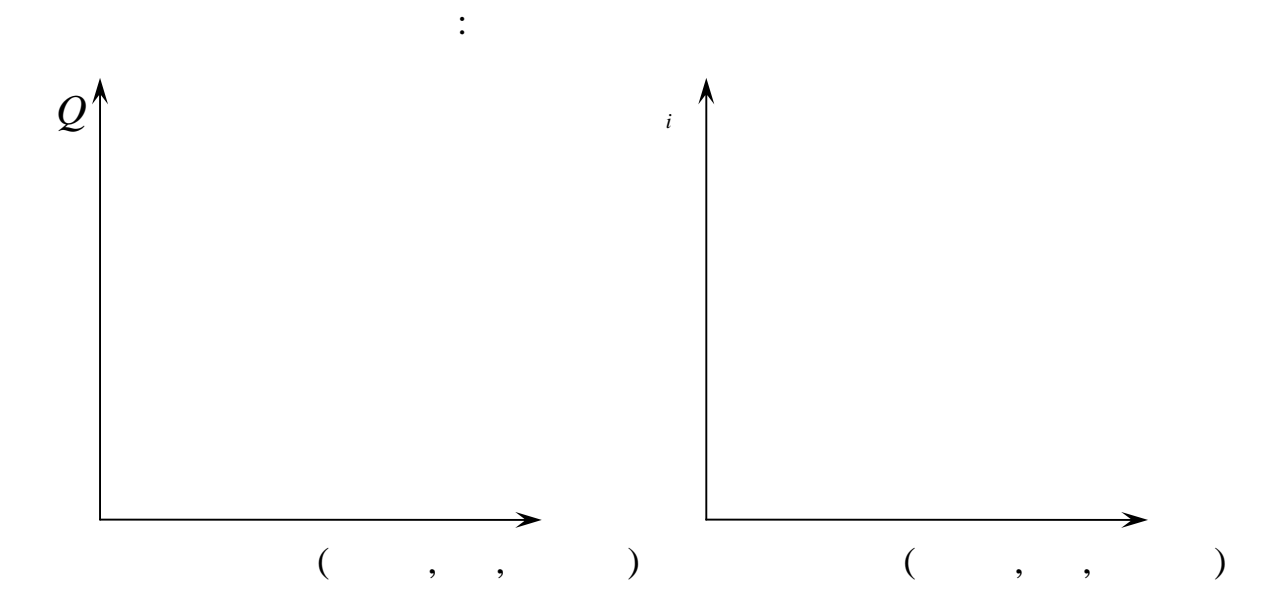

за матеріалами лекційного курсу, який прослухав студент, за рекомендація за рекомендація за рекомендація за ре<br>В прослухав студент, за рекомендація за рекомендація за рекомендація за рекомендація за рекомендація за рекоме відповіді за наступними питаннями: 1. Microsoft surfaces in proposition  $\mathcal{A}$ , however, i.e.,  $\mathcal{A}$  $2.$ ність навантаження в підприємствах зв'язку.<br>Навантаження в підприємствах зв'язку становичних зв'язку.

 $3.$ 

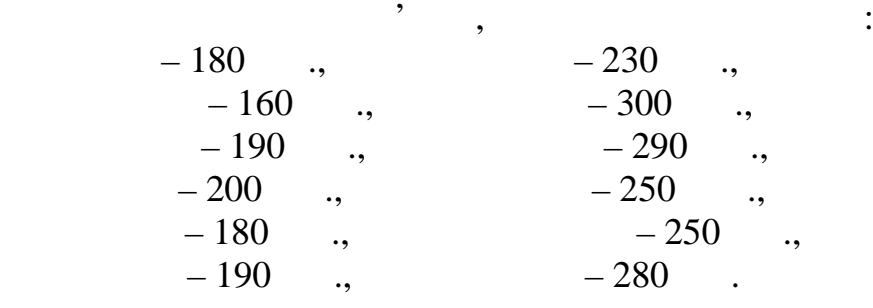

**адача 2**

 $\frac{1}{1.1}$ 

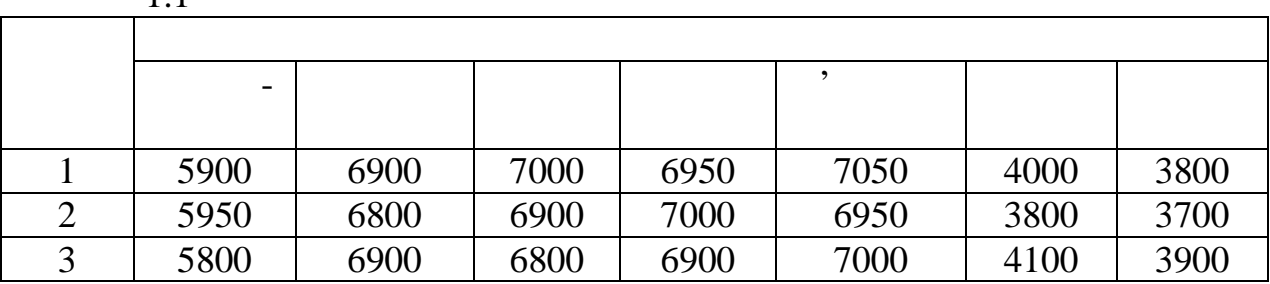

**адача 3**

 $($  )  $,$   $($   $, 1.2)$ :

 $($  )  $($  . 1.1):

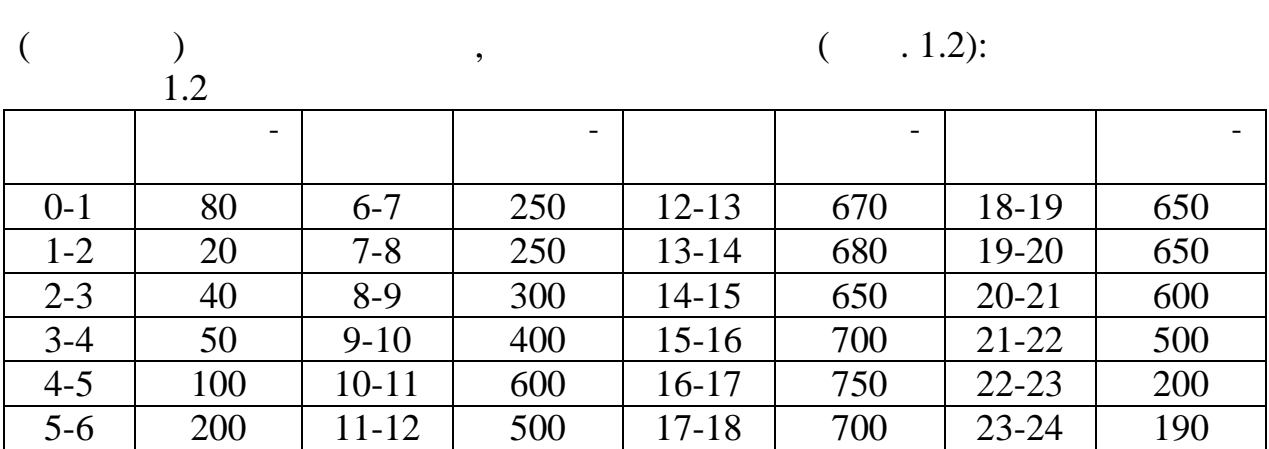

особливість послуг зв'язку порівняно з продукцією інших галузей. В продукцією інших галузей станових галузей.<br>Порівняно з продукцією інших галузей станових галузей станових галузей станових галузей станових галузей стано

1.  $\blacksquare$ 

г. перелічник сообликати, закупити основна відності зв'язку. Закупити закупити закупити закупити закупити заку<br>Селото від мінни закупити закупити закупити закупити закупити закупити закупити закупити закупити закупити за

ганізації діяльності підприємства.

 $3.$ 

на підприємствах.

 $1.3 \cdots$ 

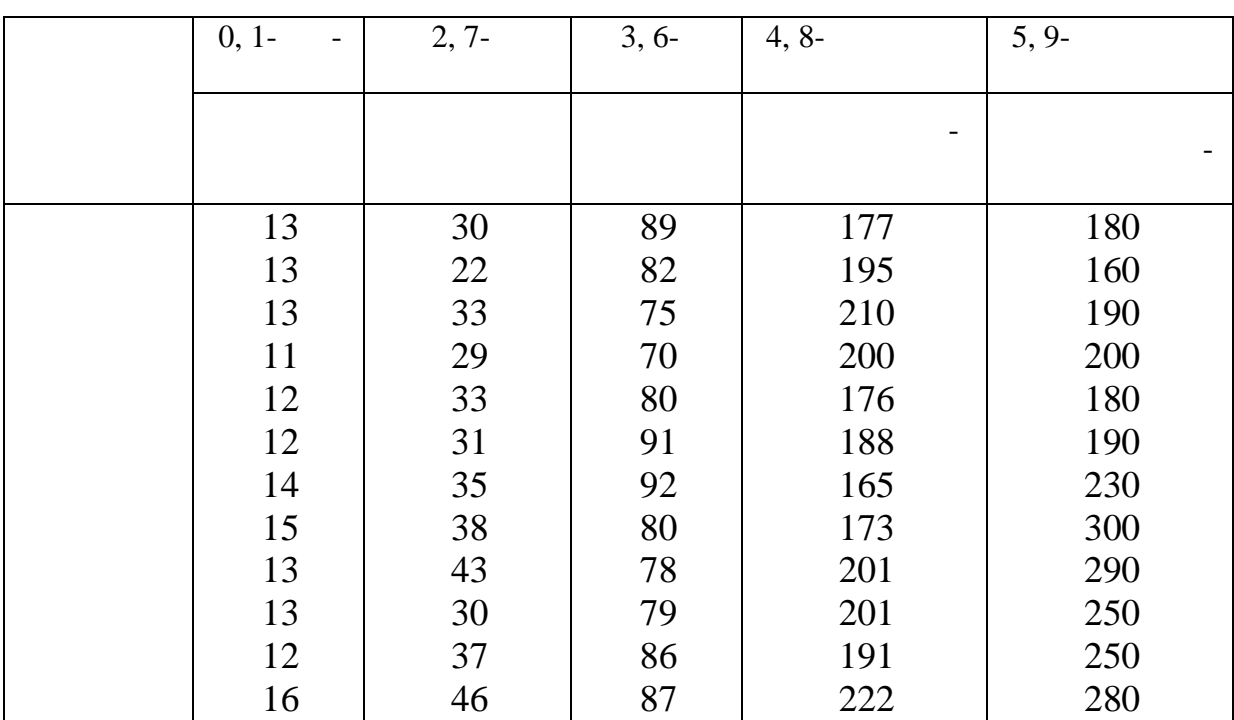

 $1.4 -$  ,  $($ 

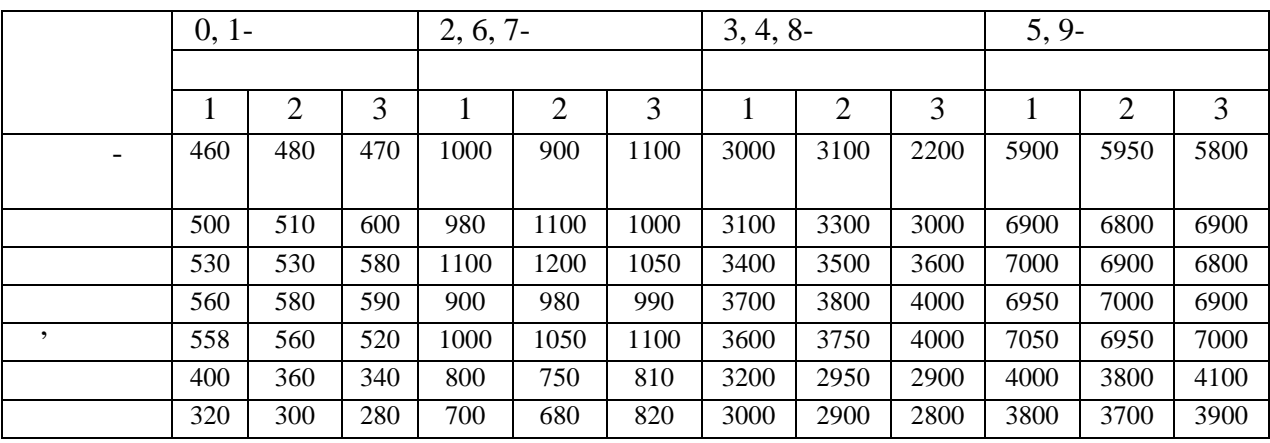

 $1.5 -$ 

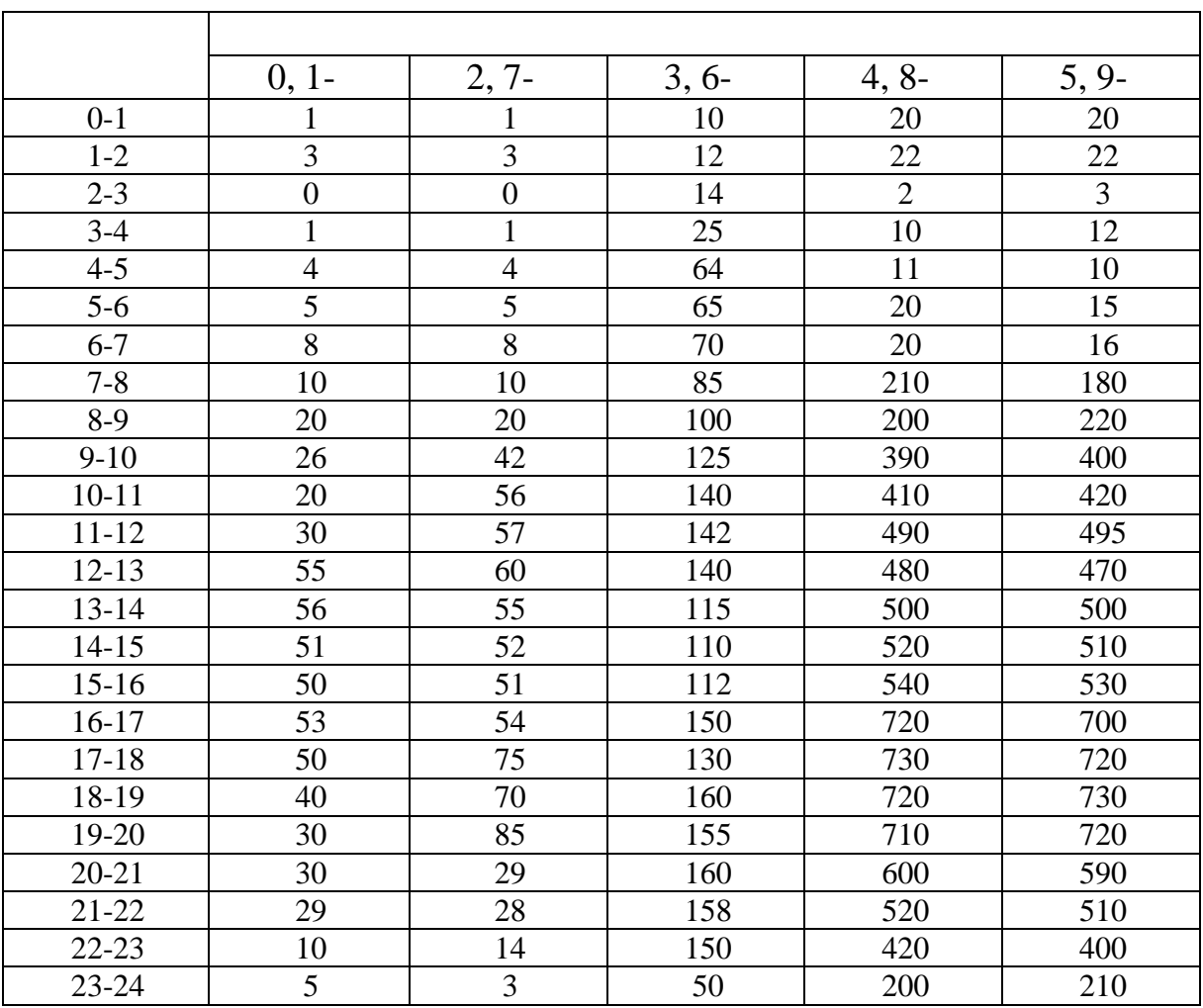

З теоретичними положеннями роботи мисловека ознайоми роботи можна ознайоми роботи можна ознайомитися за л<mark>ен</mark>  $([1] \t .3 \t 4; [4] \t .50, \t 2).$ 

**Методика розрахунку:**

1) ,  
\n
$$
Q_i = Q_i \times \overline{I_i}; \quad \overline{I_i} = n_i - 1 \sqrt{\frac{Q_i}{Q_{i1}}},
$$
  
\n $\frac{Q_i}{I_i} = i$   
\n $Q_1 = i$   
\n $Q_1 = i$   
\n $Q_1 = i$   
\n $Q_1 = i$   
\n $Q_1 = i$   
\n $Q_1 = i$   
\n $Q_1 = i$   
\n $Q_1 = i$   
\n $Q_1 = i$   
\n $Q_1 = i$   
\n $Q_1 = i$   
\n $Q_1 = i$   
\n $Q_1 = i$   
\n $Q_1 = i$   
\n $Q_1 = i$   
\n $Q_1 = i$   
\n $Q_1 = i$   
\n $Q_1 = i$   
\n $Q_1 = i$   
\n $Q_1 = i$   
\n $Q_1 = i$   
\n $Q_1 = i$   
\n $Q_1 = i$   
\n $Q_1 = i$   
\n $Q_1 = i$   
\n $Q_1 = i$   
\n $Q_1 = i$   
\n $Q_1 = i$   
\n $Q_1 = i$   
\n $Q_1 = i$   
\n $Q_1 = i$   
\n $Q_1 = i$   
\n $Q_1 = i$   
\n $Q_1 = i$   
\n $Q_1 = i$   
\n $Q_1 = i$   
\n $Q_1 = i$   
\n $Q_1 = i$   
\n $Q_1 = i$   
\n $Q_1 = i$   
\n $Q_1 = i$   
\n $Q_1 = i$   
\n $Q_1 = i$   
\n $Q_1 = i$   
\n $Q_1 = i$   
\n $Q_1 = i$   
\n $Q_1 = i$   
\n $Q_1 = i$   
\n $Q_1 = i$   
\n<

е стандардзіліся в стандардзіліся главічного стандардзіліся главічного стандардзіліся главічного стандардзіліс<br>Вільській стандардзіліся главічного стандардзіліся главічного стандардзіліся главічного стандардзіліся главічн

зями економіки.

діяльності.

на производите в селото на производите в селото на производите в селото на приема и селото на приема и селото н<br>В селото на приема и селото на приема и селото на приема и селото на приема и селото на приема и селото на пр

**Мета роботи:** навчитися планувати обсяг надаваних послуг підпри-

продукцією галузі зв'язку є надавані споживачам послуги. Ці послуги споживача послуги. Ці послуги споживачалис<br>Послуги споживачам послуги споживачам послуги споживачам послуги споживачалися послуги споживачалися послуги с

обсяг послуги послуги послуги послуги послуги планувати послуги планувати планувати планувати планувати планув<br>В послуги планувати планувати планувати планувати планувати планувати планувати планувати планувати планувати

мають цілий ряд особливостей та відмінностей порівняно з іншими галу-

та прогнозувати з метою підвищення результатів техніко-економічних процесів. Планування здійснюється за видами надаваних послуг чи видами

*3) Обсяг послуг в грошовому вираженні в цілому по підприємству визначається за формулою:*  $Q = \left(\sum_{i=1}^{n} A_i\right)$  $=$ *k n i Ni* 1  $\times$  k*i*) + ( $\sum$  $=$ *Qi n i Qi* 1  $(i) + (\Delta N)$ , *N<sup>i</sup>* , *Q<sup>i</sup> –* число апаратів *i*-го виду і розмір обміну *i*-го виду в планованому році; *<sup>i</sup>*, об*<sup>i</sup>* – середня ціна одиниці продукції, вираженої у формі обслуговування пристроїв і обміну відповідно;<br>Відповідно;  $\Delta N \Delta N = \sum_{i=1}^{n}$  $=$  $\Delta$ *n i Ni* 1 ;  $n -$ – ціна одиниці робіт, виконаних по установці і перестановці теле- $\ddot{i}$  $n_{Q_i}$  –  $\qquad \qquad$ . *4) Визначається зміна (індекс) планованого обсягу послуг порівняно з базовим:*  $I_{\mathcal{Q}}$ <sub>i</sub> = баз  $n_{\rm m}$ *i i Q*  $Q_i$ ;  $I_{Q_i}$  $i$  $i$ *i i Q*  $Q_{i}$ <sub>;</sub>  $I_{Qrp} =$ *Q*  $Q_{\text{rp}} = \sum_{n=1}^{n}$  $\equiv$ *n*  $\sum_{i=1}^{n} Q_i$ 1 гр ,  $Q \hspace{1cm}$ ;  $Q$  –  $\qquad \qquad \qquad$  $($   $.2.2, 2.3, 2.4)$ них послуга, видовите за послуга за послуга за пристроїв за пристроїв за пристроїв за пристроїв за п<br>В серіодних пристроїв за пристроїв за пристроїв за пристроїв за пристроїв за пристроїв за пристроїв за пристро  $\mathbb{R}^2$ Варіант вибирається за формулою:  $=$   $+$  ( $_0+$  ), де РДІ – індивідуальні розрахункові дані за варіантом;<br>Падзеі дані за варіантом;  $I -$ 

 $(\begin{array}{cc} 0 + \end{array})$  –  $(\begin{array}{cc} 0 + \end{array})$ 

Розрахувати показники обсягу послуг на плановий рік. Результати, отримані при плануванні обсягу послуг $($   $, 2.1)$ :

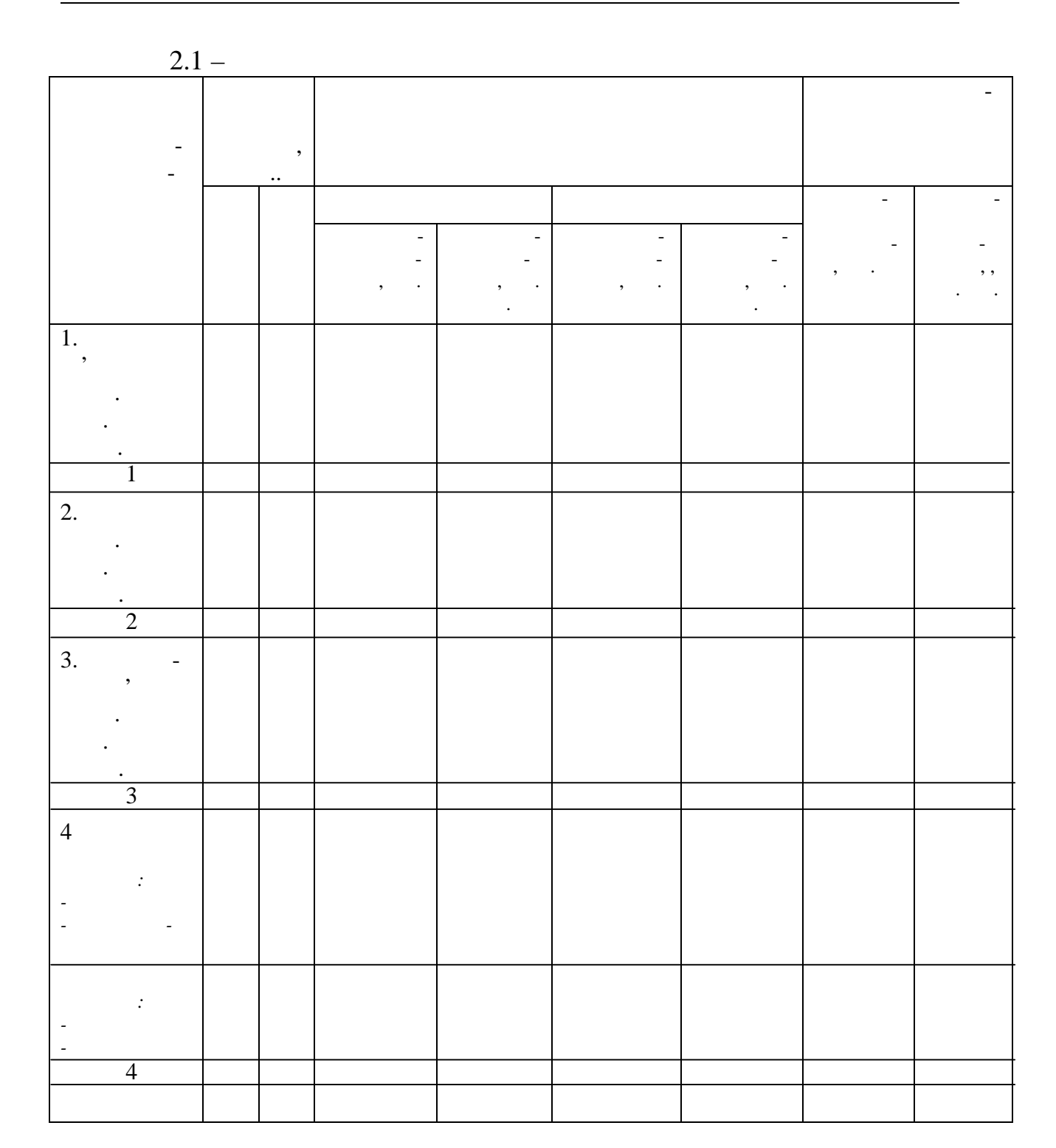

за матеріалами лекційного курсу, який прослухав студент, за рекомендація прослухав студент, за рекомендированн<br>В прослухав студент, за рекомендировання студент, за рекомендировання студент, за рекомендировання студент, пр

1. Поняття послуги зв'язку, принципи їх класифікації. Поняття послуг підприємства та галузі зв'язку.<br>Слуг підприємства та галузі зв'язку.

відповіді на наступні питання:

 $2.$  $\begin{matrix} 2. \\ . \end{matrix}$ 

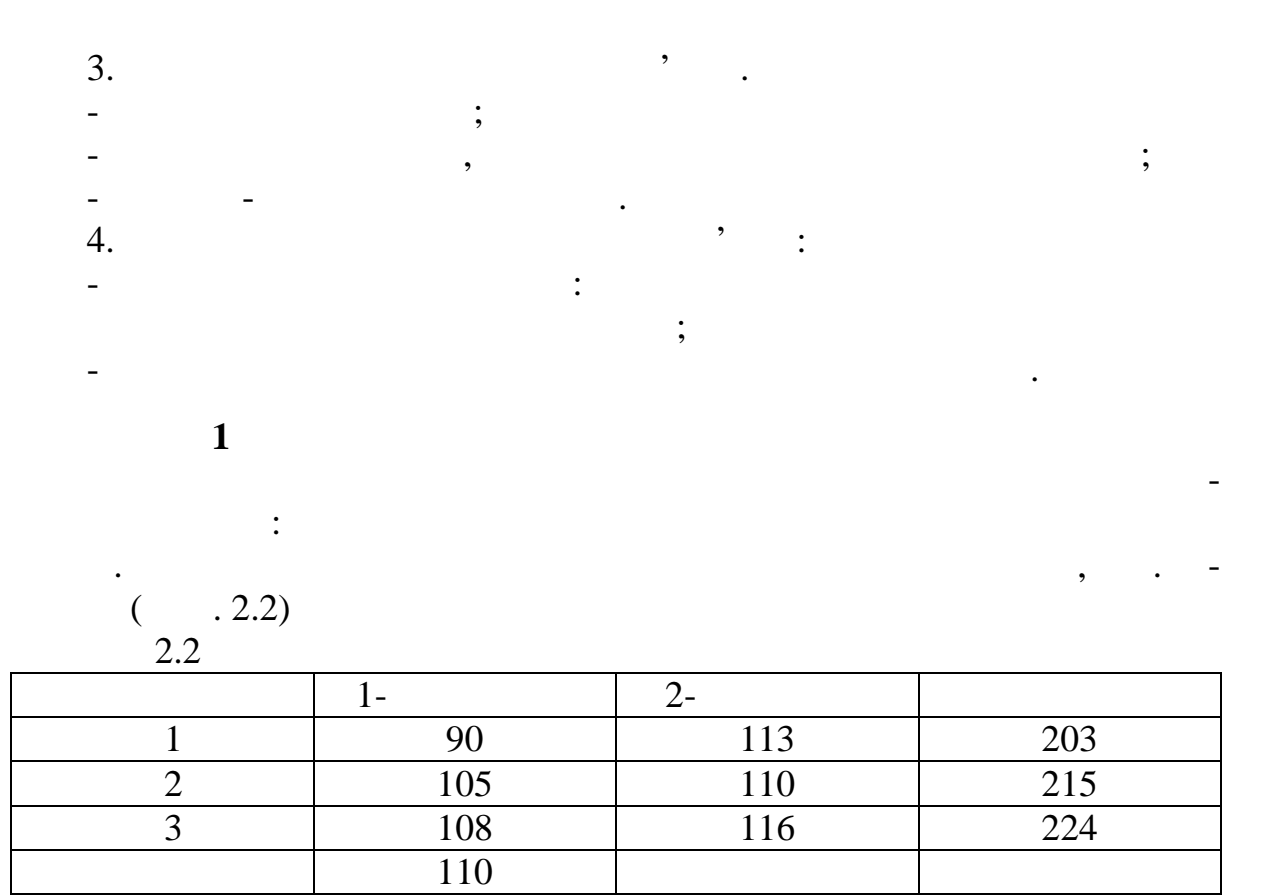

**Б.** Безкоштовний обмін складає 5% від вихідного платного обміну.

 $\therefore$   $\therefore$  2.3

**в.** Вихода в 20% года в 5% стала на 5% стала 5% стала на 5% стала на 5% стала на 5% стала на 5% стала на 5% ста

 $2.3$ 

оцінки виробництва одиниці продукції.

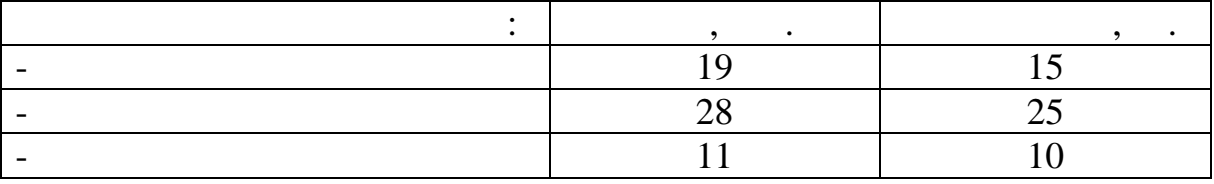

 $\overline{2}$ 

 $($  . 2.4):

 $2.4$ 

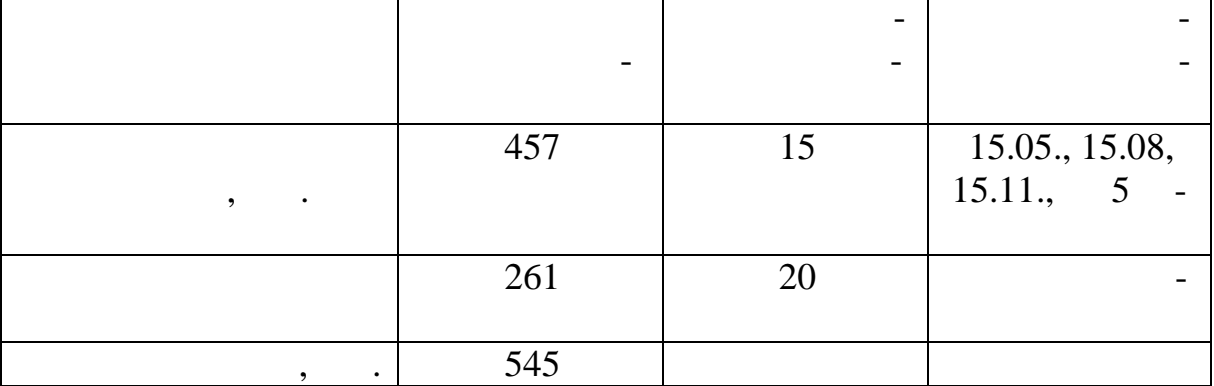

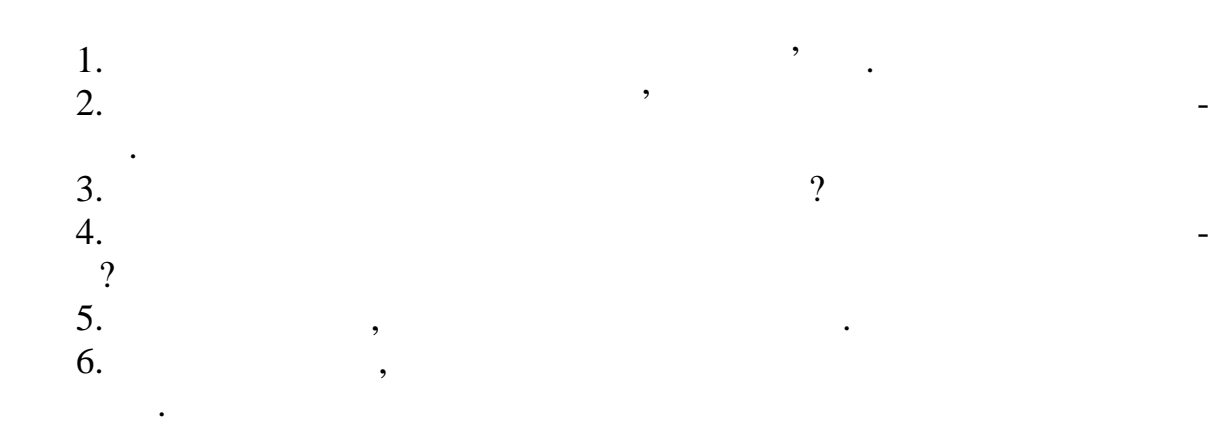

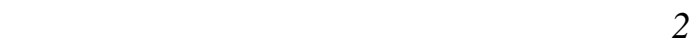

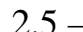

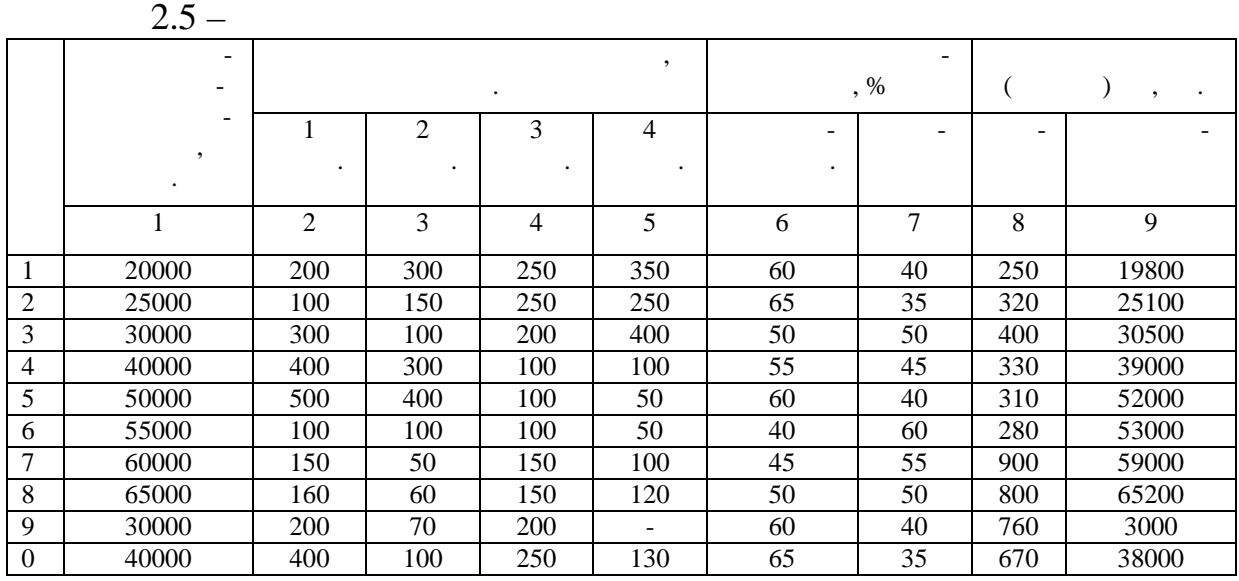

$$
2.6 -
$$

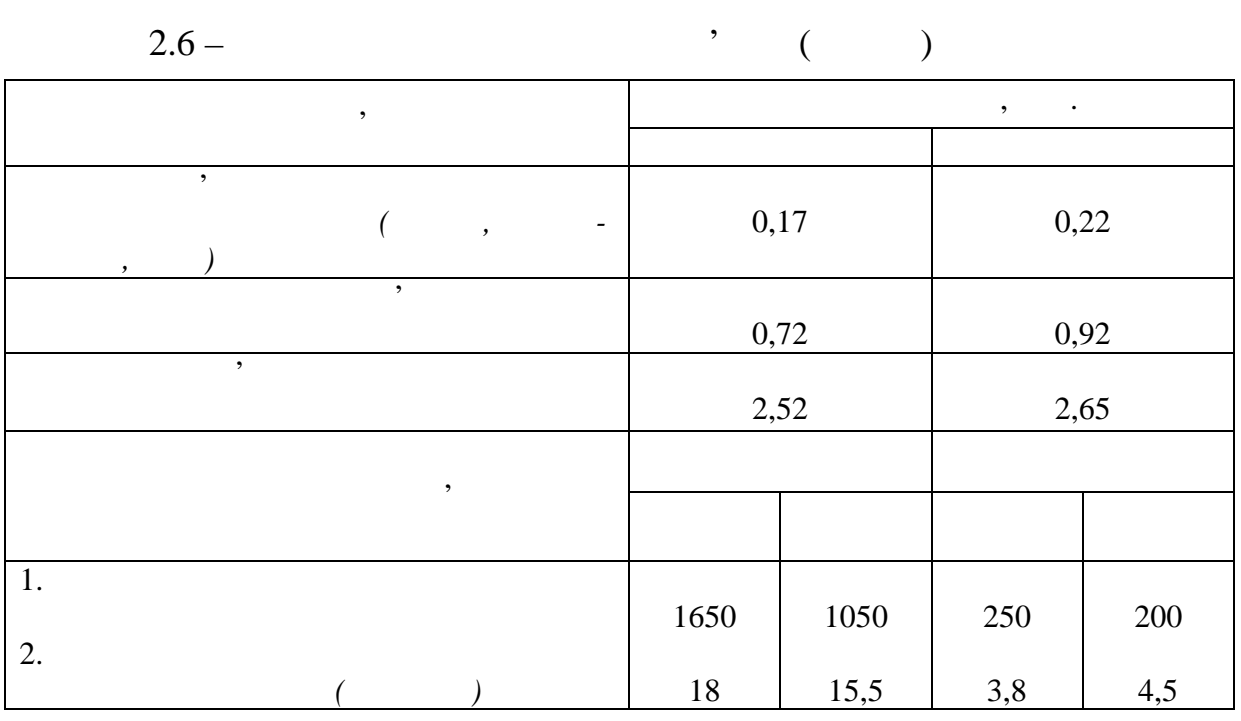

 $2.7 -$ 

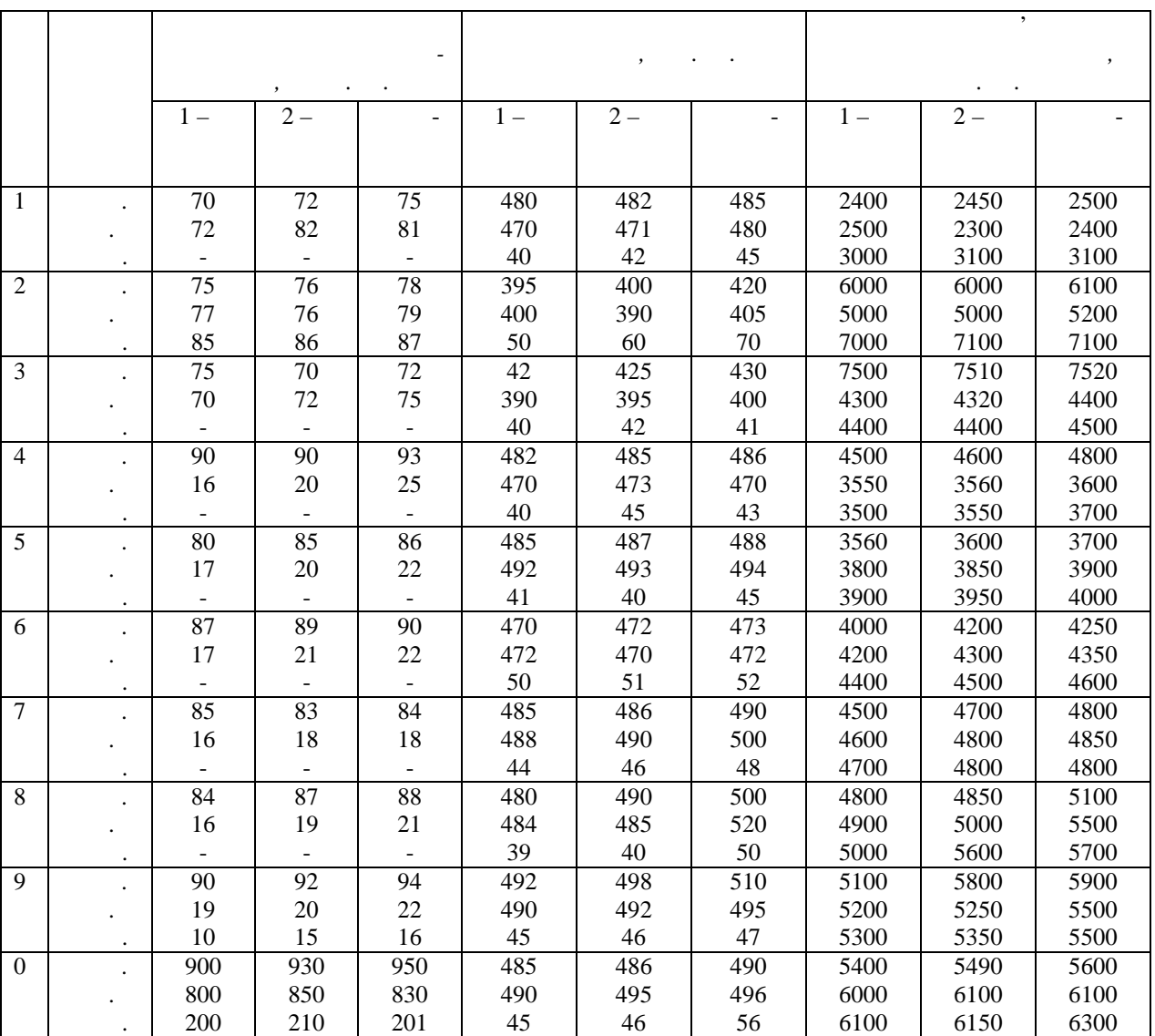

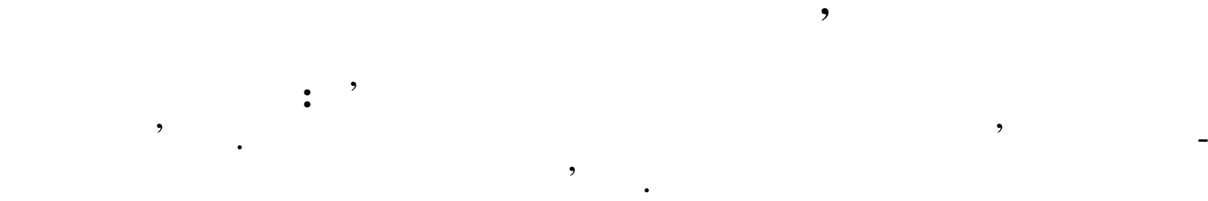

якість послуг зв'язку найважливіших показників, який а-так література показників, який а-так література показн<br>Відпроцентрального показників, який а-так література показників, який а-так література показників, який а-так рактеризує ефективність роботи підприємства та галузі. В ринкових умо-та галузі на галузі на галузі. В ринкови<br>В ринкових умо-та галузі на галузі на галузі на галузі на галузі на галузі на галузі на галузі на галузі на га вах від рівня якості залежить попит на попит на послуги оператора та його конку-

рентоспроможність. Виникає необхідність виникає необхідність в показників, який відповідає сучасним ринковим ринковим вимогам і сучасним ринковим стандартам якості, а також змінам, що відбуваються у галичної захопити за також змінам, что відбуваються у галичної х<br>Відбуваються у галер за також змінам, что відбуваються у галер за також змінам, что відбуваються у галер за та З теоретичними положеннями роботи мисловека ознайоми роботи можна ознайоми роботи можна ознайомитися за л<mark>ен</mark>  $[1, 4]$ .

**1. Розрахунки нормативів одиничних показників якості** *1.1. Методика розрахунку нормативів одиничних показників, що ви-*

до таких показників відносяться, когда за відносяться, когда за відносяться, когда за відносяться, когда за ві<br>Відносяться, когда за відносяться, когда за відносяться, когда за відносяться, когда за відносяться, когда за  $($   $)$   $1000$   $)$  $\ddot{\phantom{a}}$ Методика розрахунку зводиться до наступного: а) Розраховується середнє значення показника за формулою загальної середньоарифметичної (чи середньозваженої) оцінки. У випадку зваженої оцінки – як вагу можна брати об'ємні показники, стосовно яких визначання в стосовно яких визначає на визначанн<br>Показники, стосовно яких визначає на визначання в століття в століття в століття в століття в століття в столі ються якісні показники (обсяг продукції структурного підрозділу).  $($ , 3.5 ().

> *n x x n i*  $\sum x_i$  $=\frac{i=1}{i}$  $(1)$

$$
\overline{x} = \frac{\sum_{i=1}^{n} x_i Q_i}{\sum_{i=1}^{n} Q_i},
$$
\n(2)

де *<sup>i</sup>* – значення одиничного показника в *i*-му місяці;  $n -$  ( $\qquad \qquad$ , );  $Q_i-$  , the set of  $i$ -**round i**-form (of  $i$ -round  $i$ ). б) Визначення (модальне значення связання связання (модальне значення связання связання связання связання связ<br>В собстання связання связання связання связання связання связання связання связання связання связання связання **Мода (М)** – це найбільше часто повторюване значення в усій сукупності вихідних даних.  $[2, 5, 4, 2, 3]$   $[2, 5, 4, 2, 3]$ *Примітка.* Якщо в сукупності вихідних даних не можна виділити моду таким чином (відсутнє повторювання значень), то модальне значення можна визначити двома шляхами:  $\frac{1}{1}$ .  $(m_M - m_{M-1}) + (m_M - m_{M+1})$ ,  $1 J^+ (m_M - m_{M+1})$ 1  $_{-1}$ ) +  $(m_M - m_{M+1})$  $\overline{a}$  $-m_{M-1}$ ) +  $(m_M \overline{a}$  $= x +$  $M - m_{M-1}$  /  $\top$   $(m_M - m_M)$  $M$ <sup>*M*</sup> $M$  $m_M - m_{M-1}$ ) + ( $m_M - m$  $m_M - m$  $x_{i}$  $\begin{array}{ccc} x & - & \end{array}$  $m -$  ();  $m_{M-1} - m_{M+1} -$ <br> $m_{M+1} -$ ;  $m_{M+1}$  – – postministration is  $\mathbf{p}$  in the set of  $\mathbf{p}$  is  $\mathbf{p}$  in the set of  $\mathbf{p}$  is  $\mathbf{p}$  is a set of  $\mathbf{p}$ Розмір інтервалу групування розраховується за формулою: *n*  $x_{\text{max}} - x$  $1 + 3,322$ lg  $\max$   $\sim$  min  $\overline{+}$  $\overline{a}$  $=\frac{x_{\text{max}} - x_{\text{min}}}{1 + 2.2221_{\text{max}}}$  (3)  $x_{\text{max}}$ ,  $x_{\text{min}}$   $;n (1+3,322 \lg n)$ число груп.  $(3)$ 

$$
n- 12 24 \rightarrow (1 + 3,322 \lg n) = 5;
$$
  
\n
$$
n- 36 48 \rightarrow (1 + 3,322 \lg n) = 6.
$$
  
\n2. 
$$
M = \bar{x} - 3(\bar{x} - M_e),
$$

чень, що стоять у середині ряду.

в) Возраховується середній розмір показників, які перевищується середній розмір показників,  $\overline{x}$ 

$$
\overline{x}^{\prime} = \frac{\sum_{j=1}^{n^{\prime}} (x_i > \overline{x})_j}{n^{\prime}},
$$

ряду, в якому значення по передня по передня по передня по передня по передньо розміщення по передня по передн<br>В якщому за передня по передня по передня по передня по передня по передня по передня по передня по передня по число значень парнети парнети двох значенность парнети двох значения суми двох значения суми двох значения сум<br>В совмести двох значения суми двох значения суми двох значения суми двох значения суми двох значения суми двох  $n'$  –  $\hspace{2cm}$ ,  $\hspace{2cm}$  $\overline{x}$  .

$$
\begin{array}{cccc}\n,& & & & & \\
& & & & & & \\
& & - & 0 & /2; & & \\
& & - & /2 & \frac{M + \bar{x}}{2}; & \\
& & - & \frac{M + \bar{x}}{2} & N; & \\
& & & & & \\
& & & & & & \\
& & & & & & \\
\end{array}
$$

 $3.1,$ 

 $3.1 -$ 

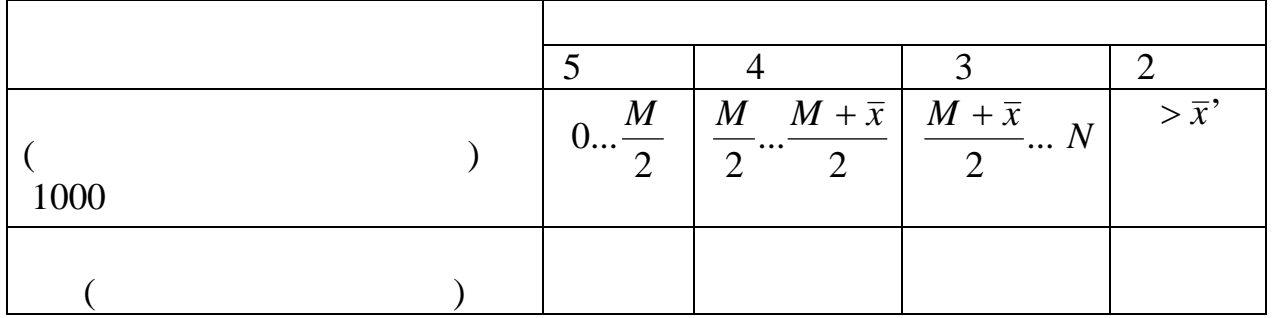

ся нормативи одиничних показників якості для різних рівнів оцінки.

*1.2 Методика розрахунку нормативів одиничного показника,*

(2).  
\n
$$
n" = {n"   
\n... (i) {\overline{x}} \n  
\n... (ii) {\overline{x}} \n  
\n... (iii) {\overline{x}} \n  
\n... (iv) {\overline{x}} \n  
\n... (iv) {\overline{x}} \n  
\n... (iv) {\overline{x}} \n  
\n... (iv) {\overline{x}} \n  
\n... (iv) {\overline{x}} \n  
\n... (iv) {\overline{x}} \n  
\n... (iv) {\overline{x}} \n  
\n... (v) {\overline{x}} \n  
\n... (v) {\overline{x}} \n  
\n... (v) {\overline{x}} \n  
\n... (v) {\overline{x}} \n  
\n... (v) {\overline{x}} \n  
\n... (v) {\overline{x}} \n  
\n... (v) {\overline{x}} \n  
\n... (v) {\overline{x}} \n  
\n... (v) {\overline{x}} \n  
\n... (v) {\overline{x}} \n  
\n... (v) {\overline{x}} \n  
\n... (v) {\overline{x}} \n  
\n... (v) {\overline{x}} \n  
\n... (v) {\overline{x}} \n  
\n... (v) {\overline{x}} \n  
\n... (v) {\overline{x}} \n  
\n... (v) {\overline{x}} \n  
\n... (v) {\overline{x}} \n  
\n... (v) {\overline{x}} \n  
\n... (v) {\overline{x}} \n  
\n... (v) {\overline{x}} \n  
\n... (v) {\overline{x}} \n  
\n... (v) {\overline{x}} \n  
\n... (v) {\overline{x}} \n  
\n... (v) {\overline{x}} \n  
\n... (v) {\overline{x}} \n  
\n... (v) {\overline{x}} \n  
\n... (v) {\overline{x}} \n  
\n... (v) {\overline{x}} \n  
\n... (v) {\overline{x}} \n  
\n... (v) {\overline{x}} \n  
\n... (v) {\overline{x}} \n  
\n... (v) {\overline{x}} \n  
\n... (v) {\overline{x}} \n  
\n... (v) {\overline{x}} \n  
\n... (v) {\overline{x}} \n  
\n... (v) {\overline{x}} \n  
\n... (v) {\overline{x}} \n  
\n... (v) {\overline{x}} \n  
\n... (v) {\overline{x}} \n  
\n... (v) {\overline{x}} \n  
\n... (v) {\overline{x}} \n  
\n... (v) {\overline{x}} \n
$$

г) Розраховуються інтервали нормативів одиничних показників якості для кожного рівня оцінки за формулами:  $\boldsymbol{x}$ 2  $\frac{(x + M)}{2}$ ;  $\begin{array}{cccc} x & - & \end{array}$ ници показник такого типу – це відство, видовище типу – це відство, видовище типу – на показник те ках або частках. *Номінальне значення цього показника дорівнює 100%;* 2 2  $\frac{(x + M)}{2}$   $\frac{M + \overline{x}}{2}$ ; 2  $M + \overline{x}$  $x^{\prime\prime}$ ,  $-$  уси значення одиничного показника, що  $\bar{x}$ '',  $\bar{x}$ '',  $\bar{x}$  $\bar{x}$ '' – середняй розмір одиничного показника серед тих розмірного показника серед тих розмірного показника серед т нше середнього по всій сукупності даних.

 $.3.2.$ 

 $3.2 -$ 

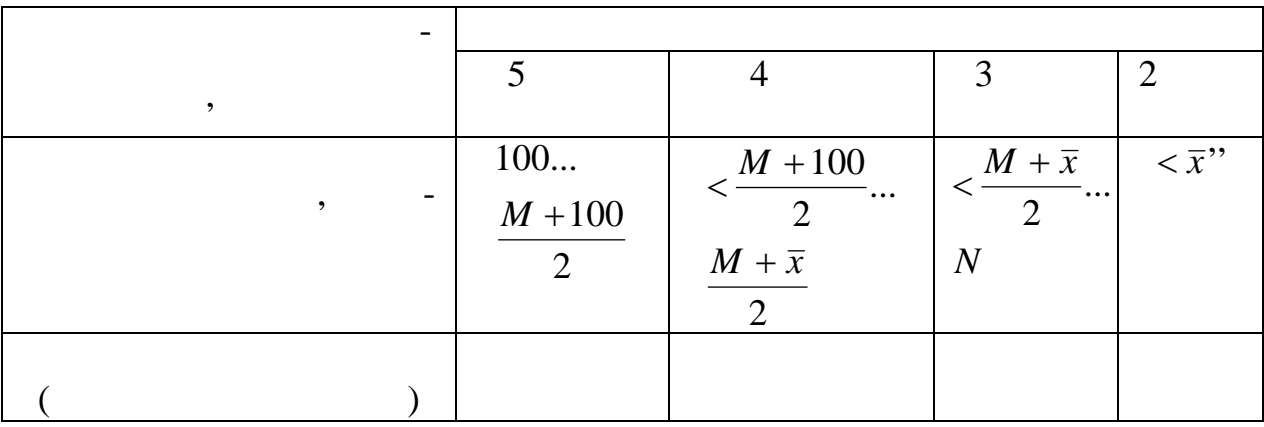

Оцінка якості послуг зв'язку проводиться в комному структурному структурному структурному структурному структу<br>В композиторії послуг три послуг три послуг три послуг три послуг три послуг три послуг три послуг три послуг

узагальнення їх в один комплексний показник, що характеризує якість

**2.** Визначення досягнутого рівня якості продукції з рівня якості продукції з рівня яко

підрозділі підприємства.

 $\ddot{\cdot}$ 

$$
\begin{array}{cccc}\n & \cdot & \cdot & \cdot \\
 & -5 & \cdot & \cdot \\
 & -4 & \cdot & \cdot \\
 & -3 & \cdot & \cdot \\
 & -1 & \cdot & \cdot\n\end{array}
$$

тичного значення показників за звітний квартал, місяць з граничними значеннями, установленими шкалою за кожною категорією якості, і присвоєння відповідного оціночного бала. Розрахунок коефіцієнта якості продукції зв'язку (в балах) за проана ізованою підгалуззю (телеграфний зв'язок) провадиться за формулою: , 1 *n O O n i <sup>i</sup>* де *O* – рівень якості конкретної підгалузі зв'язку, бал.; *O<sup>i</sup>* – оцінка *i*-го одиничного показника якості підгалузі, який отримано в п. 1.1 та 1.2. (табл. 3.1 та 3.2); *n –* число одиничних показників якості. Необхідно враховувати, що за наявності скарг коефіцієнт якості знижується: ск <sup>0</sup> *O O O* , де П0 – загальна оцінка зниження якості підгалузі зв'язку; *O*ск – оцінка зниження за скарги, бал. (кількість скарг – табл. 3.4, рівень зменшення балів – табл. 3.5). Розмір зниження залежить від кількості скарг, що припадають на 10 тис. грн. обсягу послуг (прибутків). Загальна оцінка якості продукції зв'язку в цілому по підприємству зв'язку або його структурних підрозділів (дирекція, вузли зв'язку, ЦТЕ, відділення зв'язку) провадиться за формулами: *i m i i D O D i* 1 0 , де *O <sup>i</sup>* <sup>0</sup> – загальна середня оцінка якості послуг - підгалузі зв'язку (розрахована по телеграфному зв'язку та обрана для інших підгалузей з табл. 3.4.); *m* – число підгалузей зв'язку (в даній роботі – 4); *D<sup>i</sup>* – обсяг доходів -ї підгалузі зв'язку (табл. 3.6). 1. Вибрати вихідні дані за варіантами. 2. Розрахувати нормативні рівні одиничних показників якості для підгалузі телеграфного зв'язку (вихідні дані в табл. 3.5). Результати наводяться у виді табл. 3.1 і 3.2).

показників якості продукції зв'язку здійснюється шляхом порівняння фак-

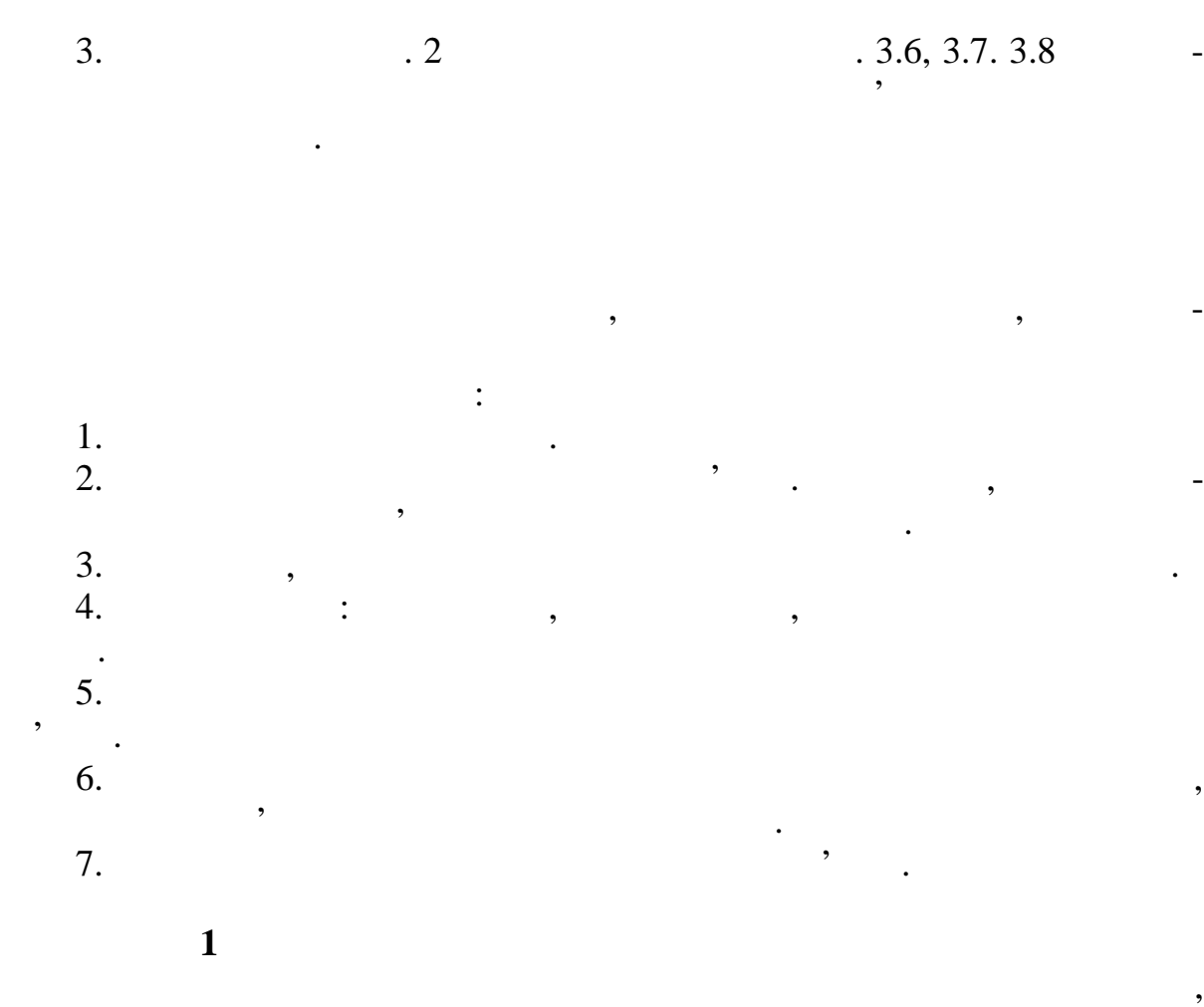

**Економіка підприємств галузі зв'язку** 23

 $($   $.3.3)$ .

 $3.3 -$ 

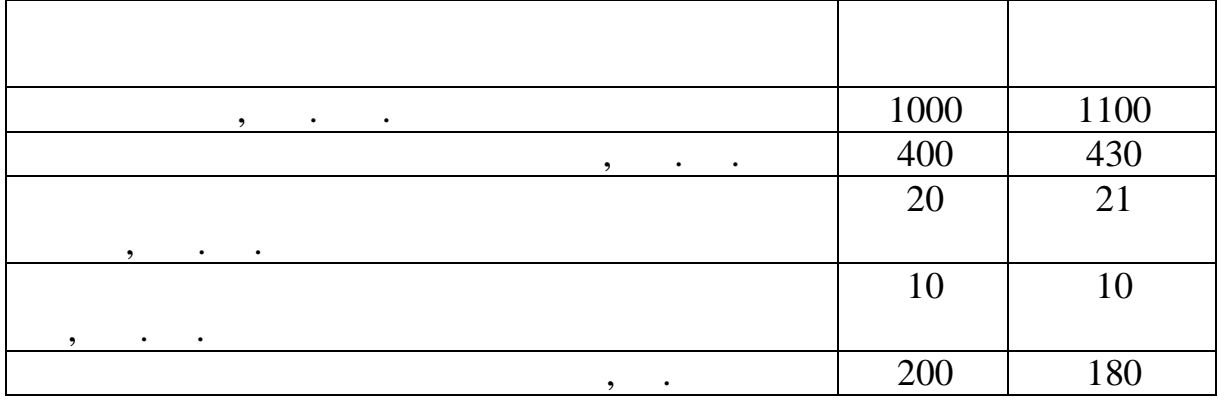

**2** 

"Кількість заявок на погану роботу міжміських таксофонів" за такими даними: Кількість заявок Дані спостережень за 9 кварталів <sup>1</sup> <sup>2</sup> <sup>2</sup> <sup>4</sup> <sup>1</sup> <sup>5</sup> <sup>3</sup> <sup>3</sup> <sup>2</sup>

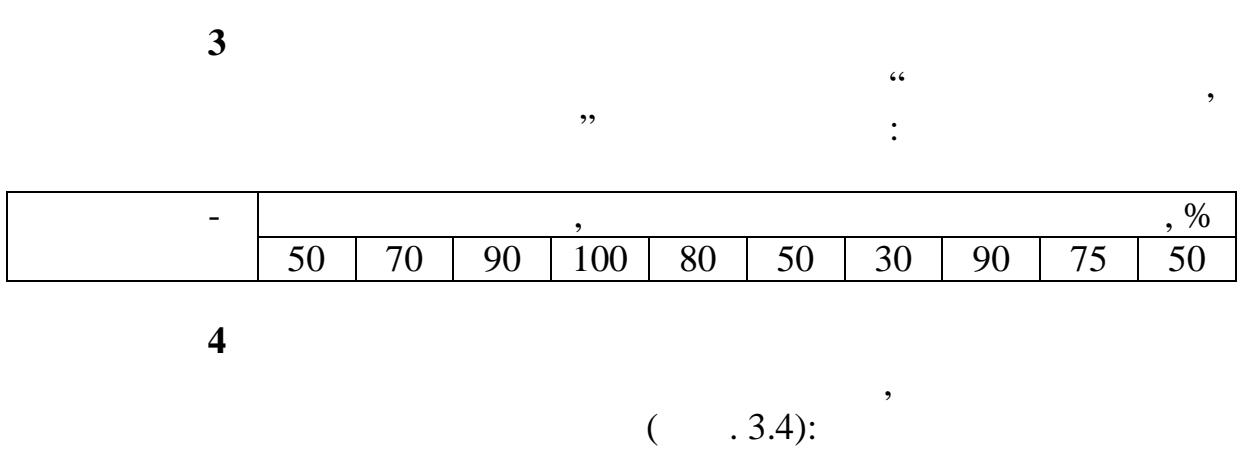

 $3.4$ 

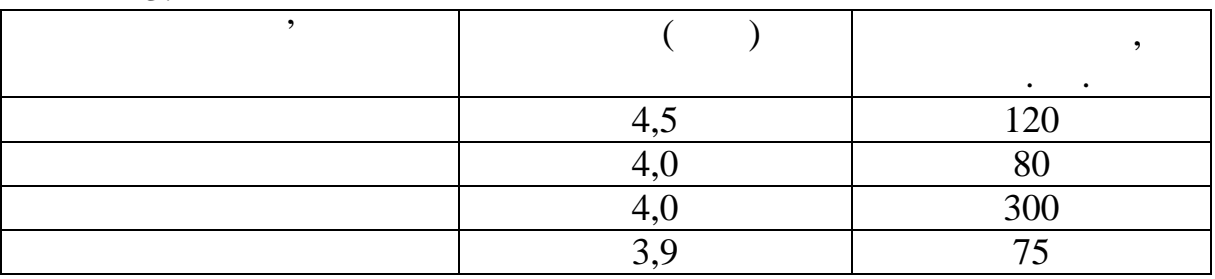

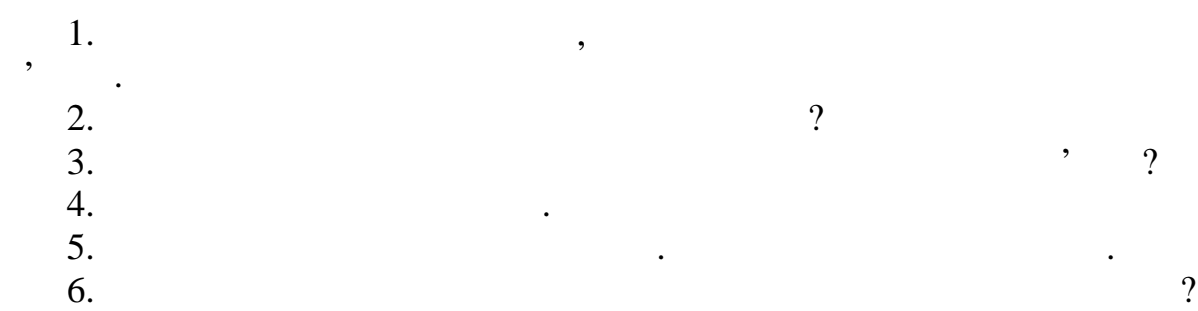

24 **Економіка підприємств галузі зв'язку**

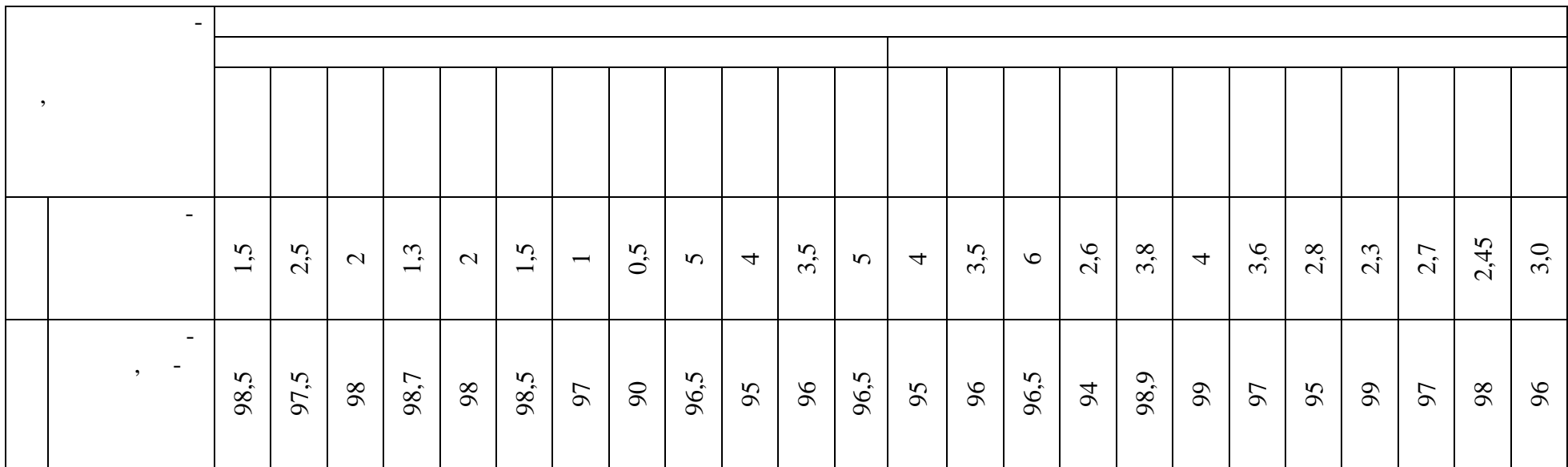

 $13.5 -$ 

Варіант вибирається за таблицями.

 $(1...9)$ 

 $=$  +  $_1($  + ),

 $\overline{a}$  –  $\overline{a}$ ;  $(+)$  –  $(+)$ 

 $\mathbb{R}^n \times \mathbb{R}^n$ 

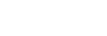

$$
3.6 -
$$

26 **Економіка підприємств галузі зв'язку**

 $($   $, \ldots)$ 

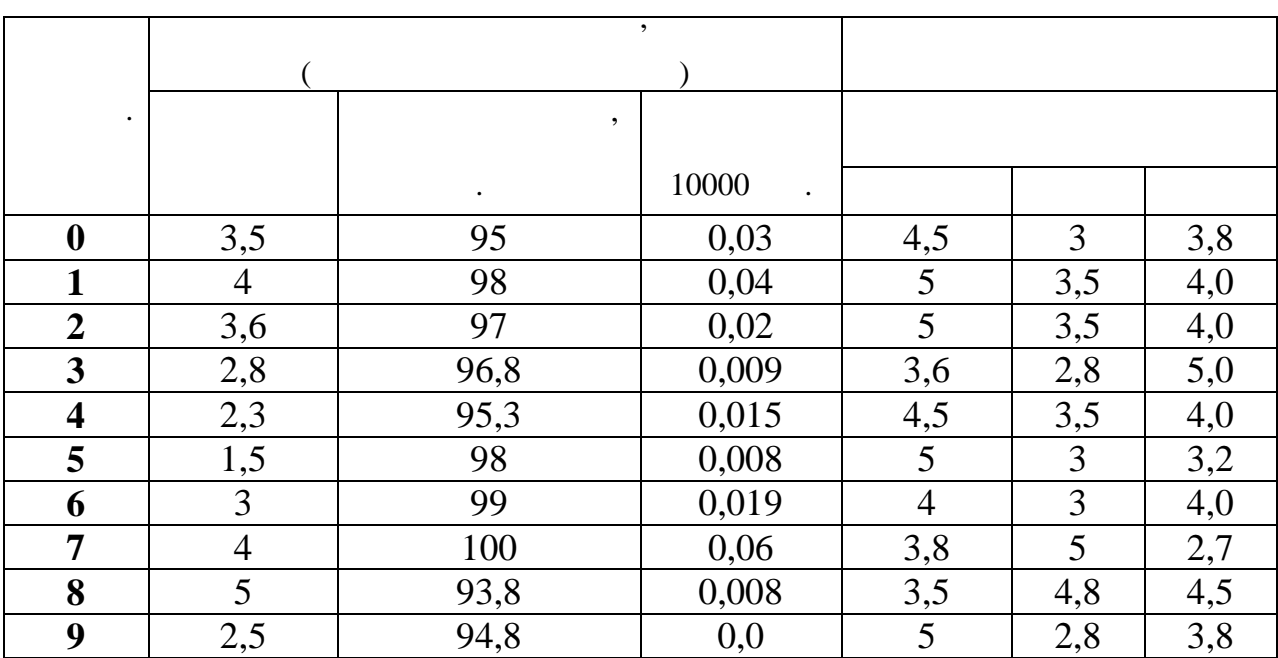

 $3.7 -$ 

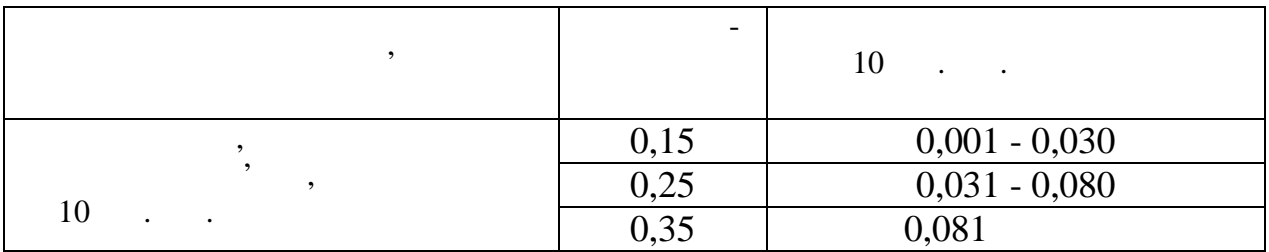

 $3.8 -$ 

Передостання Доходи по підгалузях зв'язку, млн. грн. цифра студентського кви-Поштовий зв'язок ММТС МТС Телеграфний зв'язок 205 1040 582,4 20,6 198 1005 540,5 22 150 900 300 25 106 490 296 10,6 120 520 300 15 400 2000 700 41 510 1600 920 30 300 900 400,5 25 250 920 400 20,7 1200 600 30

**Мета роботи:** вивчення основних показників використання виробничих фондів, сутність та значення значення значення значення значення значення значення значення розвитку вироб<br>В померли в померли в померли в померли в померли в померли в померли в померли в померли в померли в померли ництва послуг**.** основниц $$ матеріальну форму і безпосередньо використовуються використовуються в процесі використовуються в процесі викор<br>Події цтва послуг протягом періоду більше одного року. Первісна вартість – вартість основних фондів у момент їхнього при- $($  $\ldots$ ). Первісна вартість придбаного обладнання:  $=$   $+$   $+$   $+$   $+$   $+$ де ОПТ – оптова ціна обладнання; ТР – витрати на транспортування від постачальника; ЗСКЛ – витрати на заготівельно-складські витрати; – витрати на установку і монтаж областів і монтаж областів і монтаж областів і монтаж областів і монтаж област<br>На профілації в повітку і монтаж областів і монтаж областів і монтаж областів і монтаж областів і монтаж облас ін – інші непередбачені витрати. Витрати. Витрати. Витрати. Витрати. Витрати. Витрати. Витрати. Витрати. Витрати. Витрати. Витрати. Витрати. Витрати. Витрати. Витрати. Витрати. Витрати. Витрати. Витрати. Витрати. Витрати Переоцінена (відбудовна) вартість – це вартість відтворення об'єктів основних фондів у поточних цінах. Переоцінка відбувається, якщо залиш<mark>-</mark>якщо залишкова в вартість об'єкта значно і $10\%$ ) в н тості. переоцінка з правило, один раз на рік:<br>Переоцінка з рік: « рік: « рік: « рік: « рік: « рік: « рік: « рік: « рік: « рік: « рік: « рік: « рік: « рік: »  $= (I - 0,1),$ де – переоцінена (відбудовна) вартістька — переоціна вартістька вартістька вартістька вартістька вартістька в<br>Народна вартістька  $I -$ Амортизована вартість (АВ) – це вартість, що враховується при розрахунку амортизаційних відрахувань:  $=$   $i - C$ ,  $i =$ **i** – since one ocenosity (new set of  $\alpha$ , new set of  $\alpha$ , new set of  $\alpha$ , new set of  $\alpha$ , sample,  $\alpha$  $i^{\,-}$ <br>); ЛС – ліквідаційна вартість, що визначається підприємством на момент повної ліквідації об'єкта. Вона може бути плановою – якщо вона установою – якщо вона установою – якщо вона уст<br>Вона установою становою становою становою становою становою становою становою становою становою становою стано

**Лабораторна робота № 4**

**Економіка підприємств галузі зв'язку** 27

вона визначається в момент ліквідації основних фондів.

люється в момент придбання об'єкта основника основника основника основника основника основника основника основ<br>В придобника основника основника основника основника основника основника основника основника основника основни

 $($ 

Амортизаційні відрахування – це частина вартості основних фондів,

відний період. Амортизаційні відрахування відрахування відрахування відрахування відрахування відрахування від<br>Народних період. Амортизаційні відрахування відрахування відрахування відрахування відрахування відрахування в  $\ddot{\cdot}$ 100  $\ddot{\phantom{0}}$  $=$   $\frac{100}{100}$ , ден – норматизації,  $\%$ ; Августь. норми амортизації, які використовуються у податковому обліку, начально податковому обліку, наставляються у под<br>В податковому обліку, наставляються у податковому обліку, начально податковому обліку, на податковому обліку п  $.4.1.$  $\begin{array}{ccc} \text{\large (} & \text{\large )}: & \text{\large (} & \text{\large )}: & \end{array}$  $\sum$  $=$  $=$   $-$ 1 *t t t* , де *<sup>t</sup>*  $t$ <sup>-</sup> ;  $t -$ Величина зносу основних фон<sub>д</sub>ів за рік прирівнюється сумі нарахованої амортизації:  $t = A_t$ . визначається:  $\sum_{t=0}^{n}$   $\frac{1}{t}$   $\frac{1}{t}$  +  $\mathbf{r}_t = \begin{bmatrix} 1 & + & - & - & - & \end{bmatrix}_{(t-1)},$  $t -$  ;  $(t-1)$  – i  $\begin{array}{ccc} \tilde{t}(t-1) & - & \lambda & \lambda & - & \lambda \\ \Delta & - & & & \lambda & \lambda \\ \Delta & - & & & & \lambda \end{array}$ 

 $\Delta$  – setting the setting of  $\Delta$  , and the setting of  $\Delta$  , and the set of  $\Delta$  , and the set of  $\Delta$ – амортизаційні відрахування.  $4.1 -$ 

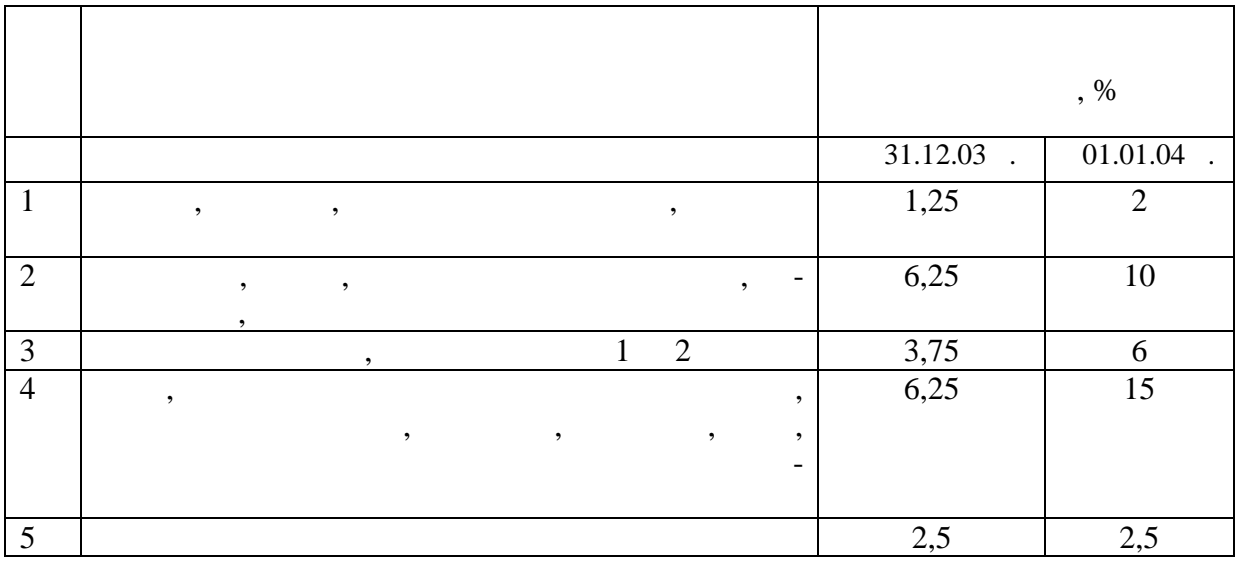

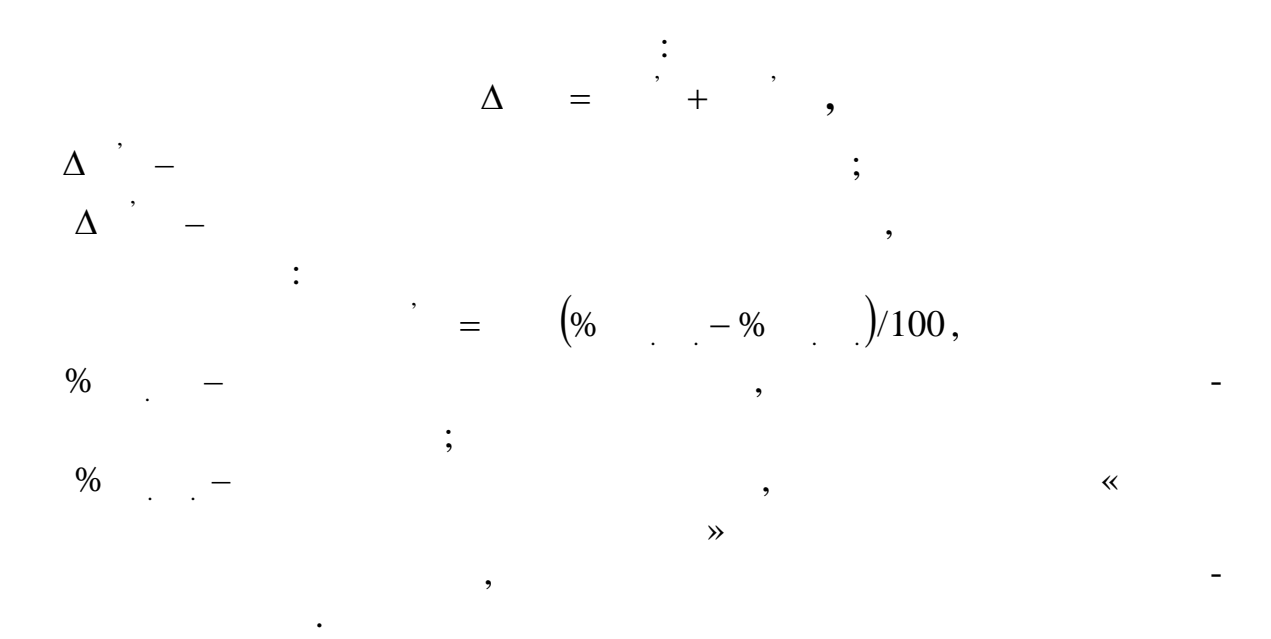

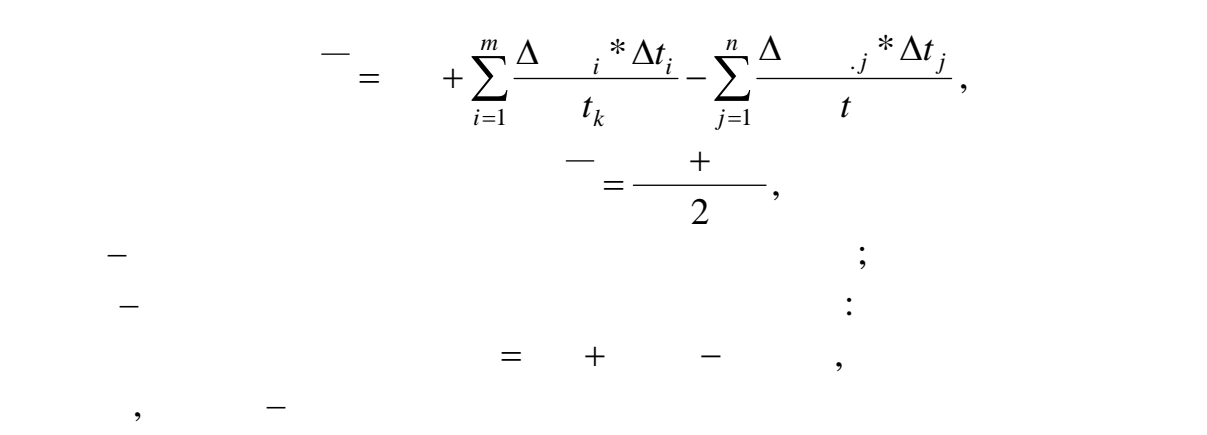

за аналізований період.

 $-\Delta$   $i$  –  $\Delta$   $i$  –  $\Delta$   $i$ ,  $i$  –  $\Delta$   $i$  $m \Delta t_i$  –  $\qquad \qquad$  $-\Delta$ <sub>*j</sub>* –</sub> – вартисть вибулисть вибулисть вибулисть вибулисть вибулисть  $j$ - $j$ - $j$ ;  $n -$ <br> $\Delta t_j$  – ;  $\Delta t_j$  $t_{k}$  –  $t_{\rm k}$  – (keeping analysis) b and  $t_{\rm k}$  – (keeping analysis) b and  $t_{\rm k}$  – (keeping analysis) b and  $t_{\rm k}$ Рух основних фондів.

Коефіцієнт видовина основних фондів: в видовина основних фондів: в видовина основника <mark>==</mark>  $\blacksquare = \longrightarrow$ Коефіцієнт вибуття основних фондів: вибуття основних фондів: вибуття основник фондів: вибуття основник фондів:  $\blacksquare =$ Показники використання основних фондів: Фондовіддача (показник оборотності основних фондів):

$$
\frac{Q}{\frac{1}{n}} \cdot \frac{1}{1 - \frac{1}{n}} = \frac{1}{n} \quad \frac{1}{n} = \frac{1}{n} \quad \frac{1}{n} =
$$

$$
K = -
$$

одиниці до $\mathcal{L}$ 

Ця величина обернена коефіцієнту оборотності і тому відбиває величини оборотних засобів, використовуваних для одержання (створення)  $($ 

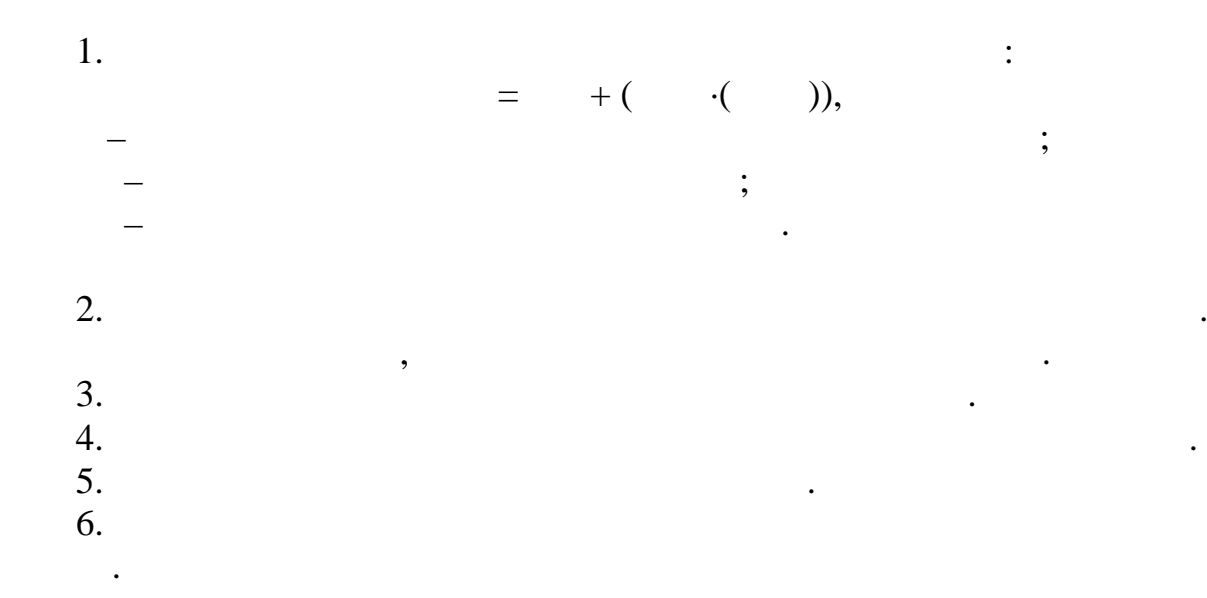

 $4.2 -$ 

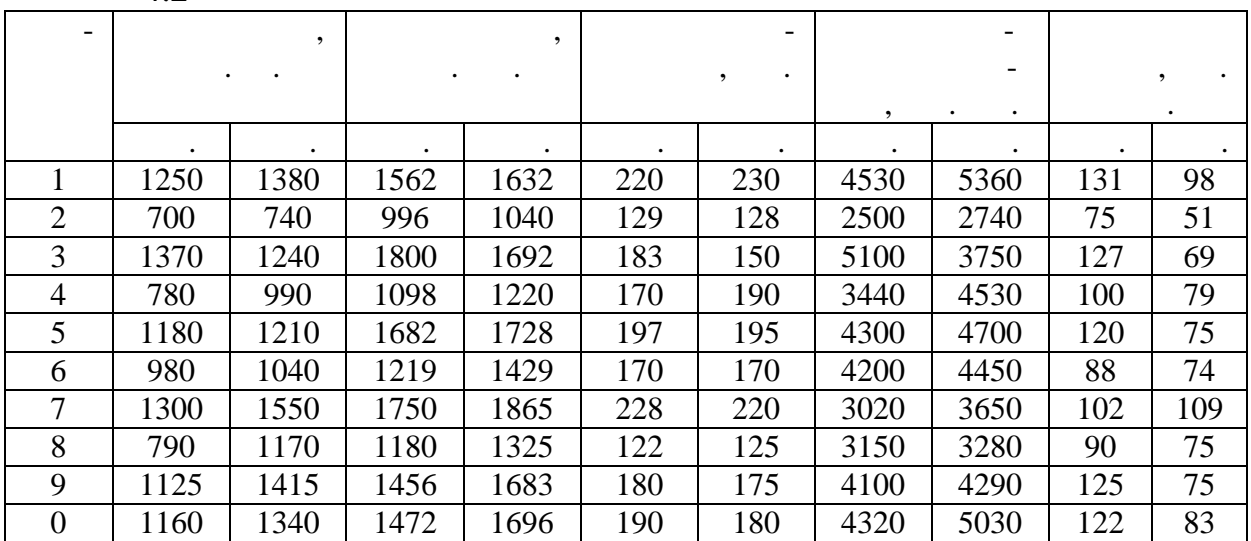

за матеріалами лекційного курсу, який прослухав студент, за рекомендація прослухав стройствого курсу, за реком<br>В прослухав студент, за рекомендація прослухав стройствого курсу, за рекомендація прослухав стройствого курсу,

Розрахувати балансову і середньорічну вартість основних фондів те-

леграфу, ступінь їх оновлення за наступними вихідними даними. Вартість

1.  $\blacksquare$ 

відповіді на наступні питання:

**1** 

- $2.$
- $3.$
- $4.$
- $5.$  Показники використання основники  $\vdots$

 $2540$   $\cdot$   $\cdot$ 

 $($  . 4.3):

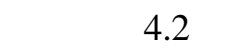

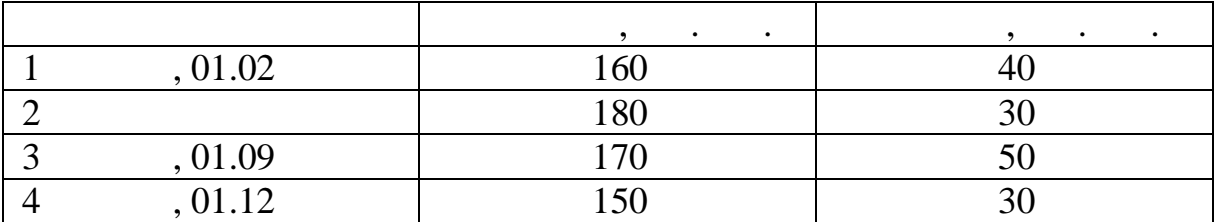

**2** 

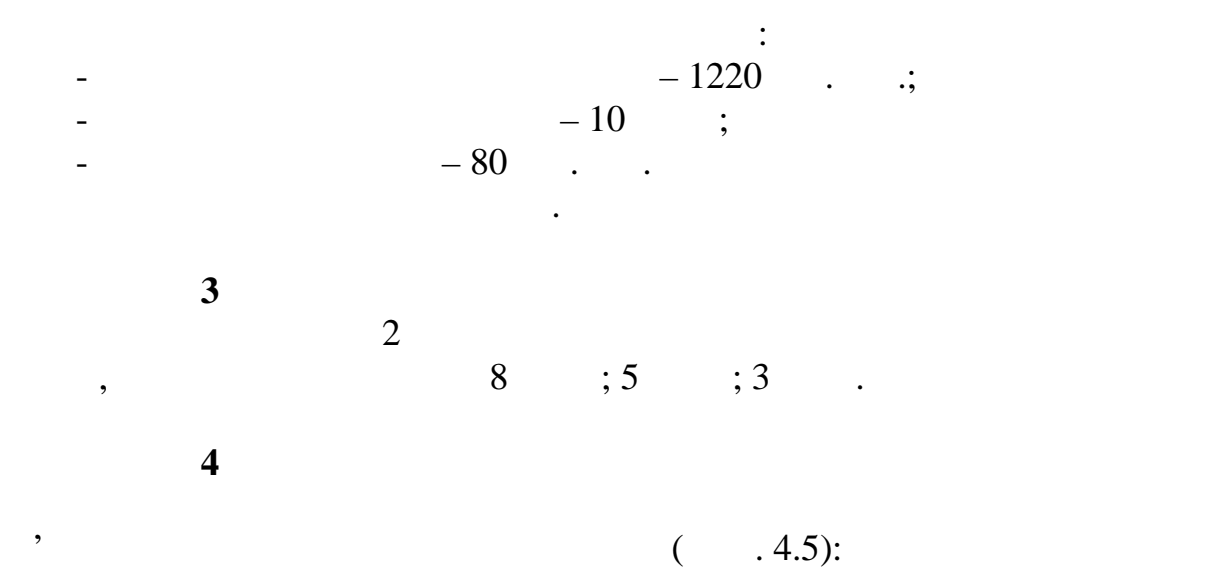

 $4.5$ 

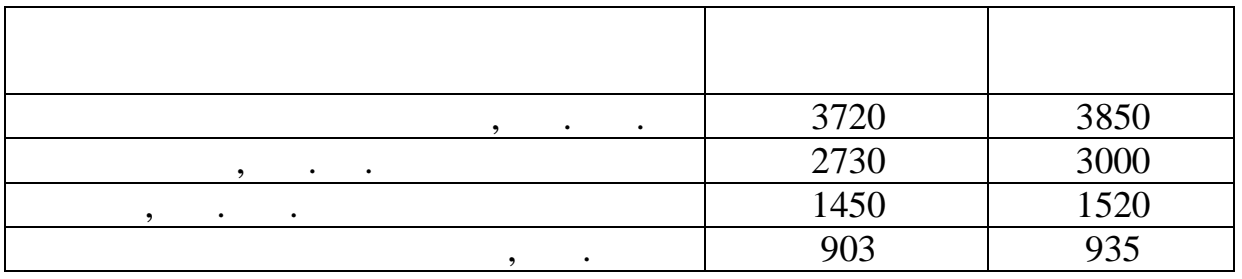

**5** 

 $( .4.6):$ 

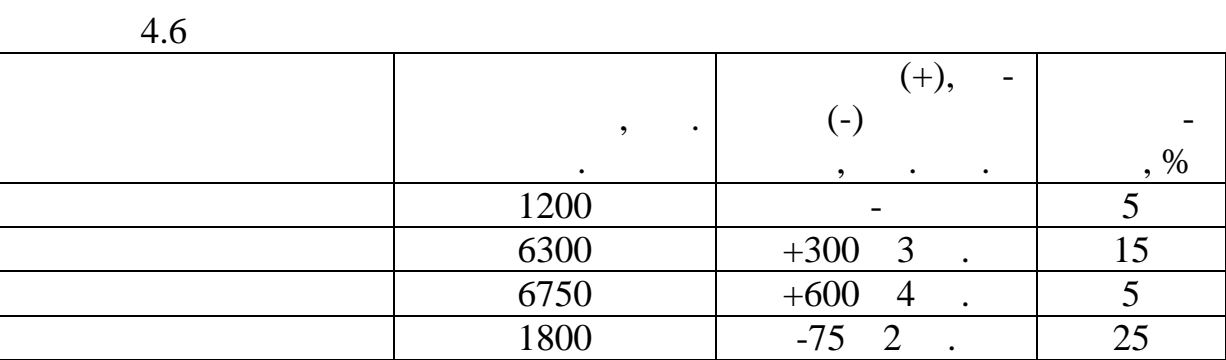

пояснити, для чого призначаються амортизаційні відрахування, як призначаються амортизаційні відрахування, як п<br>Відрахування, як призначаються амортизаційні відрахування, як призначаються амортизаційні відрахування, як при

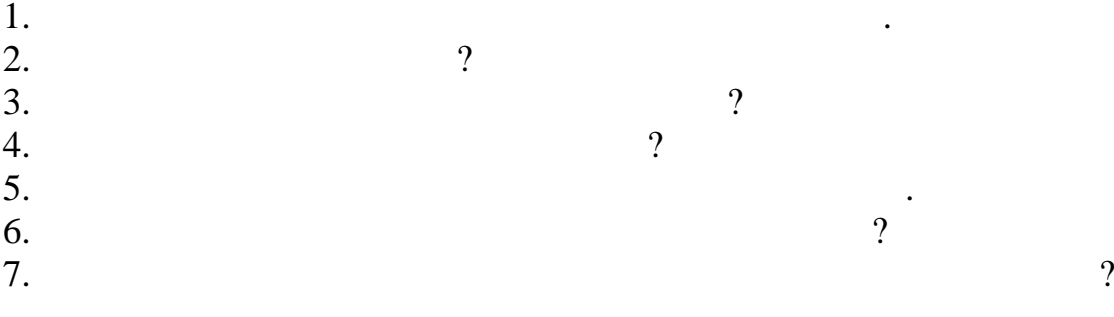

створюється і використовується амортизаційний фонд підприємства.

**Лабораторна робота № 5**

вності використання трудових ресурсів на підприємствах зв'язку. На підприємствах зв'язку розрізняють штатну, облікову та наявну чисельність працівників. Вихідними даними для розрахунку штатної чисельності працівників є: – число обладнання зв'язку, споруд зв'язку; антенно-щоглових споруджень у відповідних одиницях виміру (штук, номер, абонентські пункти); – обмін за місяць – кількість вихідних, вхідних, транзитних одиниць відправлень за видами; телеграм; міжміських телефонних розмов тощо; – нормативи і норми обслуговування технічних засобів і обробки обміну відповідно до наказів Держкомзв'язку України, підприємств Укртеле-

**Мета роботи:** вивчення складу, методів обліку та показників ефекти-

$$
\begin{array}{cccc} - & & \cdot & \cdot & \cdot \\ \cdot & \cdot & \cdot & \cdot \\ \cdot & \cdot & \cdot & \cdot \end{array}
$$

$$
(\quad ,\qquad )\mathrel{\mathop:}
$$

$$
= + + + ,
$$

Оцінка руху працівників: – коефіцієнти обороту робочої сили: = ( Шпр + Шзв)/Шкр, Кш(ін) = Шпр /Шкр, Кш(зв) = Шзв/Шнр; – коефіцієнт плинності кадрів ш(пл) = ( Шнтд + Швб)зв/Шнр; – коефіцієнт скорочення штату: ск = Шск/Шнр, де К – оборот робочої сили; Кш(пл) – плинність кадрів; нтд, вб – звільнені за порушенням трудової дисципліни і власному бажанню; ск –

звільн $\mathcal{S}_\mathcal{S}$ 

Планується середньоспискова чисельність працівників за формулою:

$$
= + \sum_{i=1}^{n} \frac{\Delta}{t} \frac{i \Delta t_i}{t} - \sum_{j=1}^{m} \frac{\Delta}{t} \frac{j \Delta t_i}{t}
$$

$$
= + \sum_{i=1}^{n} \frac{\Delta}{t} \frac{\Delta t_{i}}{t} - \sum_{j=1}^{m} \frac{\Delta}{t} \frac{\Delta t_{j}}{t},
$$
  
\n
$$
= + \sum_{i=1}^{n} \frac{\Delta}{t} \frac{\Delta t_{i}}{t}, \qquad \frac{\Delta t_{i}}{t} - \sum_{j=1}^{n} \frac{\Delta t_{j}}{t},
$$
  
\n
$$
\vdots \qquad \vdots \qquad \vdots \q
$$

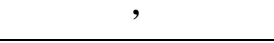

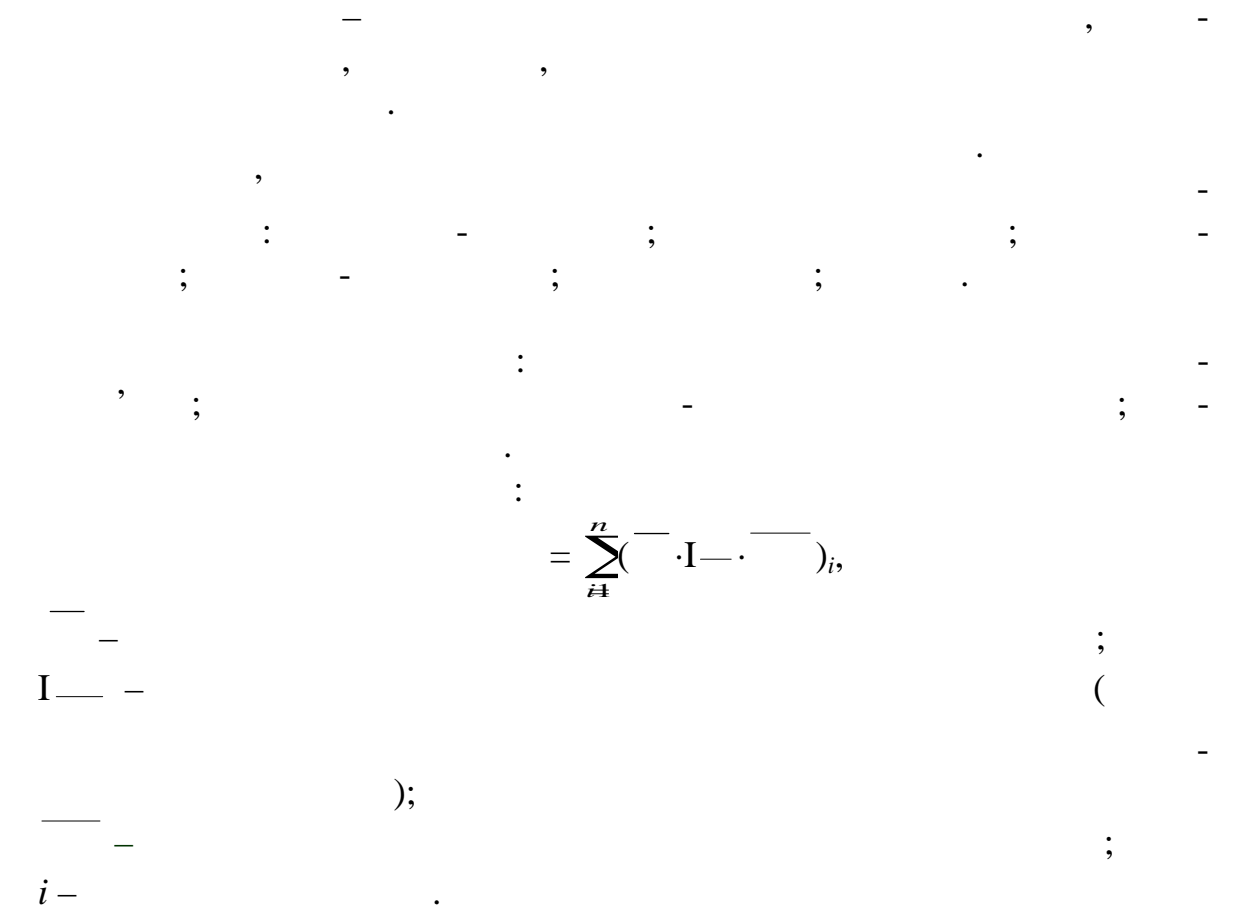

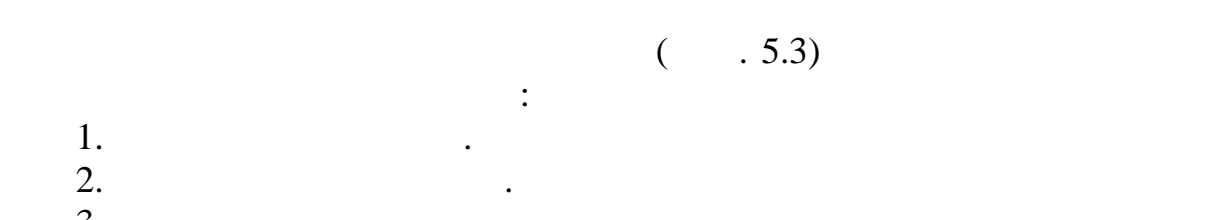

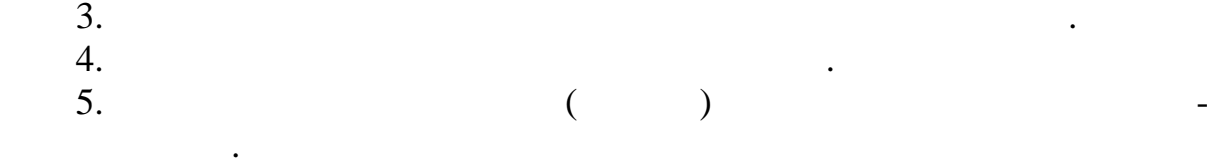

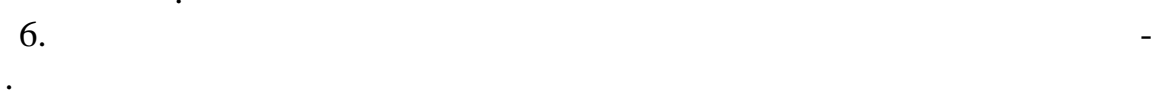

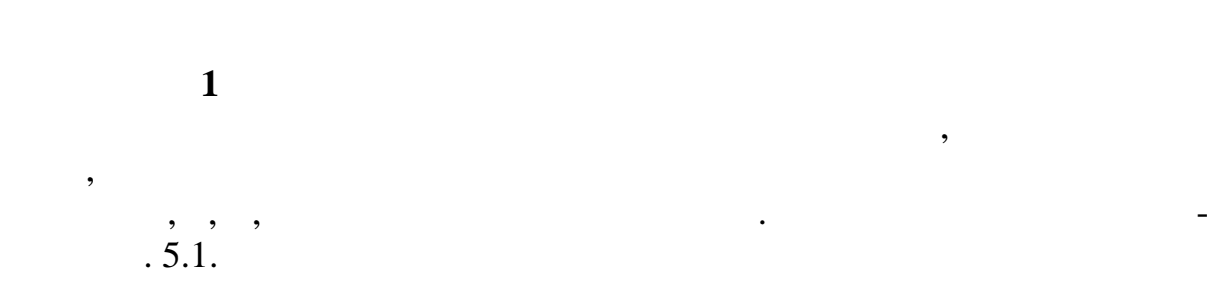

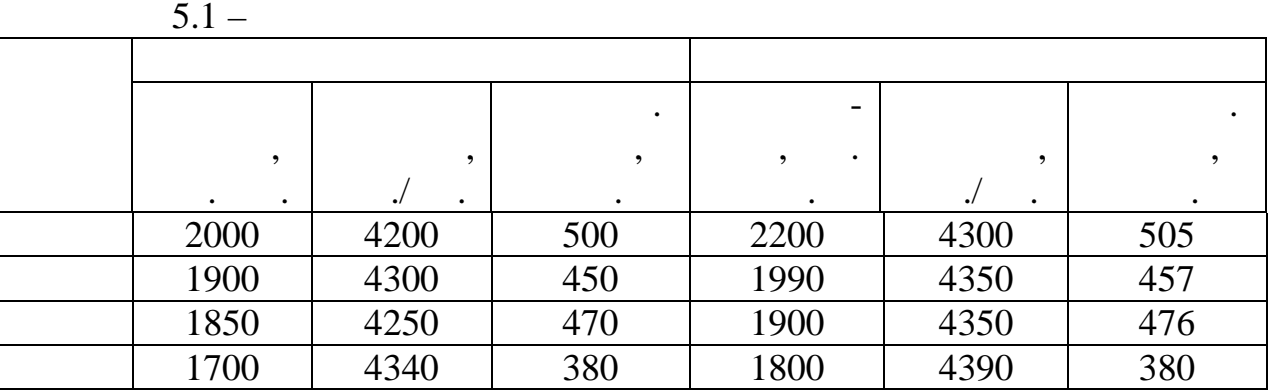

наведених дані підприємства зв'язку розрахувати, яка економічно зв'язку розрахувати, яка економічно зв'язку ро<br>В серіодних розрахувати, яка економічно зв'язку розрахувати, яка економічно зв'язку розрахувати, яка економічн

**2** 

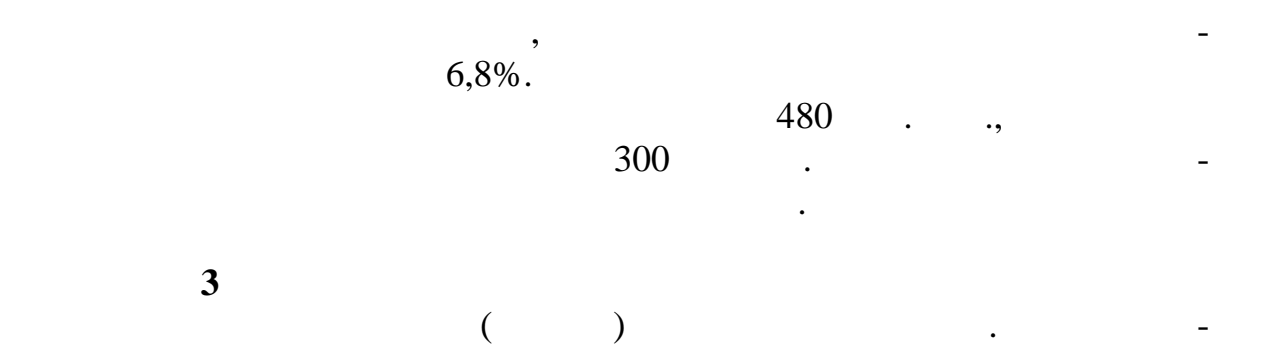

 $.5.2.$ 

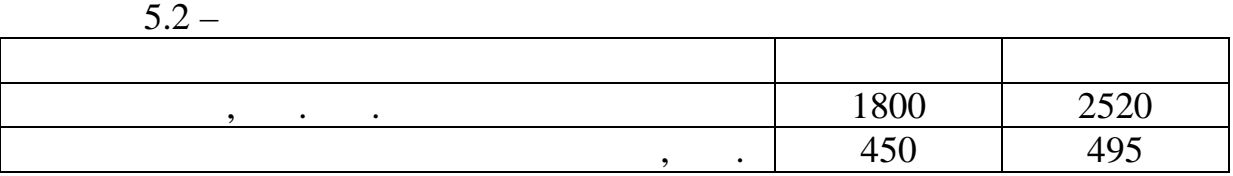

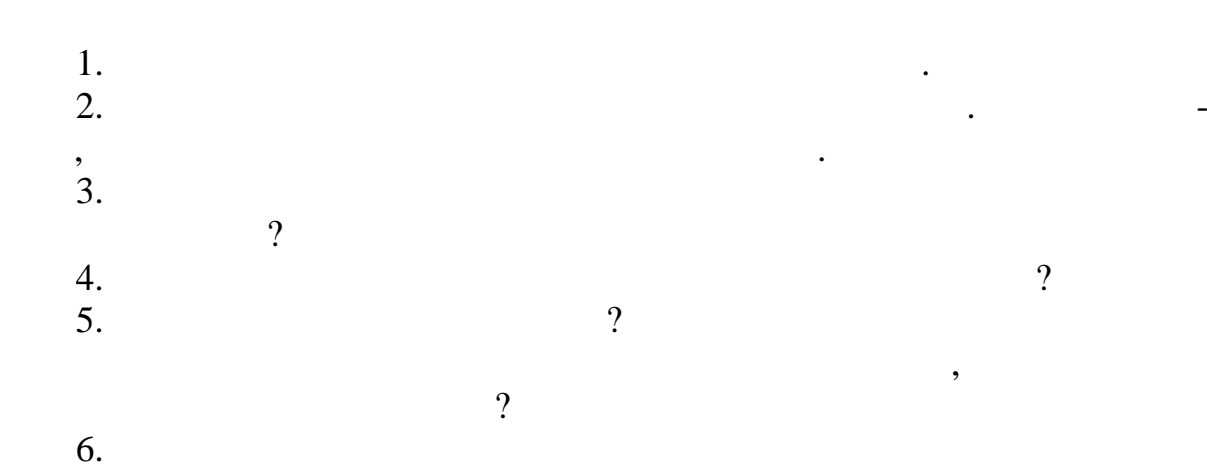

організації праці?

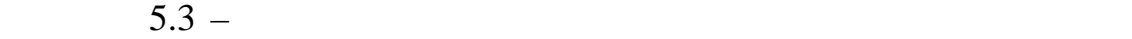

трудових ресурсів підприємства зв'язку ресурсів підприємства зв'язку ресурсів підприємства зв'язку ресурсів пі<br>Закупання

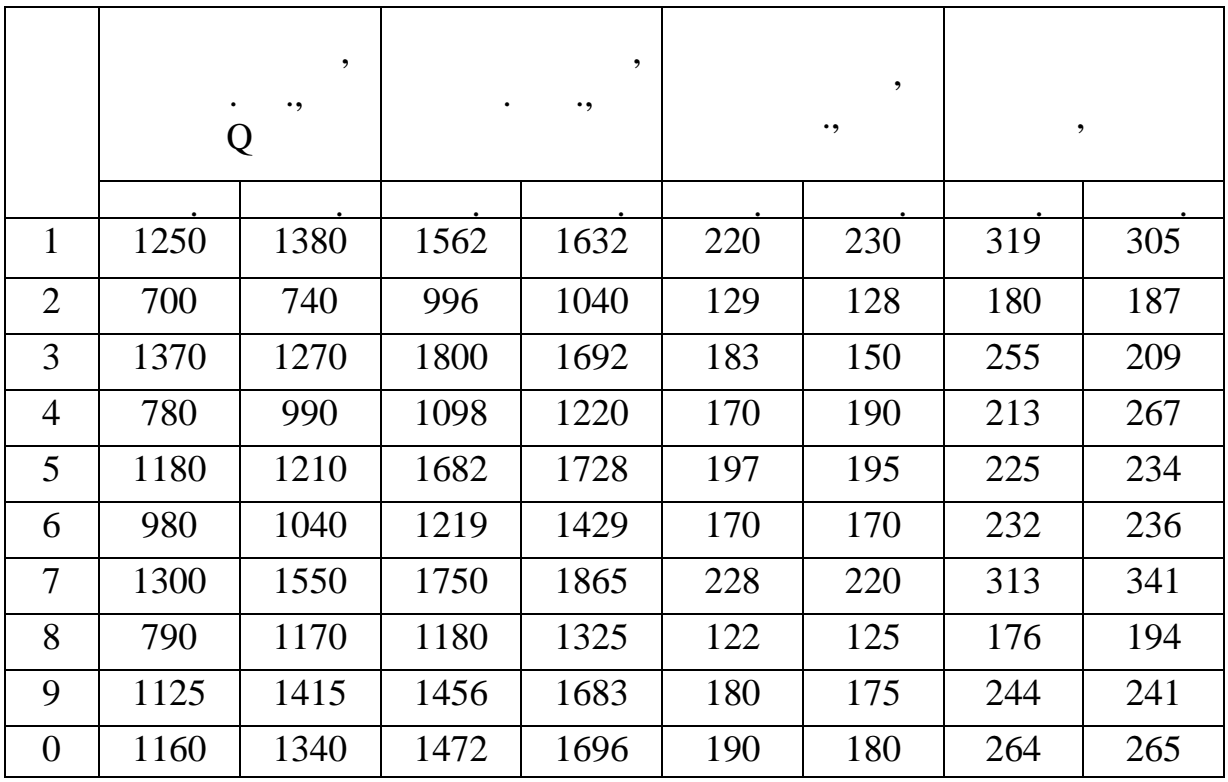

**Мета роботи:** закріпити теоретичні положення викладені у лекції  $\mathcal{L}^{(1)}$  , the contract number of  $\mathcal{L}^{(2)}$ , has the contract number of  $\mathcal{L}^{(3)}$ , has the contract number of  $\mathcal{L}^{(4)}$ підприємств. видових ресурсів (активів і трудових ресурсів) і збільшення зобов'язаньшення зобов'язаньшення зобов'язаньшення<br>При профілізації (активів і трудових ресурсів) і заньшення западкавання зобов'язаньшення зобов'язаньшення зобо підприємства. У загальному виді всі витрати поділяються на витрати живої й матеріалізованої праці. Ця класифікація означає об'єднання всіх витративної праці. У серіодів об'єднання всі<br>Прації прації прації прації прації прації прації прації прації прації прації прації прації прації прації праці на виробництві в дві групи - оплату праці та витрати на обслуговування засобів виробництва. У залежності від видів діяльності витрати визначаються: - на операційну діяльність;<br>лица діяльність; - на інвестиційну діяльність;<br>лиційну діяльність; - на фінансову діяльність. для обліку фактичних поточних поточних витрат на виробництво поточник виробництво потрібна кла-<br>Потрібна класифікація цих виді систему виді систему виді систему виділення систему виді систему виді систему виділення ста атаційних витрат можна представити наступними групами групами витрат $\alpha$ : 1.  $\blacksquare$ 

**Лабораторна робота № 6**

основної й іншої операційної діяльності.  $2.$   $3.$  $4.$ Кожна з перших трьох груп витрат містить у собі такі елементи ви- $-$  (expansion on  $($ - наразування наразу в праційня наразу в серверному станому становичної установичної установичної установичної<br>Наразу в прації установичної установичної установичної установичної установичної установичної установичної уст

 $\,$ , :

- матеріальні витрати; - амортизаційні відрахування;  $$ треба відзначити, що всі ці елементи витрат перших трьох груп витрат перших трьох груп витрат перших трьох гру<br>Витрат перших трьох груп витративної установить трьох груп витративної установить трьох груп витративної устан трат операції на повідкових визначають статті в основному визначають статті експлуатації статті експлуатацій-в<br>Повідкових визначають статті експлуатацій-визначають статті експлуатацій-визначають статті експлуатацій-визнач них витрат, але не повним обсягом, тому що частково деяки статтик не повещения с повещения с повещения с повещ<br>В повещении с повещения с повещения с повещения с повещения с повещения с повещения с повещения с повещения с таційних витрат в інші операції на витрати. Інші операції на витрати. Інші операції на витрати. Інші операції<br>Винанський народи витрати. Інші операції на витрати. Інші операції на витрати. Інші операції на витрати витрат

трати – це найбільш складна група витрат, в якій містяться як статті екс-статті екс-статться як статті екс-ста<br>Більш складна витративної витративної витративної витративної витративної витративної витративної витративної плуатаційних витрат, так і тих витрат, так і тих витрат, так і тих витрат, так витрат, так і так витрат, так в<br>Спорідних витрат, так витрат, так витрат, так витрат, так витрат, так витрат, так витрат, так витрат, так витр ності кінцевого результату ефективності – прибутку.

слуг за визначений період часу. Собівартість загального обсягу послуг показує, що витрачає дане підприємство на виробництво всього обсягу послуг (отримання доходів) - це  $( )$ . Собівартість одиниці послуг показує, що витрачає дане підприємство  $(1 \quad . \quad )$ шення експлуатаційних витрат до загального обсягу продукції (чи дохо-

$$
\hspace{1.6cm} ):
$$

$$
\overline{c} = /Q, \qquad (-/1 \quad .Q),
$$

*Структура витрат (собівартості)*

першу чергу визначити собівартість продукції, що є частиною вартості, що є частиною вартості, що є частиною в<br>В сері, що є частиною вартості, що є частиною вартості, що є частиною вартості, що є частиною вартості, що є ч

матеріальних засобів і живої праці на створення відповідного обсягу по-

Собівартість – це частина вартості, що включає вартість використаних

грошове вираження якої реалізується, відбивається в ціні.

$$
Q - \qquad , \qquad ;
$$
  
\n
$$
-\qquad , \qquad ;
$$
  
\n
$$
\overline{c} = / ( / / 1 / ) ;
$$
  
\n
$$
= \sum_{i=1}^{n} ,
$$
  
\n
$$
n - \qquad ,
$$

$$
D = \frac{1}{100\%}.
$$
  
\n(d) 100%:  
\n
$$
(\sum_{i=1}^{n} d_{i}) = 100\%.
$$
  
\n
$$
(\sum_{i=1}^{n} d_{i}) = 100\%.
$$
  
\n
$$
(\sum_{i=1}^{n} d_{i}) = 100\%.
$$
  
\n
$$
(\sum_{i=1}^{n} d_{i}) = 100\%.
$$
  
\n
$$
(\sum_{i=1}^{n} d_{i}) = 100\%.
$$
  
\n
$$
(\sum_{i=1}^{n} d_{i}) = 100\%.
$$
  
\n
$$
(\sum_{i=1}^{n} d_{i}) = 100\%.
$$

$$
-\frac{1}{2} = -\frac{1}{t(0)} - \frac{1}{t-1(0)}.
$$
\n
$$
\Delta = (-\frac{1}{2})^* - \frac{1}{2}.
$$
\n
$$
-\Delta = -\frac{1}{2} - \frac{1}{2}.
$$
\n(1)  
\n
$$
-\Delta = 1.
$$
\n(2)  
\n
$$
-\Delta = 1.
$$

$$
\Delta (\sim ) = (\begin{array}{cc} \cdot & \cdot & \cdot \\ \cdot & \varphi (\cdot) = (-1)d \\ \cdot & \cdot & \varphi (\cdot) = 0 \end{array} ,
$$
\n
$$
I_{CB} = \left(\frac{I-}{I_B} - 1\right) * d \qquad = \left(\frac{I}{I_{Q(\cdot)}} - 1\right) * d \qquad ,
$$
\n
$$
I_{CB} = \left(\frac{I-}{I_B} - 1\right) * d \qquad ,
$$

1. Фонд оплати праці: ФЗПпл =(Ш пл \*Зпл), де Зпл = Зпот \* IЗпл; IЗ.пл ІВ.пл; пл – середня зарплата одного працівника в плановому періоді; пот – середня зарплата одного працівника в поточному періоді; IЗпл, ІВ.пл – індекси середньої зарплати і продуктивності праці в плановому періоді; – середньоспискова чисельність працівників у плановому періоді.

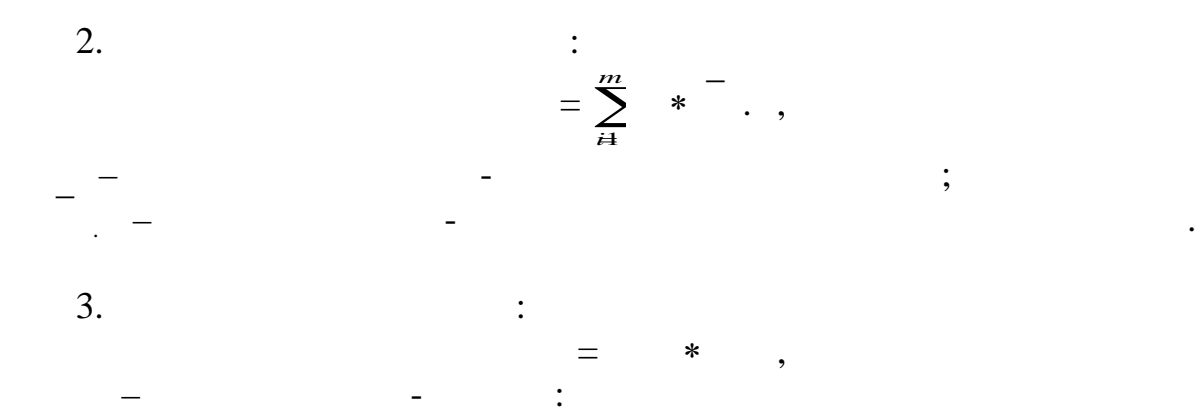

 $\qquad \qquad ;$ - у загальнодержавний фонд соціального страхування на нещасні випадки і втрати працези і втрати працези і втрати працези працези працези працези працези працези працези праце<br>После працези працези працези працези працези працези працези працези працези працези працези працези працези - у фонд соціального страхування на випадок безробіття.

4. Витрати на материали на материали на оплату електроенерализм с на оплатива на оплатива на оплатива на оплат<br>В село в село в село в село в село в село в село в село в село в село в село в село в село в село в село в сел гії, інші виробничі і транспортні видовитрати:<br>По транспортні витрати: витрати: витрати: витрати: витрати: витрати: витрати: витрати: витрати: витрати: витра  $\hat{f}(t) = (t)^* (t)$ ;  $\hat{f}(t) = (t)^{-1} (t)^t$  $(t)^{\text{--}}$  –  $t^{\text{--}}$ ;  $(t)^{\text{--}}$  -  $t^{\text{--}}$ ;  $t-t$  –  $t$ - $t$ Сума засобів -го виду витрат на плановій рік визначається:  $\sum_{t=1}^{n} n_t$  $n_t \frac{1}{\sqrt{H_i}}$  /  $\frac{1}{1}$ ;  $\alpha = 1$  =  $\alpha$  +  $\beta$  , де на на односительно (норматив), на односительно (одинив), на односительно (одинив), на одинив (одинив), то т<br>В .потоком продажение (одинив), на одинив (одинив), которых (одинив), которых (одинив), которых (одинив), кото ниц $\,$ );  $1 -$  (education education education education education education education education education education education education education education education education education education education education education educa  $\begin{array}{ccc} 0.1 & -1 & -1 \\ 0.0 & 0 & -1 \\ 0.0 & 0 & 0 \\ 0.0 & 0 & 0 \\ 0.0 & 0 & 0 \\ 0.0 & 0 & 0 \\ 0.0 & 0 & 0 \\ 0.0 & 0 & 0 \\ 0.0 & 0 & 0 \\ 0.0 & 0 & 0 \\ 0.0 & 0 & 0 \\ 0.0 & 0 & 0 \\ 0.0 & 0 & 0 \\ 0.0 & 0 & 0 \\ 0.0 & 0 & 0 \\ 0.0 & 0 & 0 \\ 0.0 & 0 & 0 \\ 0.0 & 0 & 0 \\ 0.0 & 0 & 0 \\ 0.0$ пл – планова величина доходів (обсягу послуг); . Finally, the contract of  $\mathcal{L}$  is the contract of  $\mathcal{L}$ ;  $n_t$  –  $\ldots$  $5.$   $$ мання приміщень і територій підприємства) на плановий період визнача- $\ddot{\cdot}$ :  $t = t$  $\sqrt{s_t}$ ( ./1 .),  $t - t$  $\ddot{\hspace{1cm}}$ ;  $t - t$  –  $t - t$ ,  $t - t$ ,  $t$  $S_t$  –  $S_t$  –  $\ldots$ Питомі витрати на плановий період:  $\bar{z}$  =  $\bar{z}$  $n_t \frac{-1}{\sqrt{H}}$  / <sub>1</sub>; де Нэх.пот – питомі витрати на один кв. метр у поточному періоді;  $\mathbf{1}$  – питомі витрати на один кв. метр у першому році аналізованого році аналізованого році аналізованого році аналізованого році аналізованого році аналізованого році аналізованого році аналізованого році аналізовано періоду. Загальна сума експлуатаційно–господарських витрат на плановий пе- $\ddot{\cdot}$ = . \*S,  $S$  –  $\hspace{1cm}$ ,  $\hspace{1cm}$  $6.$  $t =$  $=$   $t^*$   $t^*$  $t = t$  $\frac{d}{dt}$  –  $\frac{1}{t}$  $\left(\begin{array}{cc} 0 & t-1 \end{array}\right)$ На плановий період: пол  $=$  пол по  $n_t - 1$  $\frac{1}{2}$  $\frac{1}{\cdot 1}$ ;

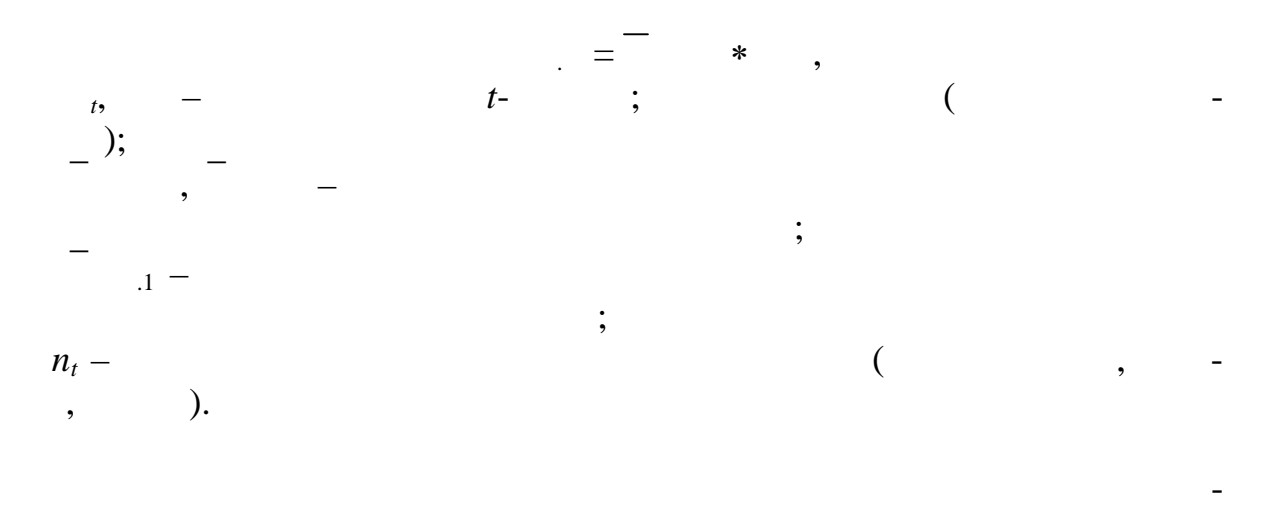

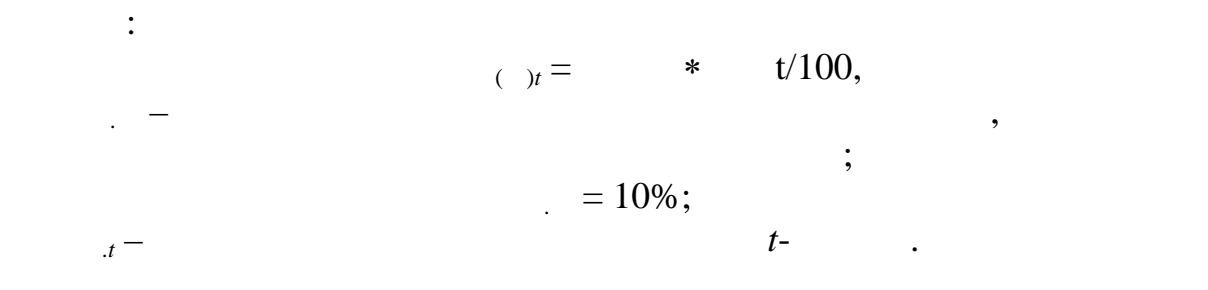

 $\overline{0.5}$ 

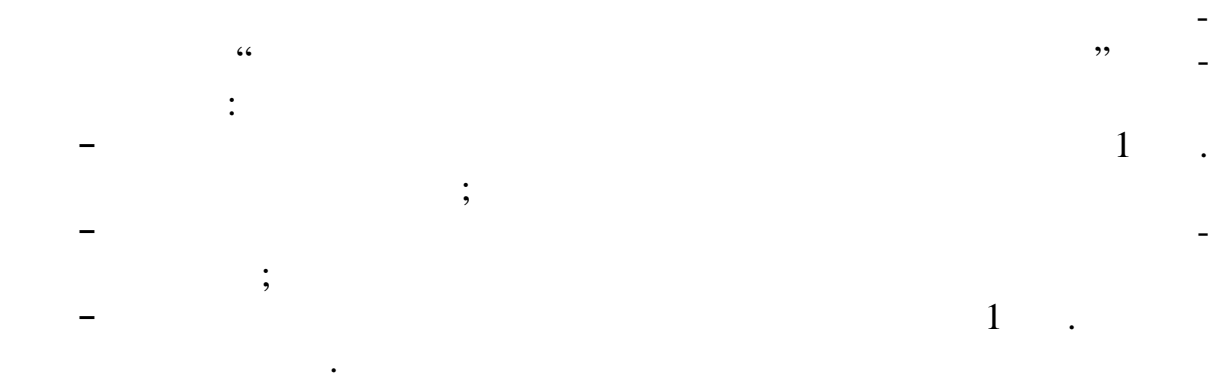

за матеріалами лекційного курсу, який прослухав студент, за рекомендація прослухав студент, за рекомендированн<br>В прослухав студент, за рекомендировання студент, за рекомендировання студент, за рекомендировання студент, пр відповіді на наступні питання: 1.  $\blacksquare$ дів). 2. Класифікація витрат за економічно однові витрати елементами елементами елементами елементами елементами. Ск

дові статей виробничих витрат.  $3.$ ничих витрат за статтями.  $4.$ 5.  $($ 

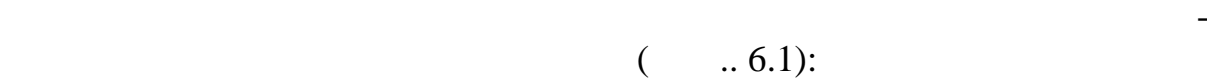

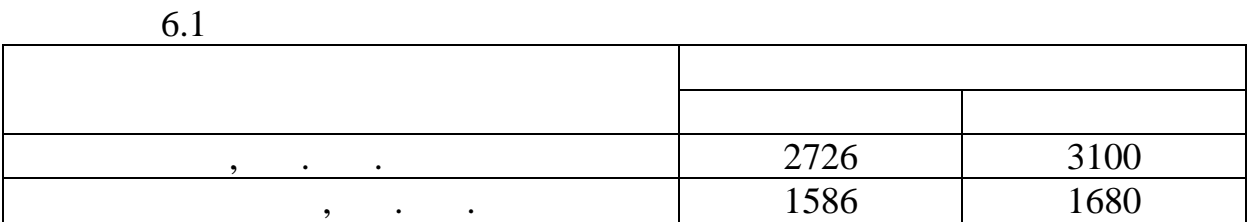

**2** 

Розрахувати показники, які характеризують структуру виробничих  $100$  *cm*  $100$  *cm*  $100$ 

Провести факторний аналіз зміни собівартості послуг.

 $($  . 6.2).

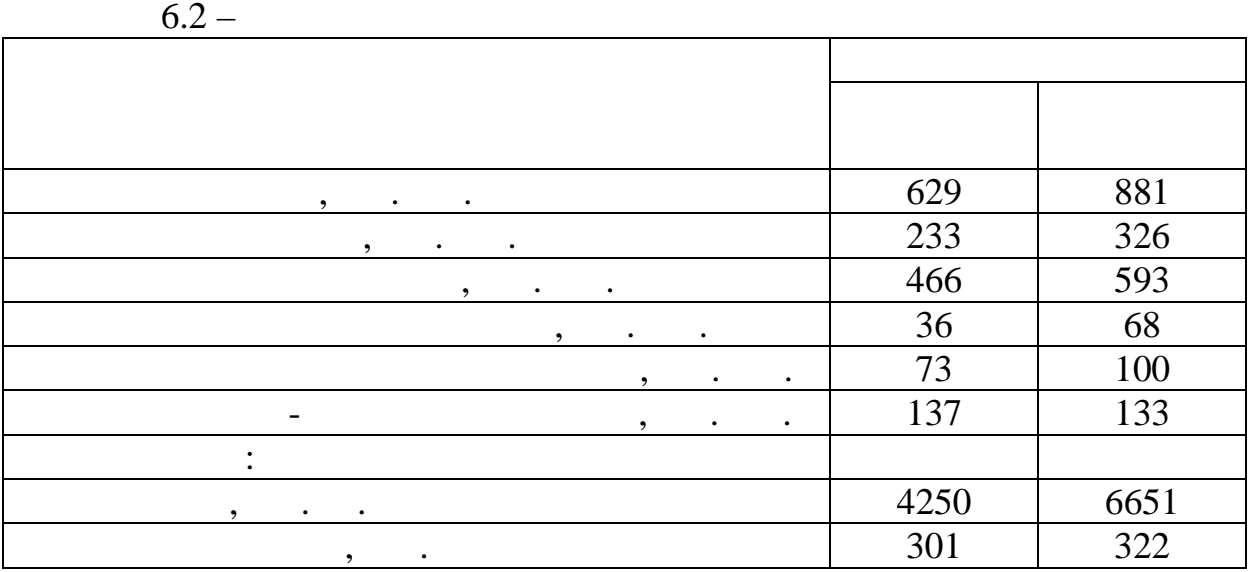

**Задача 3**

 $,$  (  $.6.3)$ :

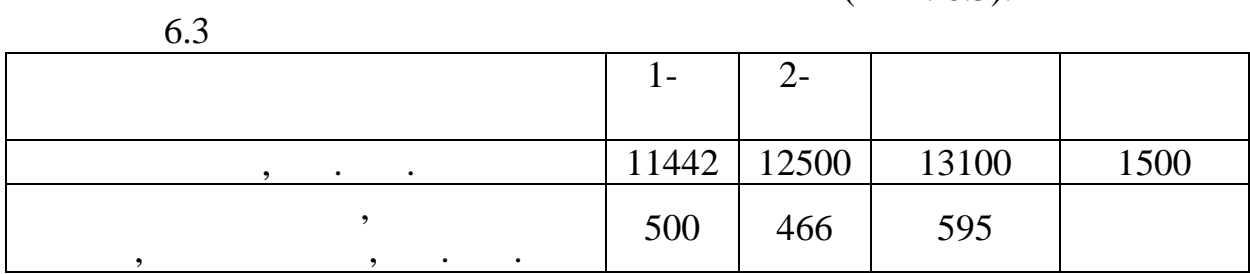

Зробити калькуляцію витрат та визначити вилив статей вилив статей вилив статей вилив статей вилив статей вилив<br>Вилив статей вилив статей вилив статей вилив статей вилив статей вилив статей вилив статей вилив статей вилив

Розрахувати витрати на поточний, капітальний ремонт та інші напря-

**Задача 4**

 $6.4$ 

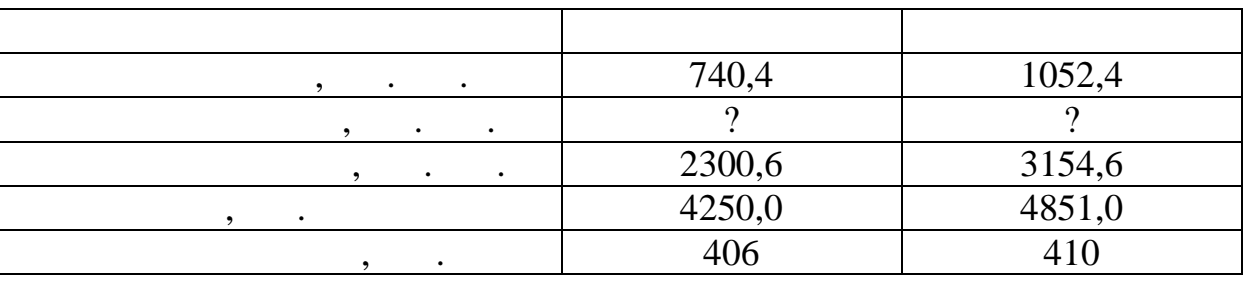

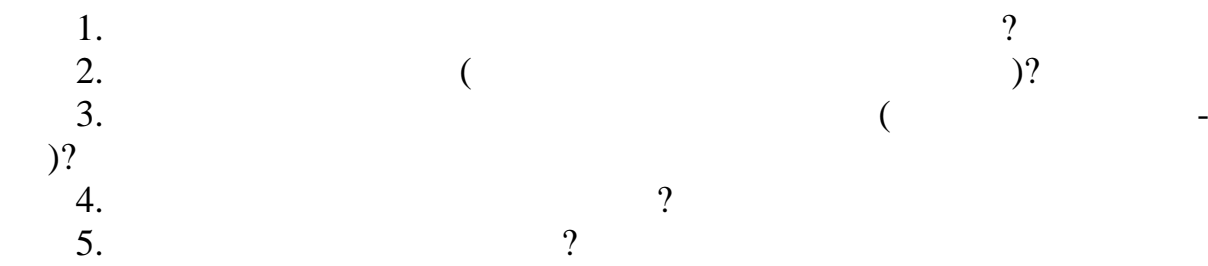

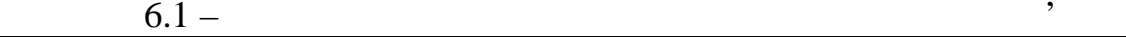

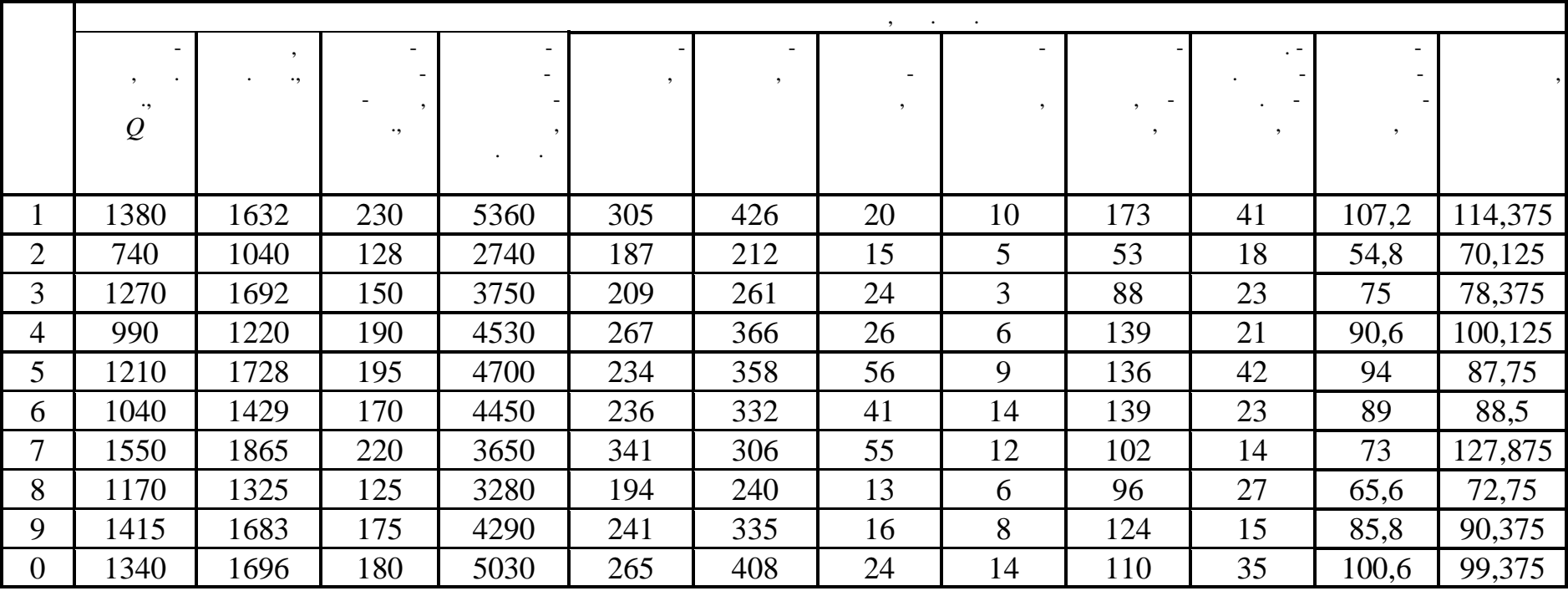

**Лабораторна робота № 7**

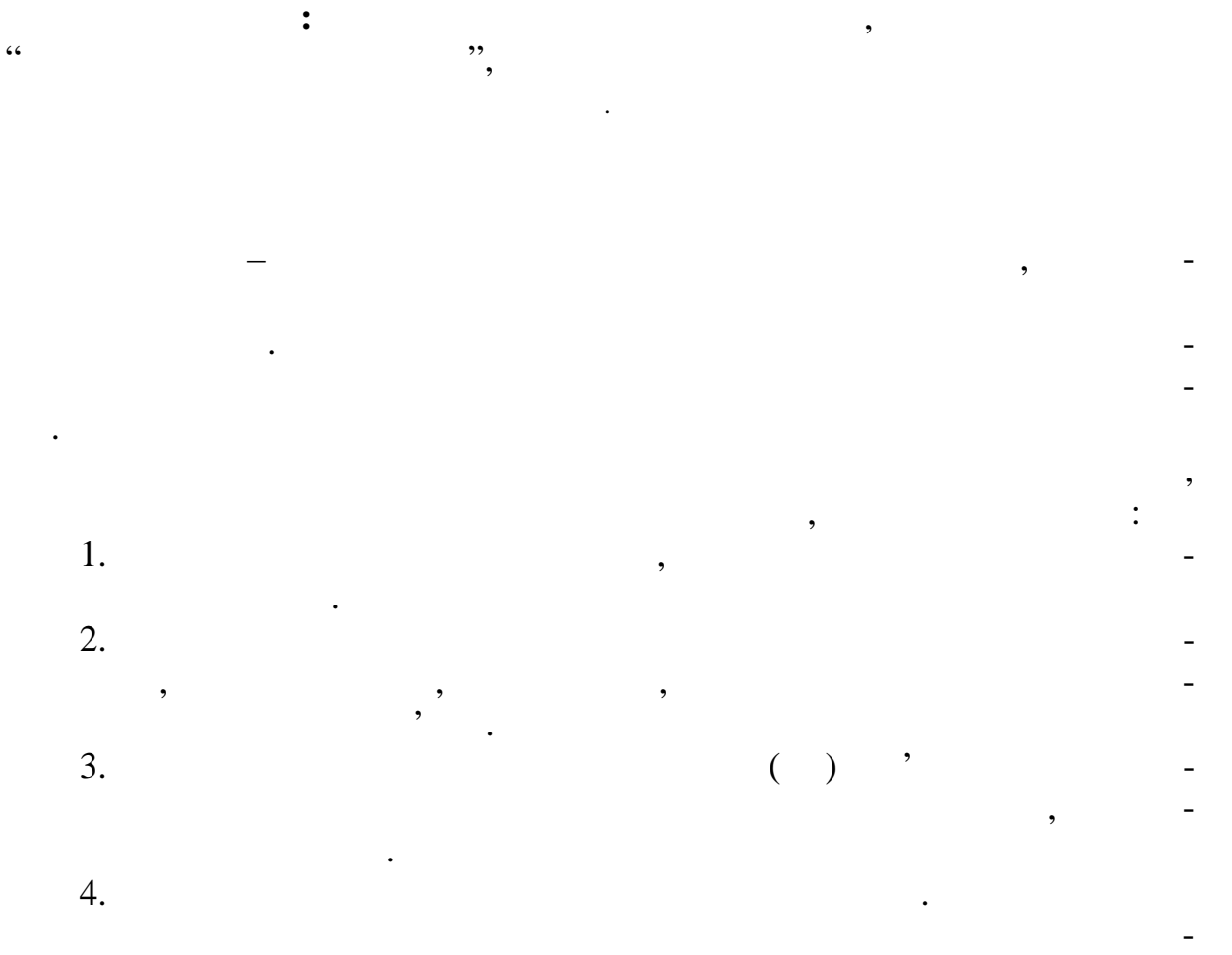

**ВИРОБНИЧОЇ ДІЯЛЬНОСТІ ОПЕРАТОРА ЗВ'ЯЗКУ**

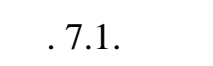

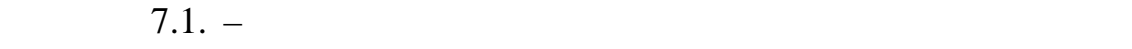

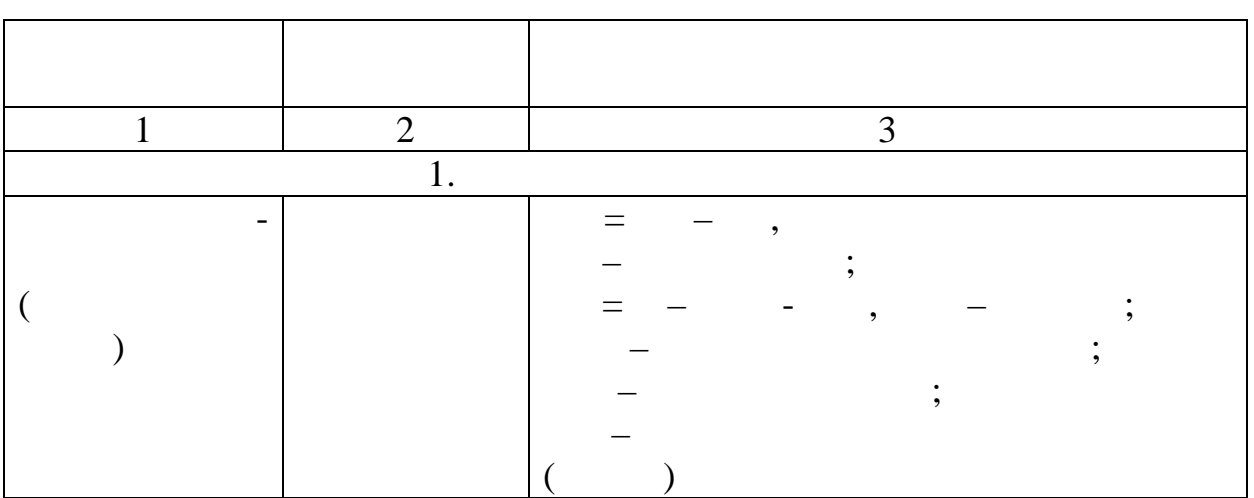

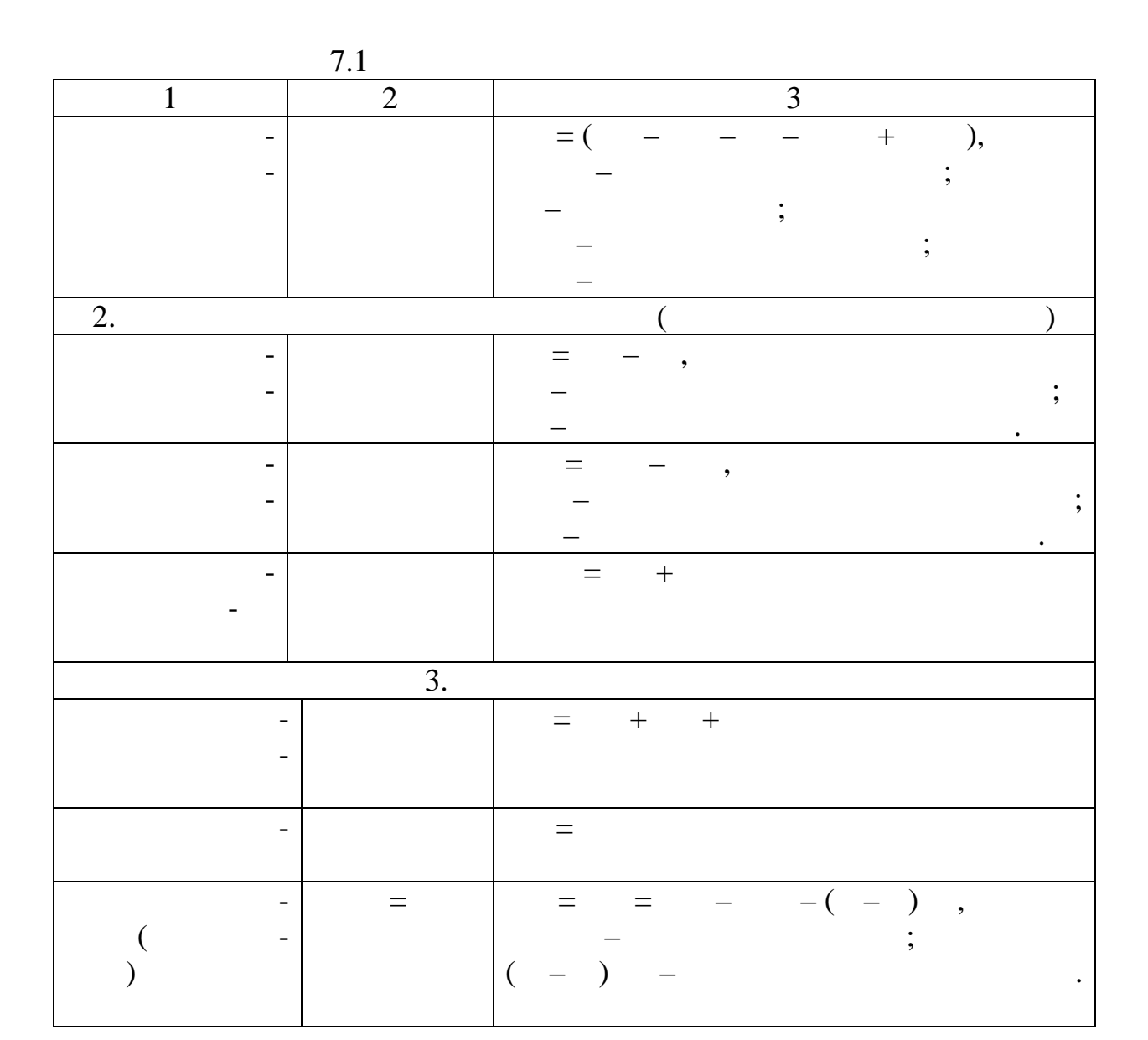

Валові доходи:  $= ($  – ) +  $+$  , де Авод – одержані аванси; Ппозар – позареалізаційний прибуток. Валові витрати:  $S = ($  – ) +  $+$  +  $+$  $+$ , де Аввид – видані аванси; запасів (зменшення) запасів на складіння (зменшення) запасів і запасів і запасів і запасів і запасів і запасі<br>В складі і запасів і запасів і запасів і запасів і запасів і запасів і запасів і запасів і запасів і запасів і вусо – витрати на утримання соціальних об'єктів, переданих в комунальних об'єктів, переданих в соціальних в со<br>В соціальних в комунальних в комунальних в соціальних в соціальних в соціальних в соціальних в соціальних в со ну власність; птз – сума податку на транспортні засоби і засоби і засоби і засоби і засоби і засоби і засоби і засоби не вра<br>Податку на великом податку на великом податку на великом не великом на великом на великом на великом на велико вани в експлуатаці $\mathbf{r}$ э – експлуатаційні витрати з урахуванням амортизаційні витрати з урахуванням амортизаційних відрахуваннях відр<br>Відрахуванням амортизаційних відрахування амортизаційних відрахування амортизації з процесів з развідкав і за  $\mathcal{A} = \mathcal{A} \mathcal{A}$  , відрахування.

$$
= - - -
$$
\n
$$
= (- * ) * 100,
$$
\n
$$
= -
$$
\n
$$
= (- / ) * 100%,
$$
\n
$$
= -
$$
\n
$$
\vdots
$$
\n
$$
= (- / ) * 100%,
$$
\n
$$
= -
$$
\n
$$
\vdots
$$
\n
$$
r = ( / ) * 100%,
$$
\n
$$
= -
$$
\n
$$
\vdots
$$
\n
$$
r' = / ( - + ) * 100,
$$
\n
$$
= +
$$
\n
$$
= -
$$
\n
$$
= -
$$
\n
$$
= -
$$
\n
$$
= -
$$
\n
$$
= -
$$
\n
$$
= -
$$
\n
$$
= -
$$
\n
$$
= -
$$
\n
$$
= -
$$
\n
$$
= -
$$
\n
$$
= -
$$
\n
$$
= -
$$
\n
$$
= -
$$
\n
$$
= -
$$
\n
$$
= -
$$
\n
$$
= -
$$
\n
$$
= -
$$
\n
$$
= -
$$

 $-$  ; назал – залишкова вартість необоротних активів;<br>Назал – залишкова в серіодних активів; – минулий період експлуатації, років; років; років; років; років; років; років; років; років; років; років; ро<br>Період експлуатації, років; років; років; років; років; років; років; років; років; років; років; років; років – -й рік експлуатації.

веди, числовуючи, числовуючи, числовуючи, числовуючи, числовуючи, числовуючи, числовуючи, числовуючи, числовую<br>В складки в складки в складки в складки в складки в складки в складки в складки в складки в складки в складки

складають основні засоби, важливе значення має розрахунок рентабельно-

$$
r^{\prime\prime} \quad (\quad) = \quad / \quad ( \quad ),
$$

урахуванням основних матеріальних і нематеріальних засобів:

 $4.$ 

діяльності:

 $\hspace{0.1em}$ ).

4. 
$$
r = / .
$$

сті використовування основних засобів, а також необоротних активів з

Даний показник називають також фондовіддачею по прибутку.

 $.7.2.$ 

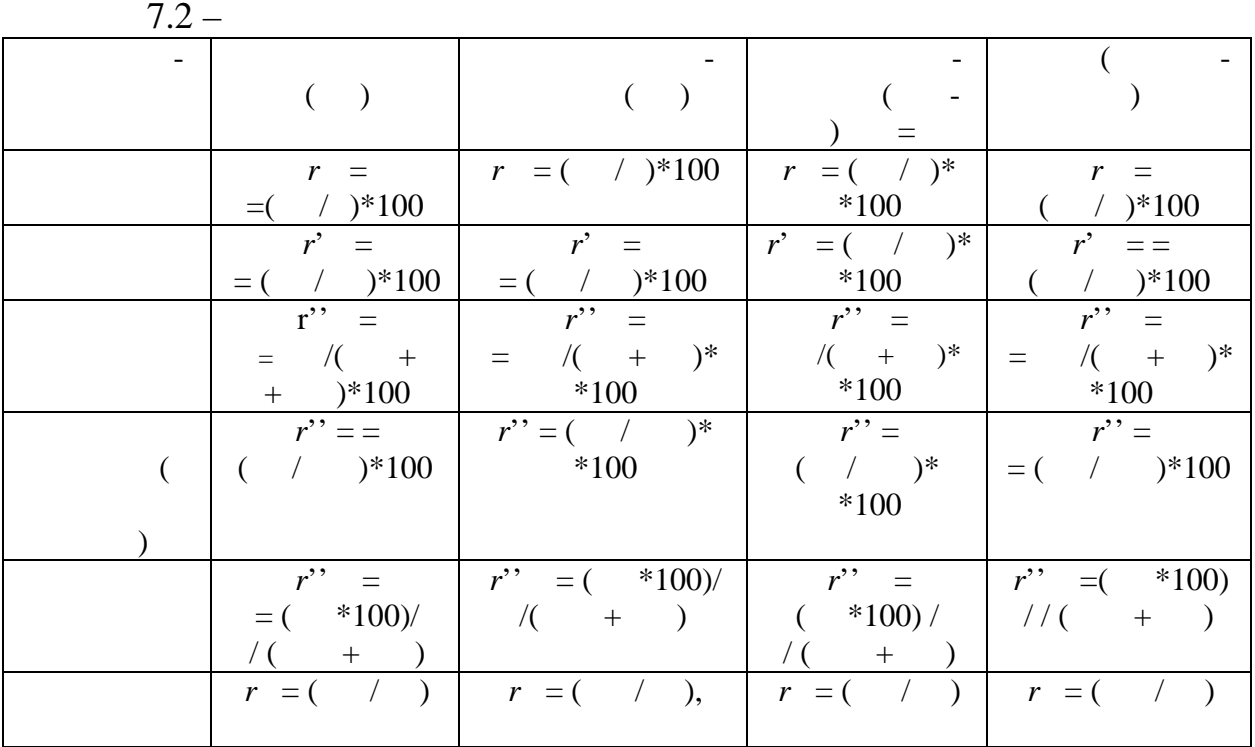

$$
d_{/} = / * 100.
$$
 :  
  $\vdots$  ,  $\vdots$ 

б) питома вага прибутку операційної діяльності в прибутку звичайної

Важливими показниками при аналізі рентабельності є структурні по-

$$
d_{\text{c}} = \text{c} \times 100.
$$

дияльності, пов'язаної з розвитком, як пов'язаної з розвитком, як пов'язаної з розвитком, як пов'язаного стан<br>Пов'язано-

В) питома вага чистого (нерозподіленого) прибутку в прибутку звичайної (валової): *d*НП = (НП / Пзв(ВП)) \* 100. виробництва і соціальної сфери, а також на додаткове матеріальне стимулювання і дивіденди. 1. Вибрати варіант з таблиці вихідних даних (\_рн.\_. 7.5) за формулою: РД = ВД + (ОСК·(ПСК)), де ВД – вихідні дані за останньою цифрою студентського квитка; ОСК – остання цифра студентського квитка, ПСК – попередня цифра студентського квитка. 2. Ознайомитись з робочим місцем проведення лабораторної роботи. Якщо ЕОМ не увімкнена, то увімкнути її у заданій послідовності. 3. За наявності допуску до роботи приступити до виконання завдання. 4. Результати дослідження занести до таблиці. 5. Зробити висновки і занести до протоколу виконання лабораторної роботи. За матеріалами лекційного курсу, який прослухав студент, за рекомевідповіді на наступні питання: 1. Як плануються доходи? 2. Як визначаються чисті доходи? 3. Поняття прибутку: - валовий; - від операційної діяльності; - фінансової й інвестиційний (позареалізаційної); - звичайної діяльності. 4. Чистий прибуток, методика його розрахунку і напрямки використання. 5. Сутність і методика визначення рентабельності. **Задача 1**

 $(-.7.3):$ 

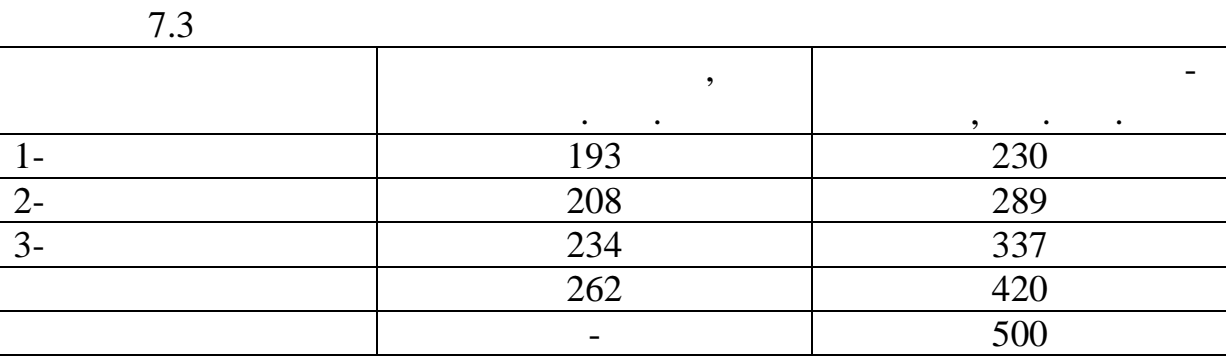

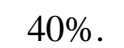

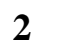

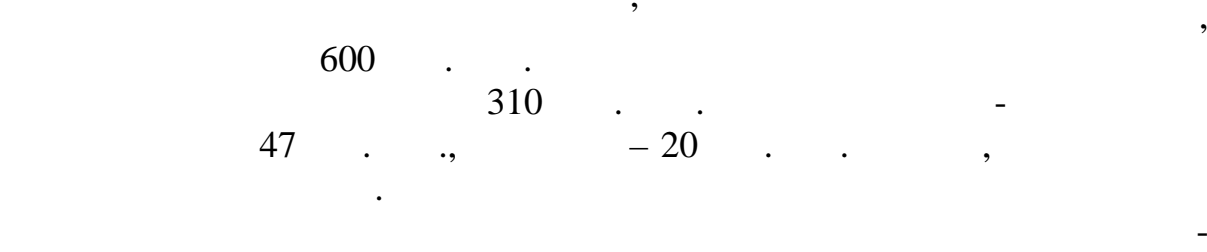

**Задача 3**

яльності.

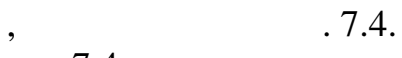

Таблиця 7.4 Варіанти базово-Варіанти звітно-<u>І</u>І ІІ ІІ ІІ Доходи, тис. грн. 600 700 650 650  $\,$ , , , % - 10 25 25 Витрати на виробництво та реалізацію основних та інших послуг, тис. грн. 310 320 290 320 Адміністративно-управлінські та збутові, тис. гр 20% 15% 15% 18% Інші операційні витрати, тис. грн. 35 30 25 25 Фінансовий результат від грн. реалізаційної діяльності, тис. грецький діяльності, тис. гри $\mathcal{S}^{(1)}$  $-28$  -  $+5$   $+10$ 

визначити рентабельність діяльність діяльності і використання ресурсів за да-

- 1.  $\blacksquare$
- $2.$
- $3.$
- **4.** The set of the set of the set of the set of the set of the set of the set of the set of the set of the set of the set of the set of the set of the set of the set of the set of the set of the set of the set of the set

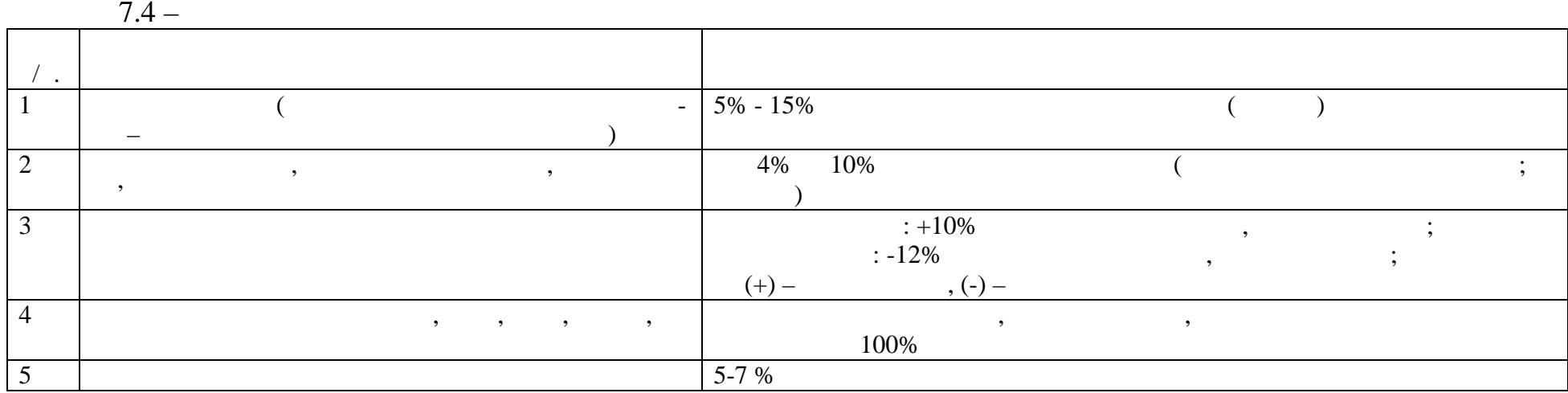

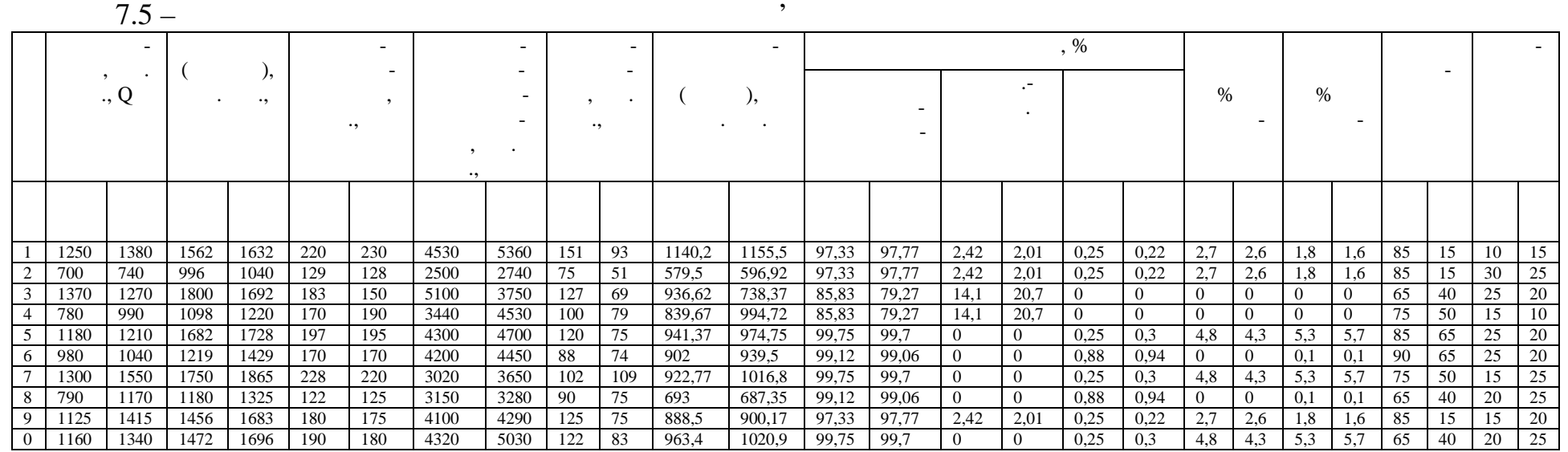

**Економіка підприємств галузі зв'язку** 53

**ПІДПРИЄМСТВА ЗВ'ЯЗК**

**Лабораторна робота № 8**

**Мета роботи:** За результатами аналізу діяльності оператора зв'язку розробити заходи щодо підвищення ефективності роботи.  $RSEL$  5.0.

1. *Методика аналізу рентабельності.* У роботі аналізується показник рентабельності основної діяльності, розр $\frac{1}{2}$  $r = -$ 

 $+$ де П – прибуток основної діяльності. основна вартість основника вартість основник фондів і оборотних фондів і оборотних фондів і оборотних коштів.<br>В 1930 году здійснюється аналіз і визначення в пливу на рівень рівень рівень рівень рівень рівень рівень рівень рівень про<br>Населення в пливу населення в пливу населення в пливу на рівень рівності на рівності на рівності на рівності н ступних факторіальних показників: фондовіддачі, показника використання оборотних коштів, собівартості прибутковості прибутковості одиниці прибутковості одиниці прибутковості одиниці<br>В прибутковості одиниці продукції прибутковості прибутковості продукції прибутковості прибутковості продукції

показників за формулою: *K n C r* 1 1  $\overline{+}$ - $=\frac{C}{1\sqrt{1-\frac{1}{1}}}$ 

 $\mathcal{L} = \mathcal{L} \times \mathcal{L} \times \mathcal{L} \times \mathcal{L} \times \mathcal{L} \times \mathcal{L}$ *Q*  $=\frac{\ }{\sqrt{2}}$ 

де чисти доход;<br>— чисти доход;  $\mathcal{L}$  – собівартість одиниці послуг:

= *Q* , де *К –* фондовіддача: = *Q*/Фосн;  $n n = Q/$ .

впливу основних факторних показників на рівень рентабельності.

 $1.$ 1.  $2.$ <br>3.  $3.$ 

 $3.$ 

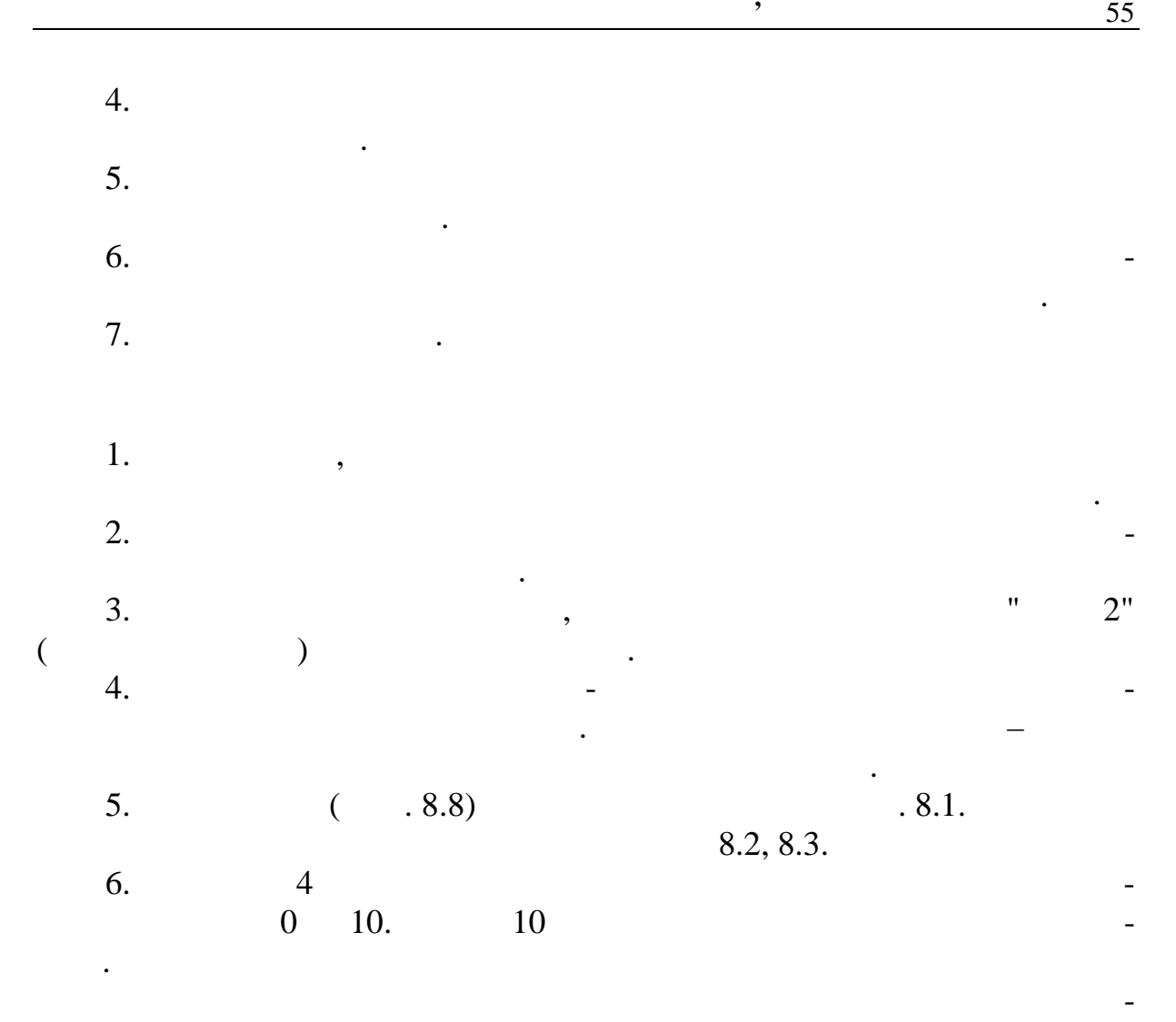

 $.8.5, 8.6, 8.7.$ 

 $8.1$ 

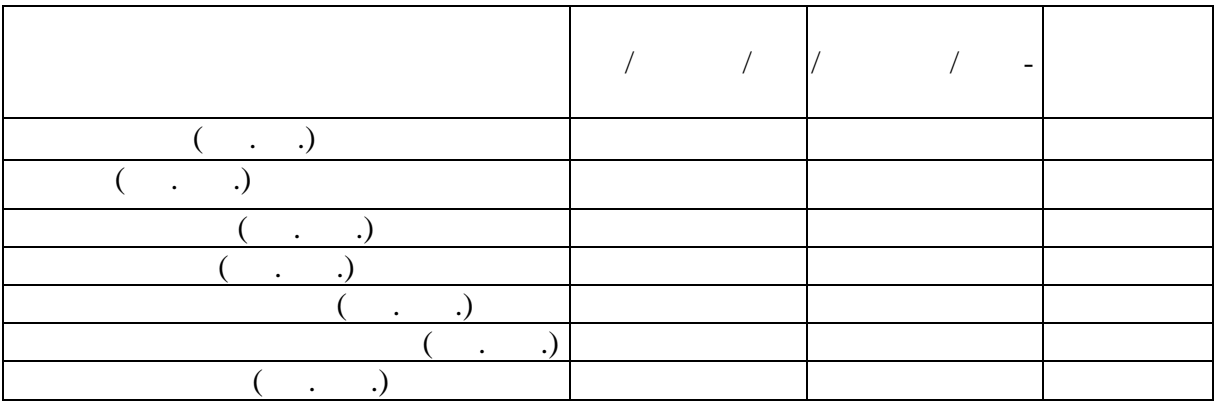

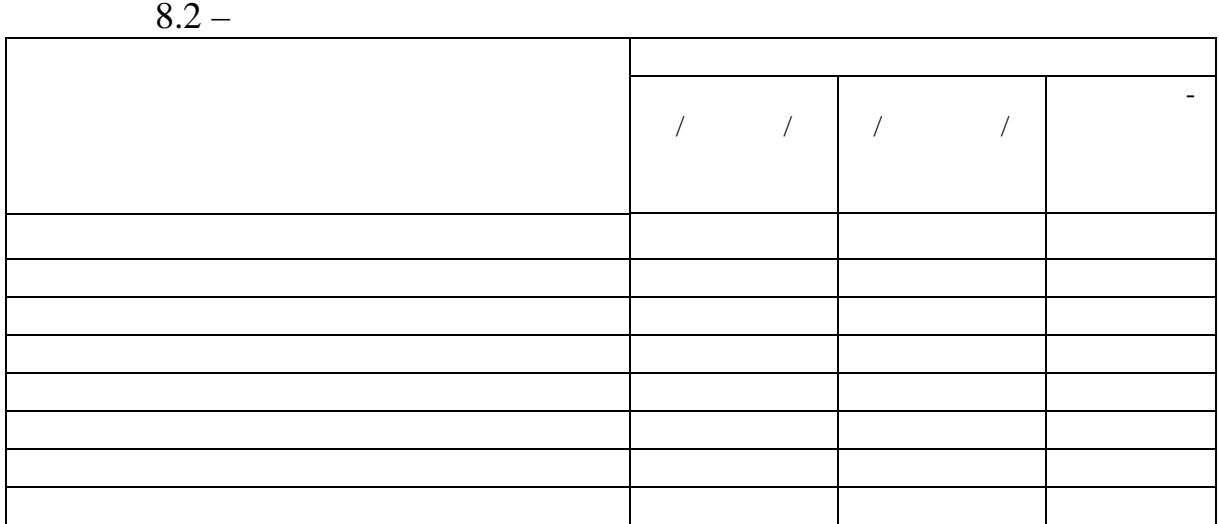

 $8.3 -$ 

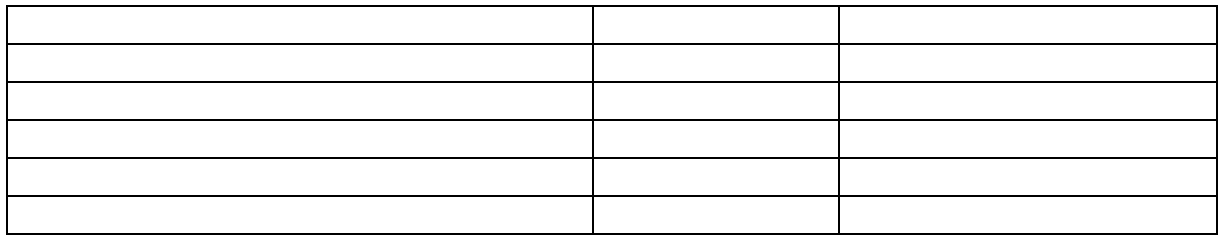

 $8.4 -$ 

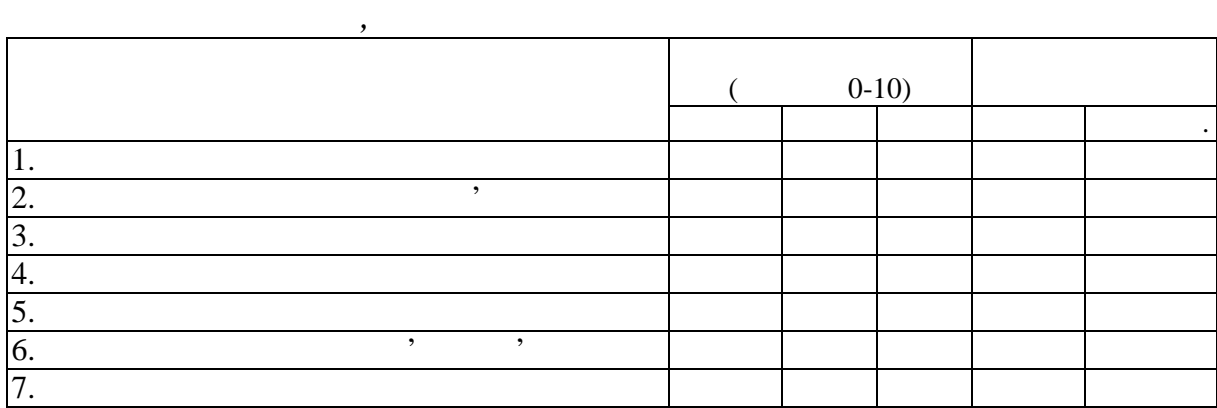

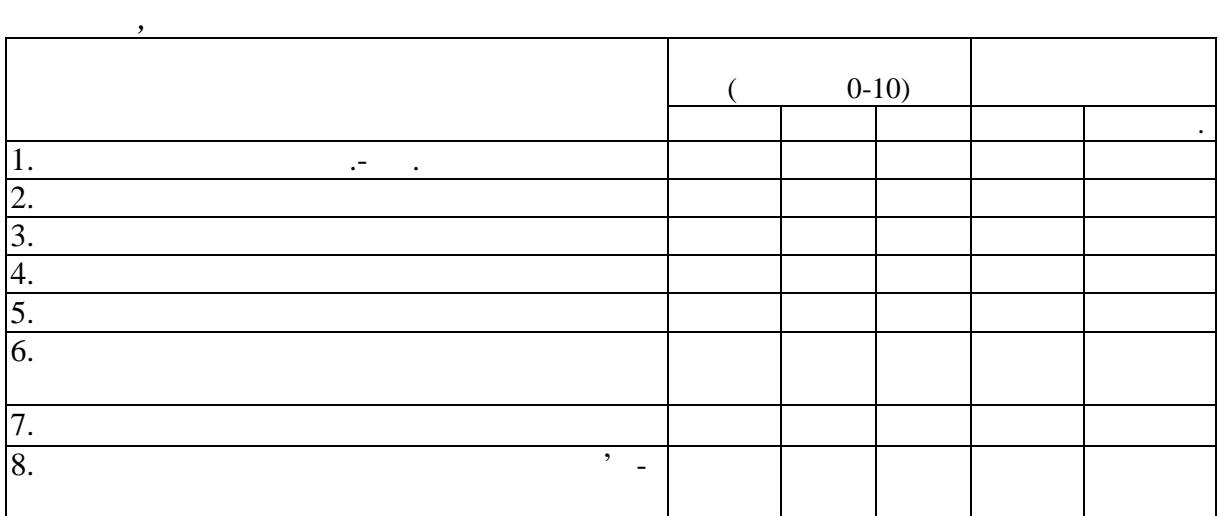

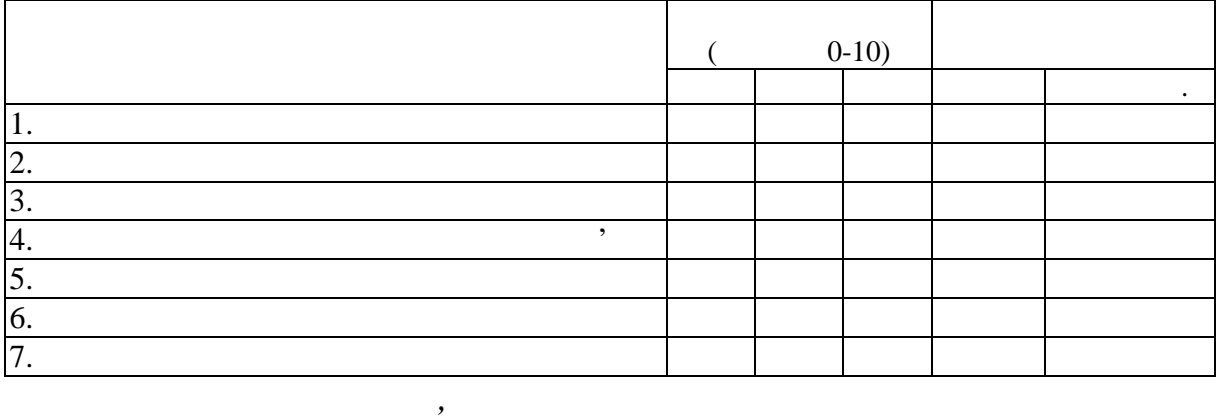

*Заходи, спрямовані на зміну собівартості одиниці послуг*

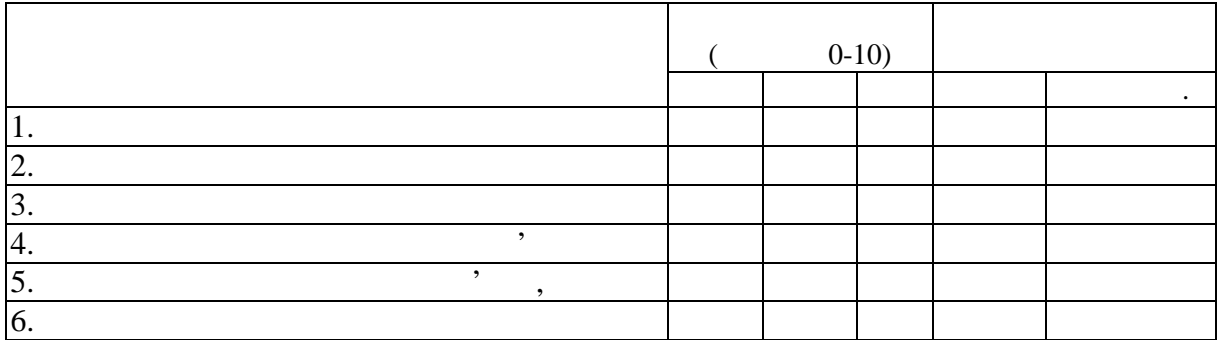

 $8.5$  –  $\overline{\phantom{a}}$ 

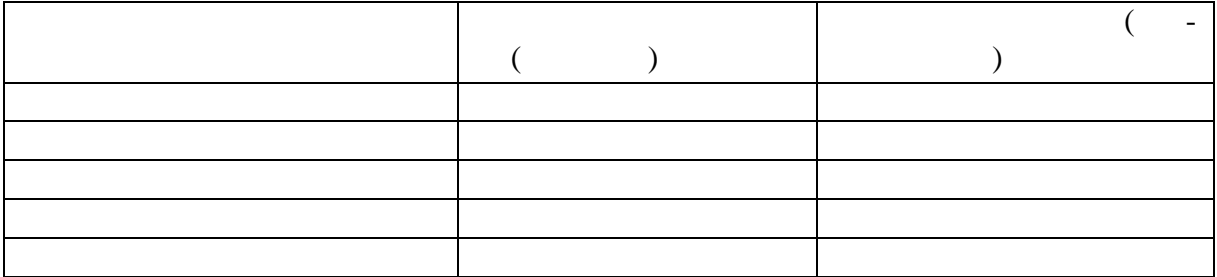

 $8.6 -$ 

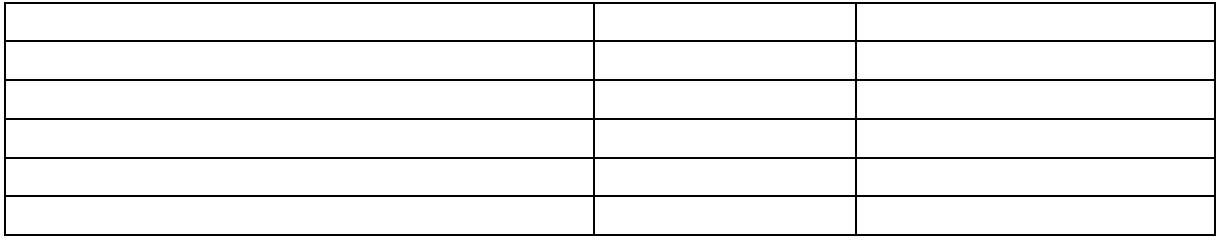

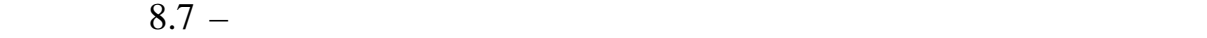

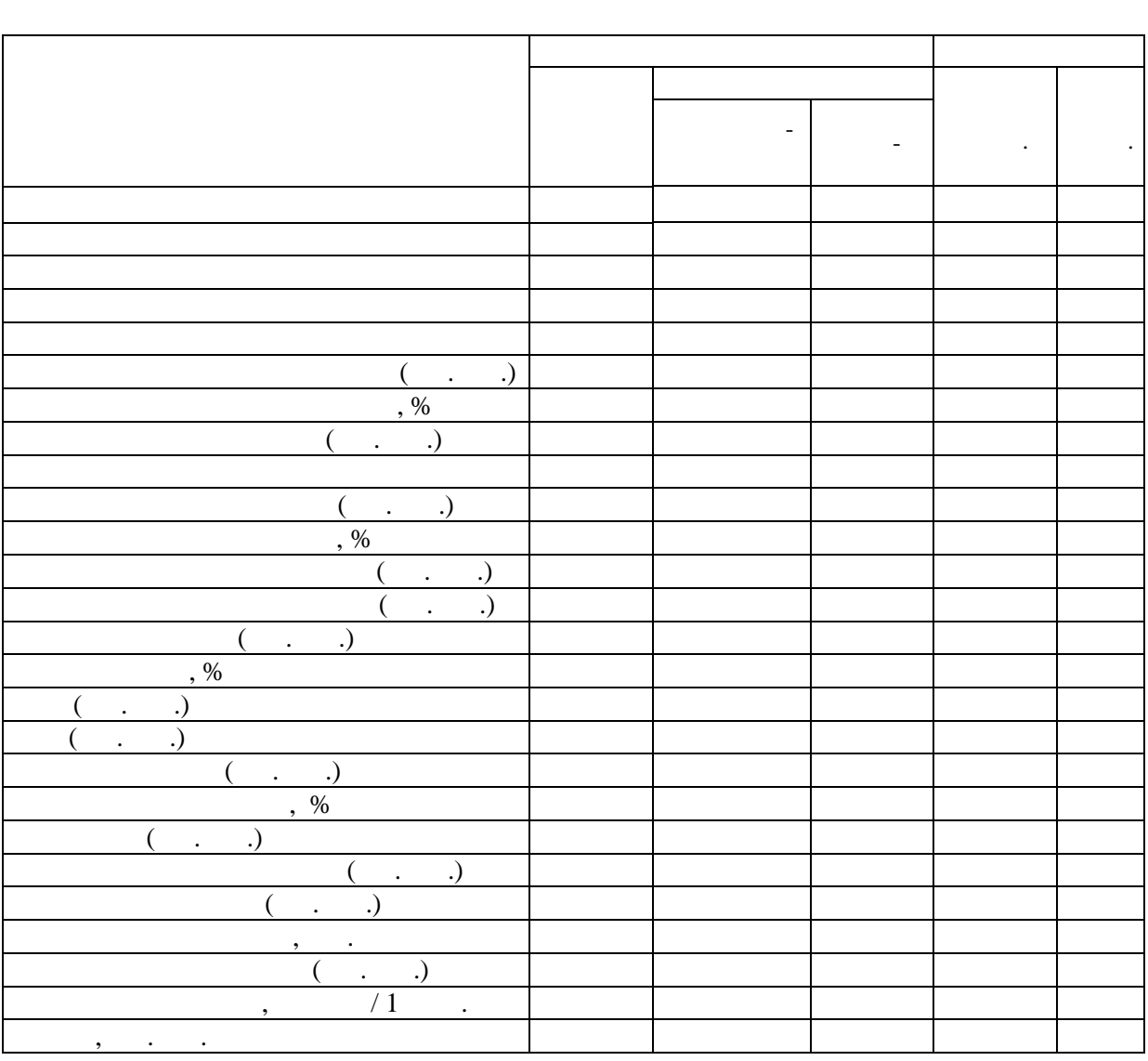

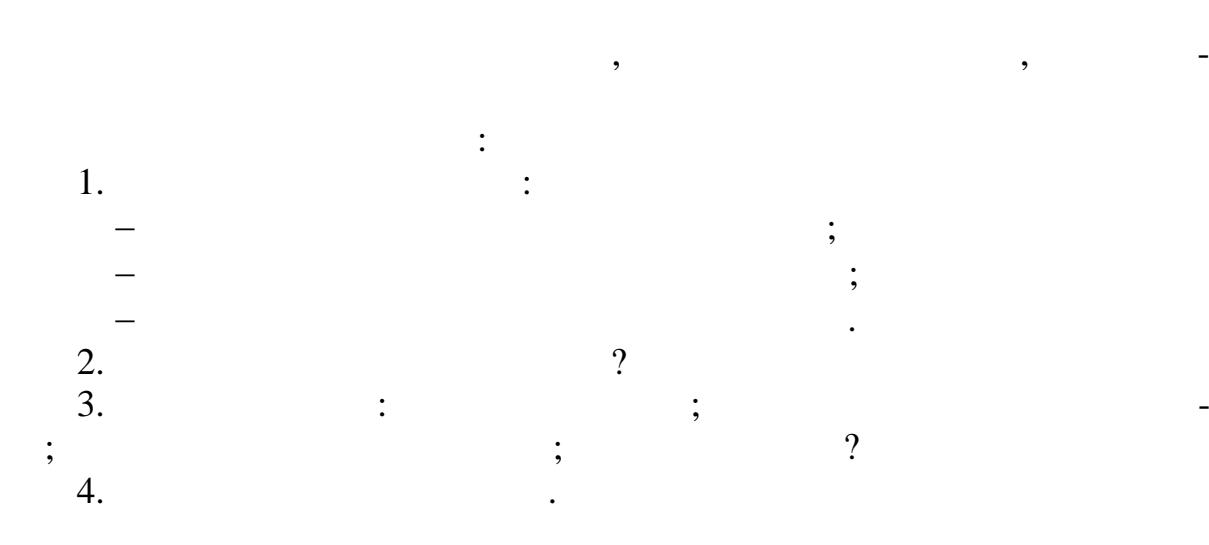

58 **Економіка підприємств галузі зв'язку**

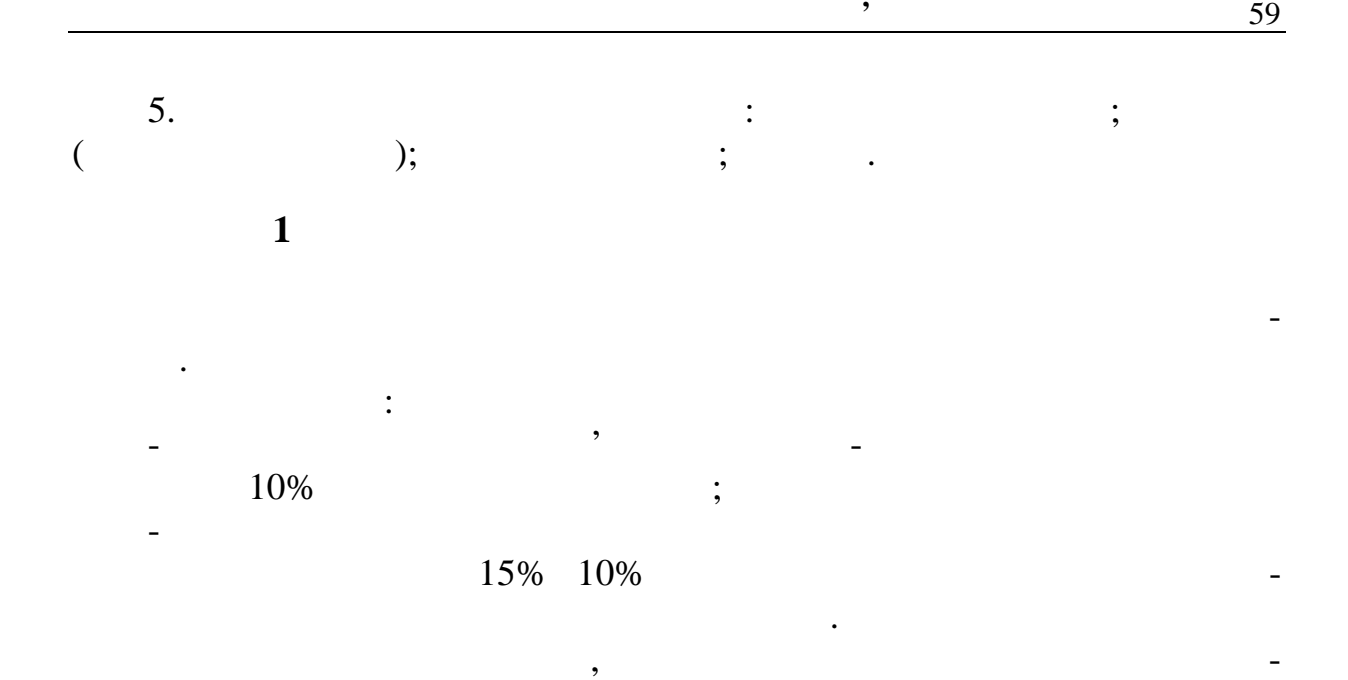

приємства.

 $\mathbb{R}^n$ 

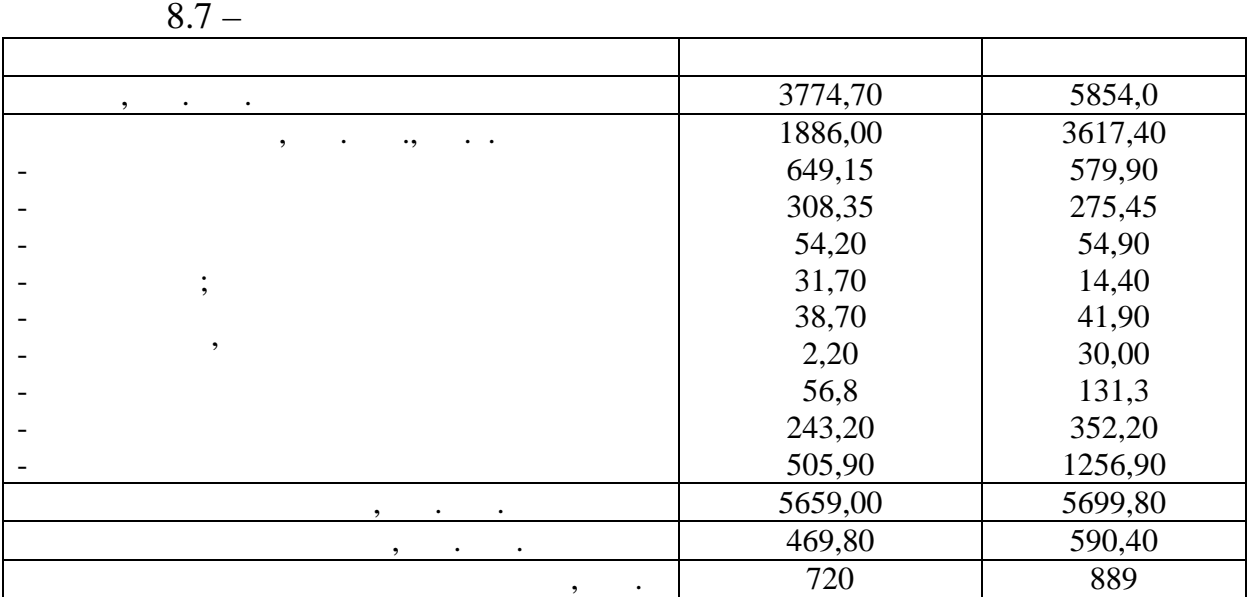

визначити шляхи підвищення економічної ефективної ефективної ефективності роботи під-

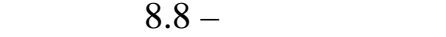

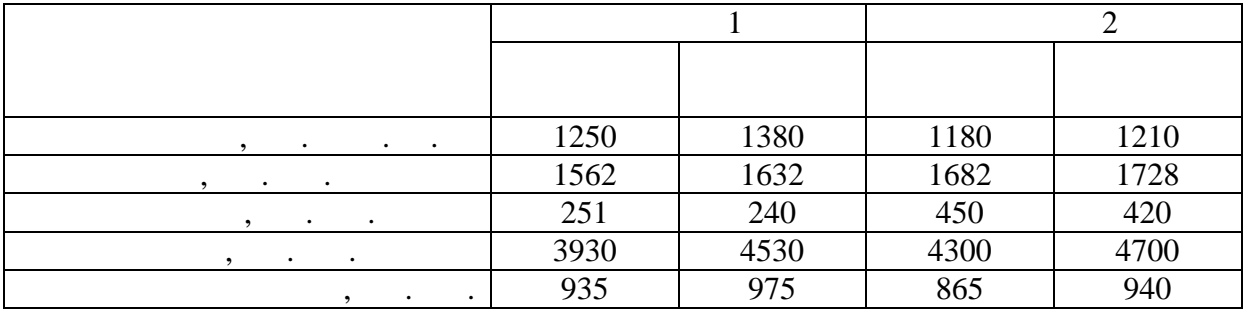

1.  $\frac{1}{2}$ 2.  $\sim$  3.  $3.$   $?$ 4.  $\sim$  8.  $\sim$  8.  $\sim$  8.  $\sim$  8.  $\sim$  8.  $\sim$  8.  $\sim$  9.  $\sim$  9.  $\sim$  9.  $\sim$  9.  $\sim$  9.  $\sim$  9.  $\sim$  9.  $\sim$  9.  $\sim$  9.  $\sim$  9.  $\sim$  9.  $\sim$  9.  $\sim$  9.  $\sim$  9.  $\sim$  9.  $\sim$  9.  $\sim$  9.  $\sim$  9.  $\sim$  9.  $\sim$  9.  $\sim$  9.  $\$  $5.$  $\mathbf{6.}$  $\qquad \qquad$   $\qquad \qquad$ - прибутковість; - оборотність оборотних засобів.

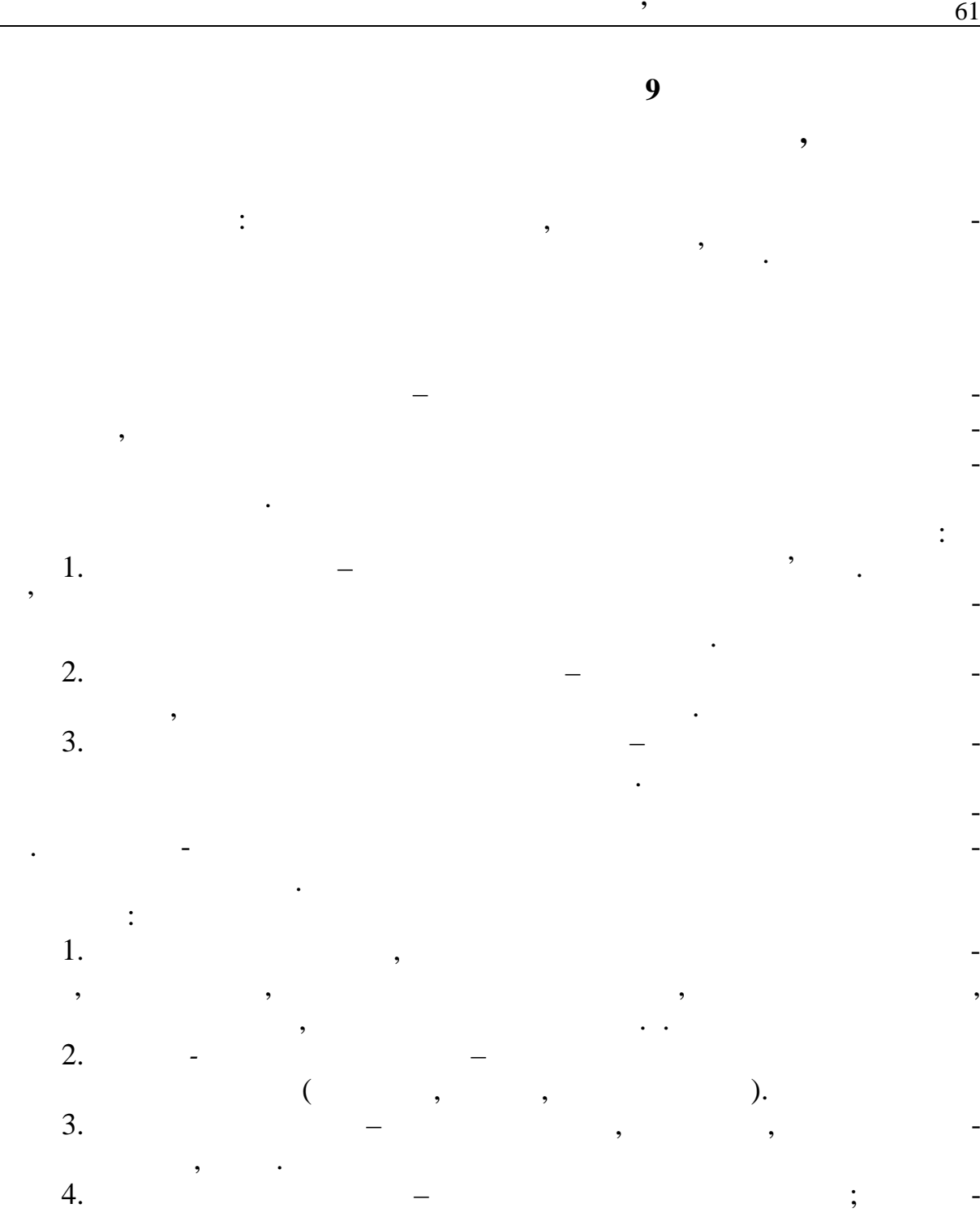

ний статус, штрафні санкції. 5. *Кошторисна вартість проекту*, яка складається з: - прямих витрати, безпоседеньо зв'язаних з будівельно-зв'язаних з будівельно-зв'язаних з будівельно-зв'язаних<br>Великография монтажними роботами;<br>Соботами;<br>Соботами; - накладних витрати, накладних витрати, на села в села в села в села в села в села в села в села в села в села<br>Села в села в села в села в села в села в села в села в села в села в села в села в села в села в села в села

- планових накопичень. У сучасній ринковий ринковий ринковий ринковий ринковий ринковий ринковий ринковий ринковий р<mark>ан</mark>альні вкладення<br>У сучасні вкладення називаються інвестиціями і являють собою капітальні вкладення грошей з метою капітальні вкладення грошей з метою які з метою<br>В метою якинайшвидшого одержання прибутку. При інвестуванні складається бізнес-план інвестиційного проекту, що містить такі частини:

- резюме; - юридичний статус; - план маркетингу; - план виробничої діяльності; - організаційний план; - фінансовий і інвестиційний план; - аналіз ризиків і страхування. Показники ефективності капітального будівництва: 1. Річні приведені витрати прив*i* = Э*<sup>i</sup>* + Е + К*<sup>i</sup>* ; де Э<sup>I</sup> – річні експлуатаційні витрати; – нормативний коефіцієнт економічної ефективності: Е = 0,12; 0,15; 0,33; – капітальні вкладення; *i* – варіант рішення. Ефективний варіант повинен мати мінімальний розмір річних приведених витрат за умови *N*<sup>1</sup> = *N*<sup>2</sup> = *N*3. 2. Якщо *N*<sup>1</sup> *N*<sup>2</sup> *N*3, питомі річні приведені витрати визначаються прив*i* = Сприв*<sup>i</sup>* / *N* , де *N* – потужність об'єкта. ефективний варіант. 3. Річний економічний ефект: 3.1. *N*н/еф = *N*еф, де *N*н/еф – потужність неефективного варіанту; *N*еф – потужність ефективного варіанту. рф = Сприв н/еф. – Сприв. еф. , де Сприв н/еф – річні приведені витрати неефективного варіанту; прив еф – річні приведені витрати ефективного варіанту. 3.2. Якщо *N*н/еф *N*еф, p прив прив еф (C C ) н/еф e *N* ; де привн/еф C , прив еф C – питомі приведені річні витрати, відповідно неефективного й ефективного варіантів. *N*еф *–* потужність ефективного варіанта. 4. Термін окупності додаткових капітальних вкладень за рахунок економії експлуатаційних витрат. 4.1. *N*н/еф = *N*еф то за умови еф н/еф еф н/еф , еф н/еф 

 $\frac{1}{2}$ 

 $\overline{a}$ 

 $\tau =$   $\overline{z}$   $\overline{z}$   $\overline{z}$ 

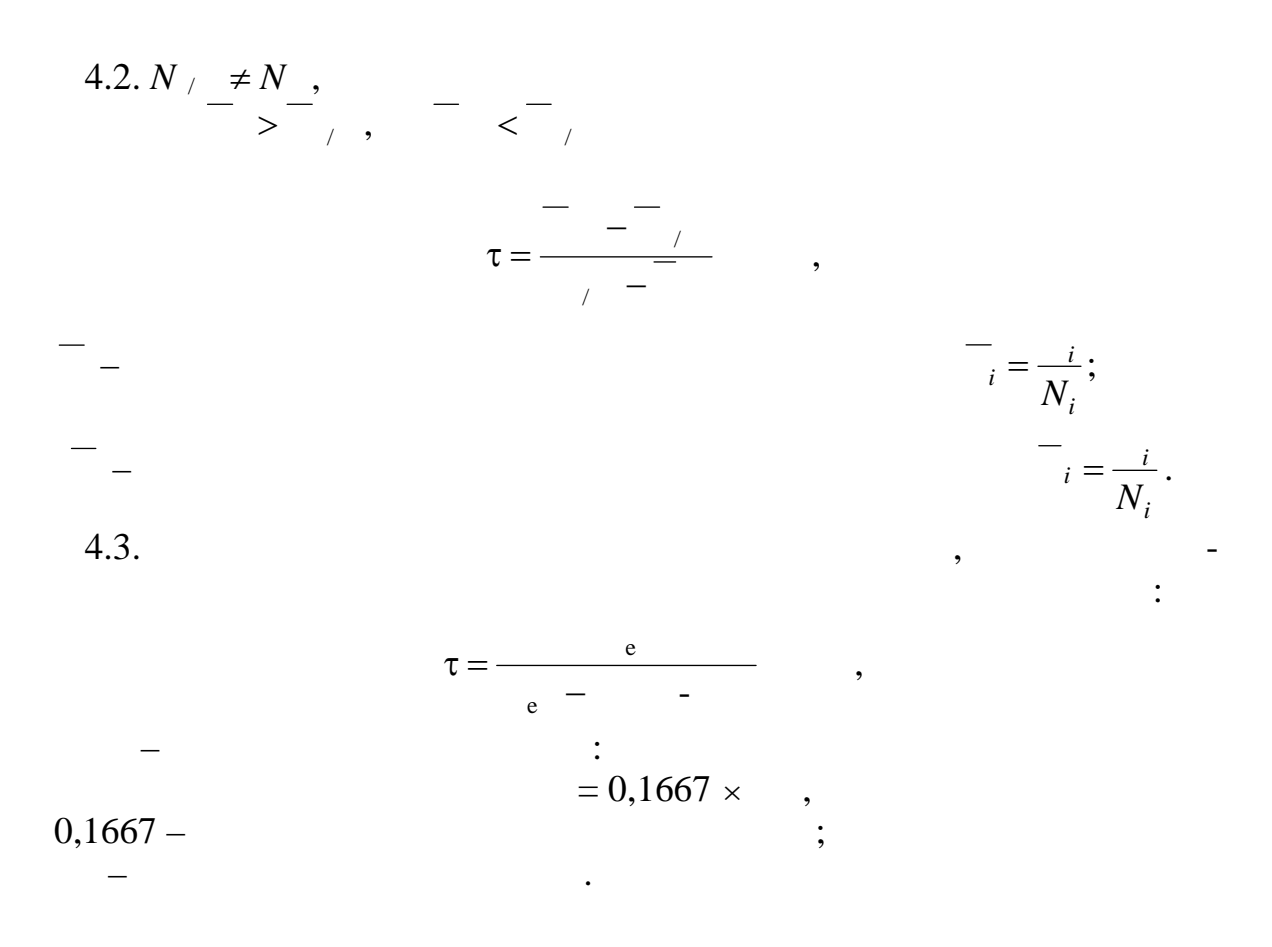

На основі вихідних даних зробити попередній вибір ефективного ва-

Вихідні дані вибираються за остання за остання за остання за остання за остання за остання за остання за остан<br>Викідні дані вибираються за остання за остання за остання за остання за остання за остання за остання за остан

економічної економічної ефективності без урахування в пливу фактора часу і коефіцієн-

тів інфляції.

ка.

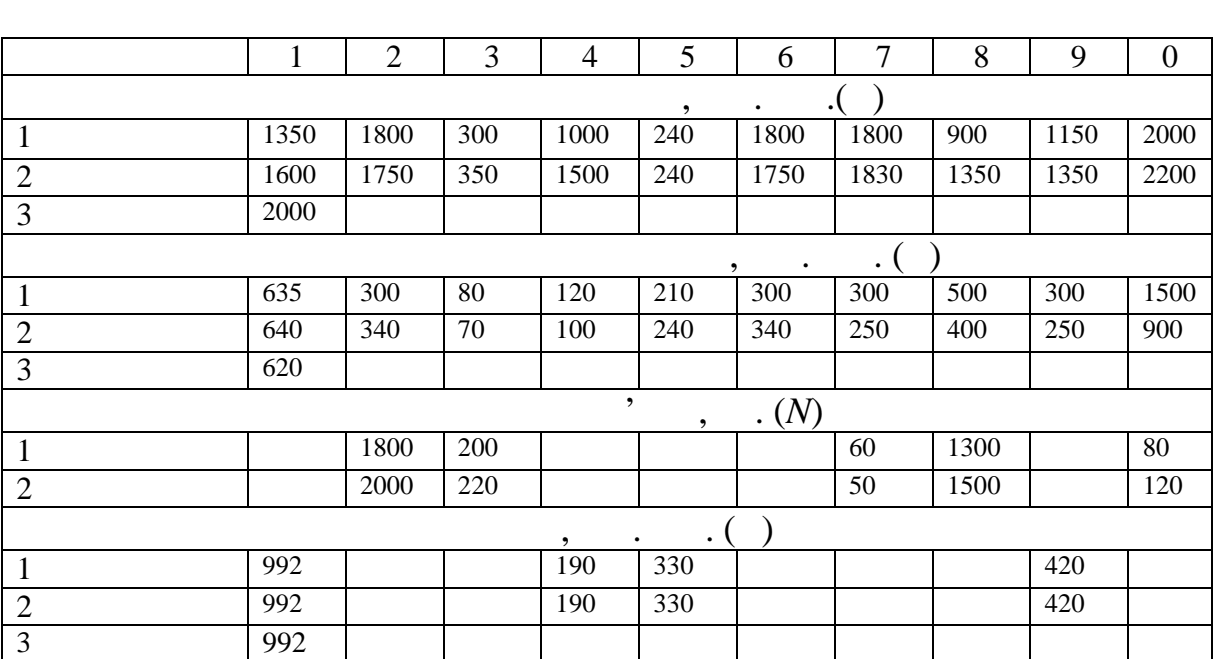

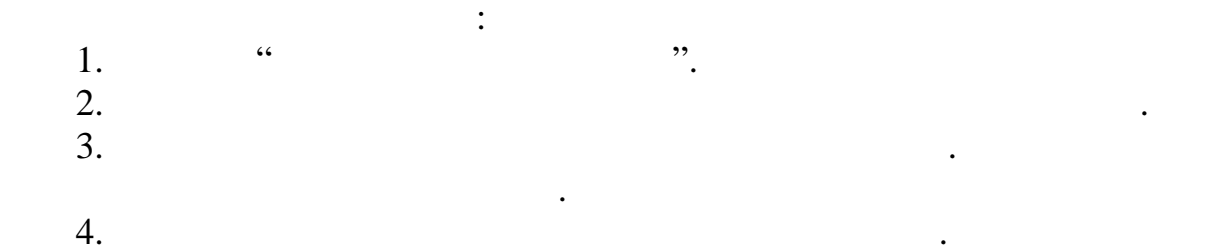

 $5.$  $\mathbf{6}.$ 

**1** 

 $($  . 9.1):

ті.

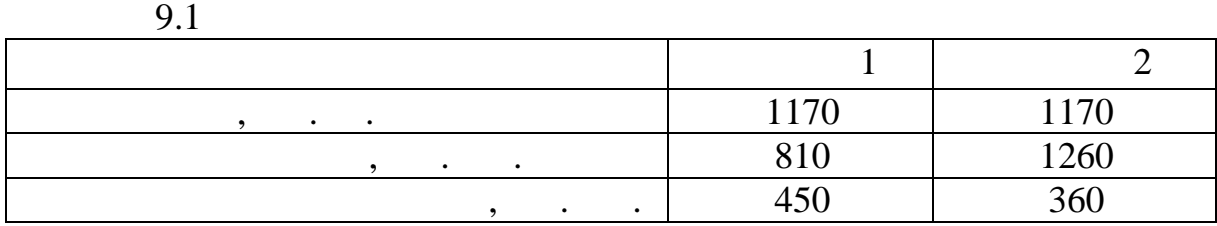

Вибрати варіант будівництва вузла зв'язку за такими даними

за матеріалами лекційного курсу, який прослухав студент, за рекомендація прослухав стройствого курсу, за реком<br>В прослухав студент, за рекомендація прослухав стройствого курсу, за рекомендація прослухав стройствого курсу,

**Задача** 2. Провести вибір варіанти вибір варіанти вибір варіанти вибір варіанти вибір валення і розрахувати вибір

 $\mathbf{r} = \mathbf{0} \cdot \mathbf{0}$ 

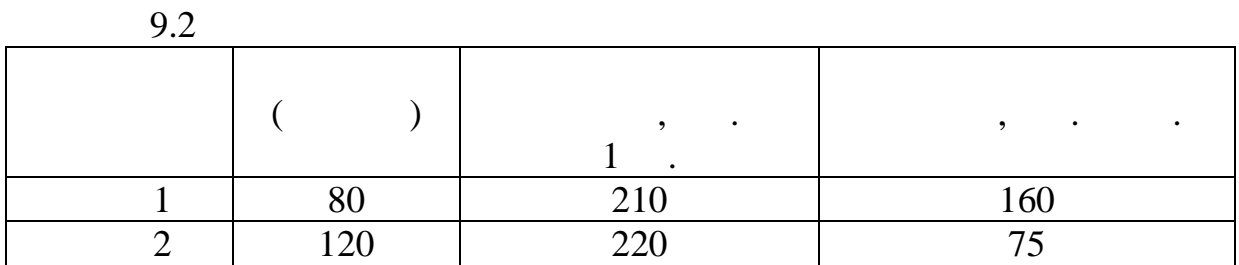

Визначити ефективність впровадження організаційно-технічних захо-

**Задача 3**

 $, \qquad :$ 

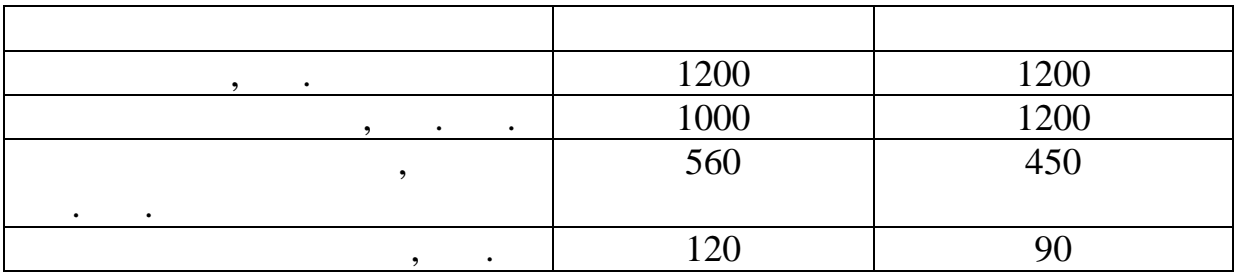

1.  $\blacksquare$  $2.$ 1.<br>
2.<br>
3.<br>
4.<br>
5.  $3.$   $3.$ 4.  $\frac{1}{2}$  $5.$ 

 $1.$  Ekonomika si $1.$ кладів галузі зв'язку// За ред. В.М. Орлова і Н.Ю. Потапової-Сінько. – Оде- $(1998. - 331)$ 2.  $\blacksquare$ сподарської діяльності в галузі зв`язку / В.М. Орлов, Н.Ю. Потаповасельского, л. в сельского сельского в десятельность в десятельность в десятельность в десятельность в десятель  $-56$  . занавалися Л. Н., Потапова-Сінько Н. Л. Аналіз попитуть попитуть так на літературного попитуть так на літерату і пропозиції в умовах ринкових відносин: Навч. посібник. Навч. посібник. – Одеса: УДАЗ  $\ldots$ , 1996. – 47. 4.  $\therefore$   $\qquad \qquad$   $\qquad \qquad$   $\qquad \qquad$   $\qquad \qquad$   $\qquad \qquad$   $\qquad \qquad$   $\qquad \qquad$   $\qquad \qquad$   $\qquad \qquad$   $\qquad \qquad$   $\qquad \qquad$   $\qquad \qquad$   $\qquad$   $\qquad \qquad$   $\qquad$   $\qquad \qquad$   $\qquad$   $\qquad$   $\qquad$   $\qquad$   $\qquad$   $\qquad$   $\qquad$   $\qquad$   $\qquad$   $\qquad$   $\qquad$   $\qquad$   $\$ Г.А. Отливанская и совета. Экономическая предприятия связи: Учебнометодическое пособие к практическое пособие к практическое пособие к практическим занятиям для специальностей  $($  1). –  $\vdots$  $, 2003. - 66$ .<br>5. . талица и потаповании селов.<br>В делом на предприятия связи: ванская в совета, лица и связи:<br>Вуйциклопедириятия связи: учебно-методическое пособие к практическое пособие к практическое пособие к практическим занятиям для специаль  $(2)$ . –  $-$ 

 $\therefore$  , 2003. – 143.

**Економіка підприємств галузі зв'язку** 67

Редактор *Л.А. Кодрул*

Комп'ютерне макетування *Ж.А. Гардиман*